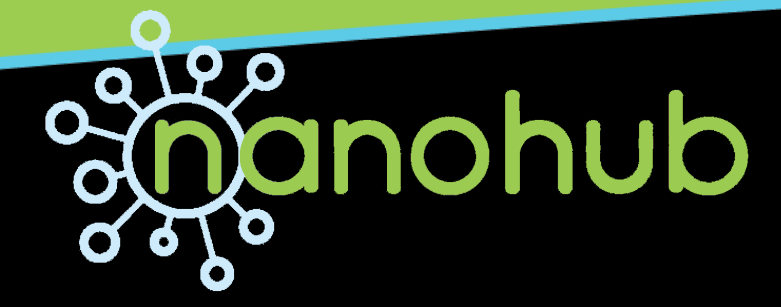

### Elevating nanoHUB to the Next Level Assessment

Michael Zentner Funding renewed for next 5+5 years Past first annual review Nathan Denny Dwight McKay Swaroop Shivarajapura Steven Snyder

Purdue University, Information Technology at Purdue

nanoHUB.org usage 2013-02-01 00:00:00

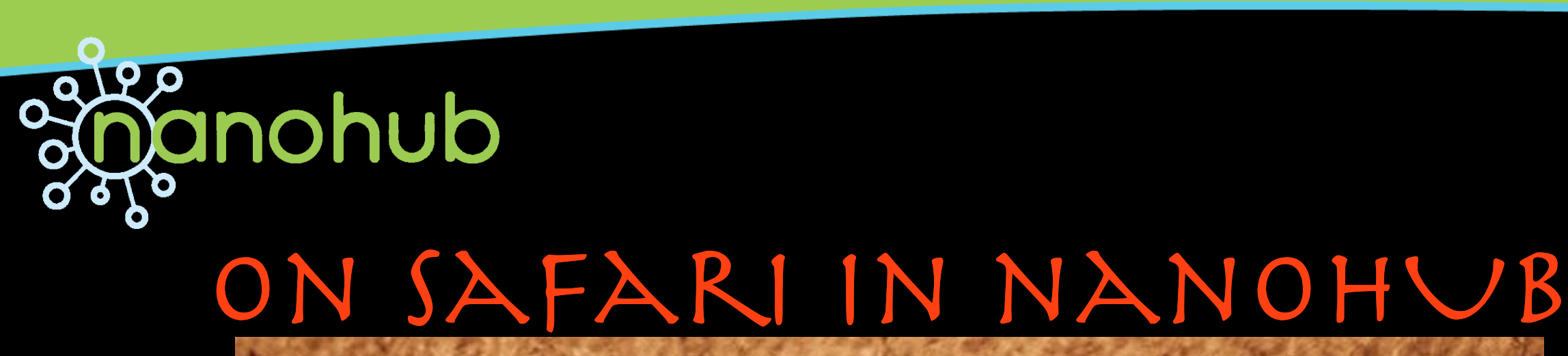

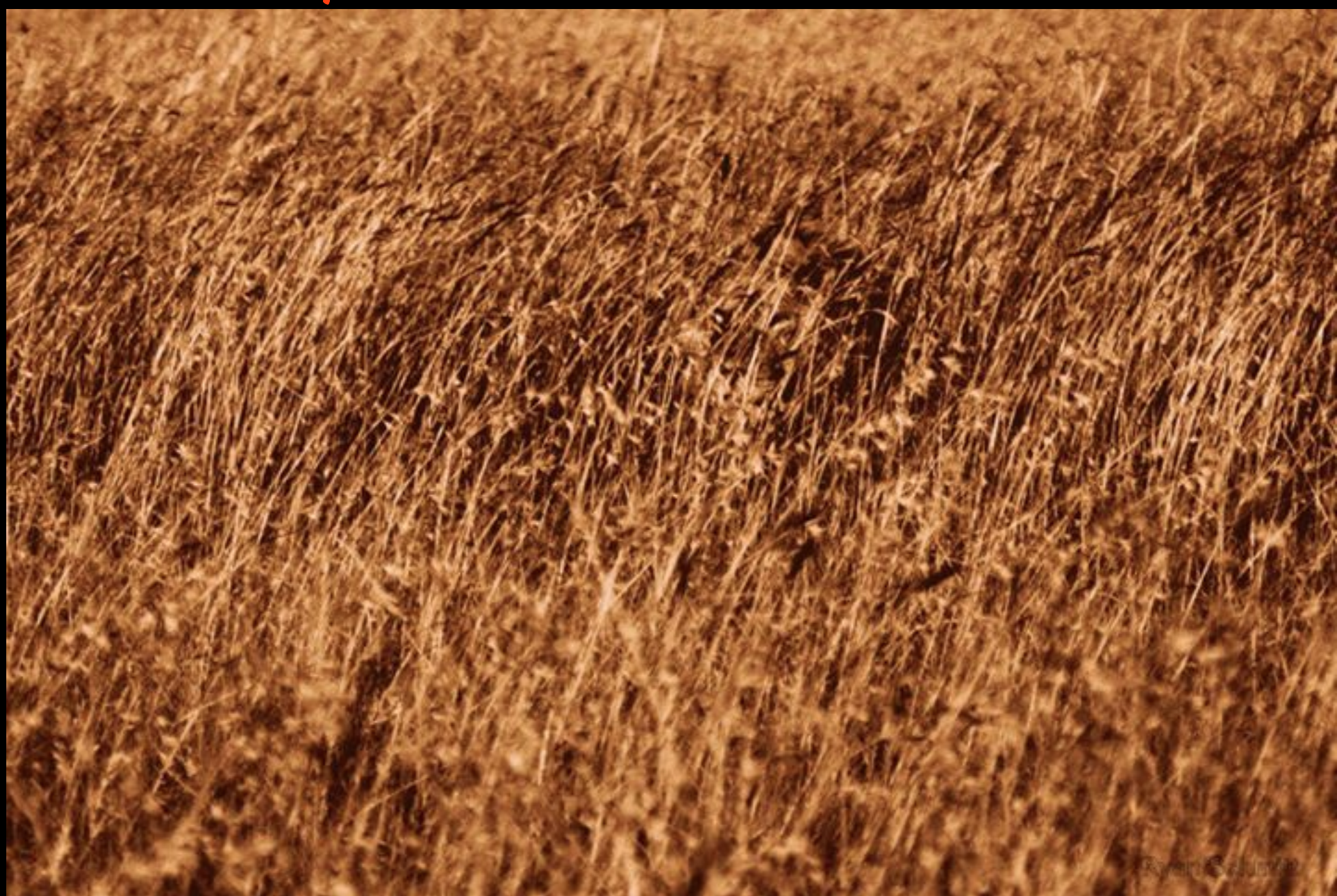

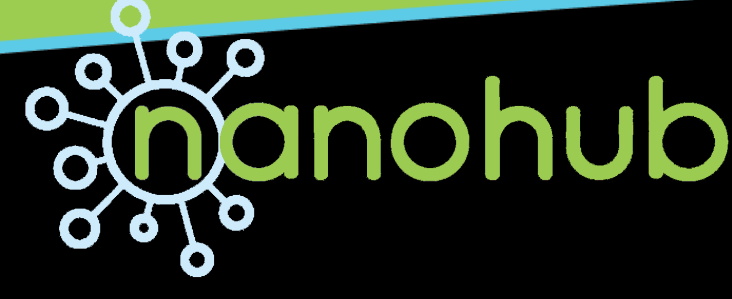

# **ON SAFARI IN NANOHUB**

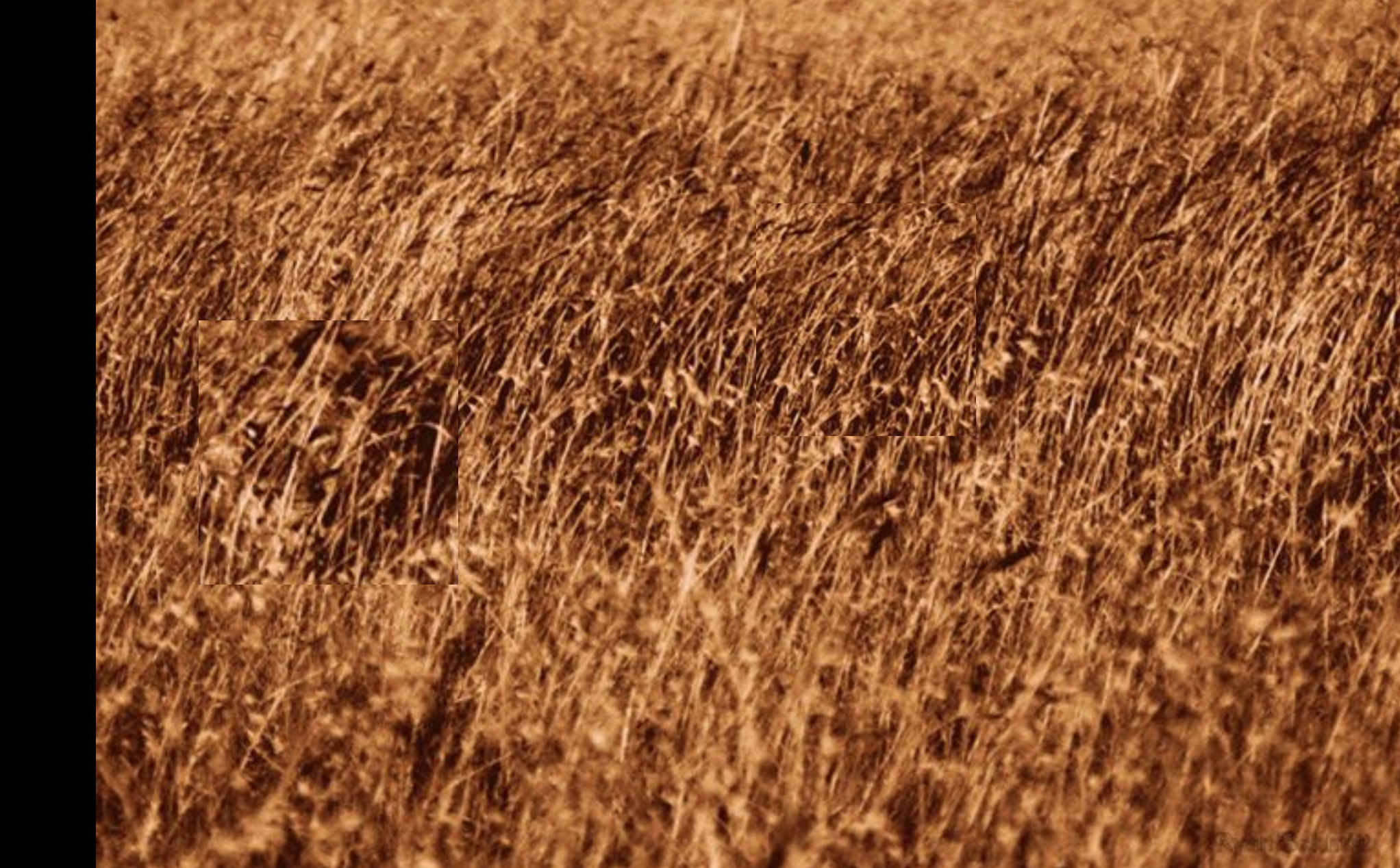

#### The Hunt for Prototypical Users

Thursday, September 12, 13

M

o

t

i

o

n

i

n

T

i

m

e

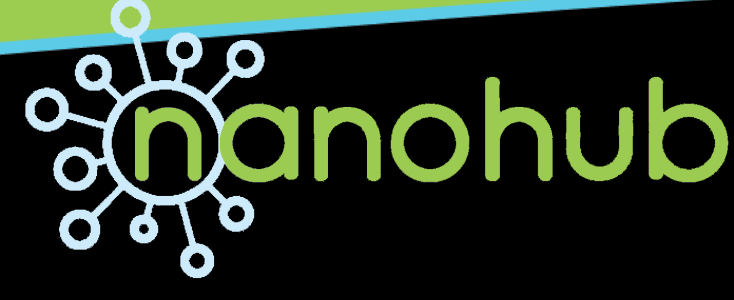

# **ON SAFARI IN NANOHUB**

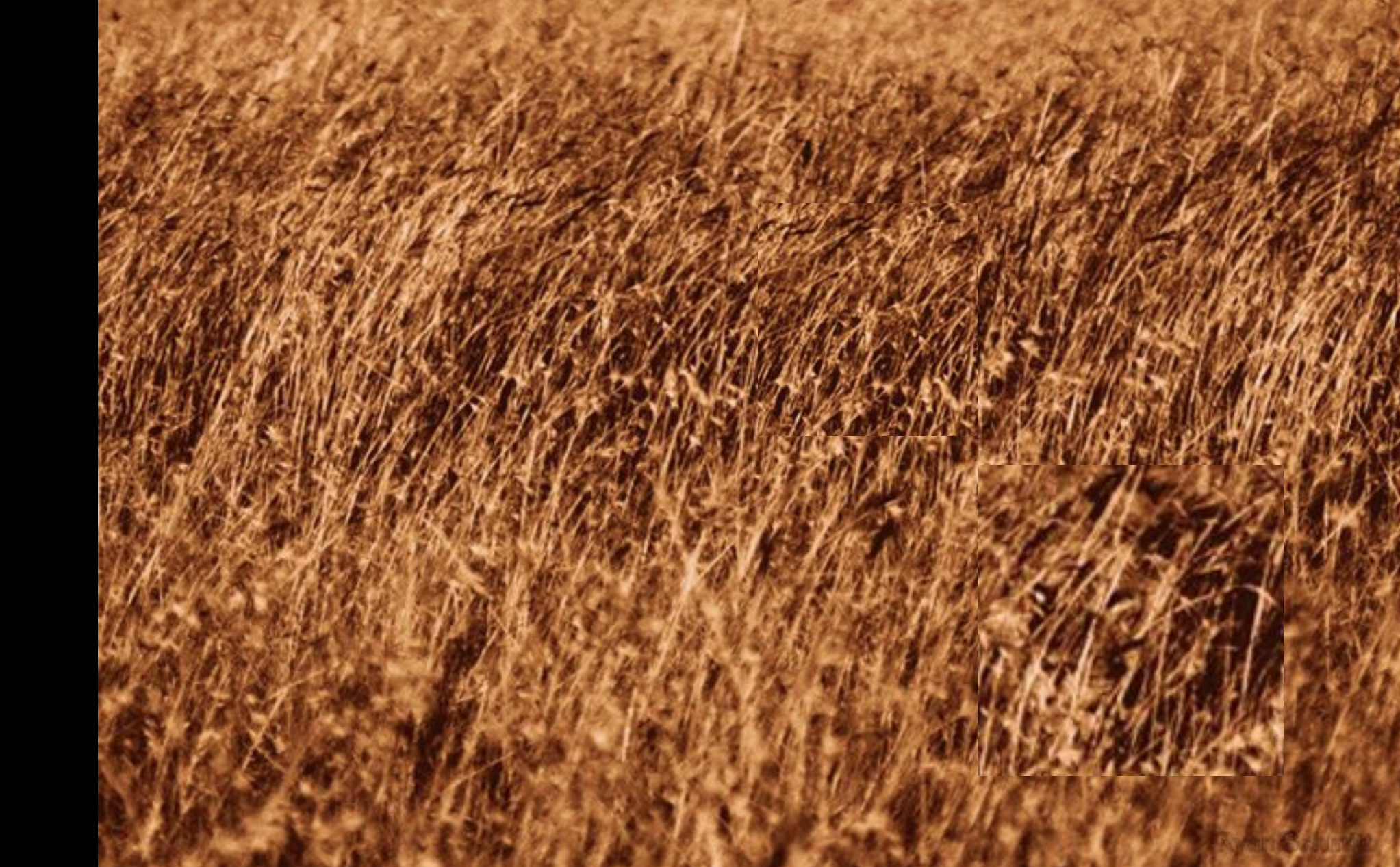

#### The Hunt for Prototypical Users

Thursday, September 12, 13

M

o

t

i

o

n

i

n

T

i

m

e

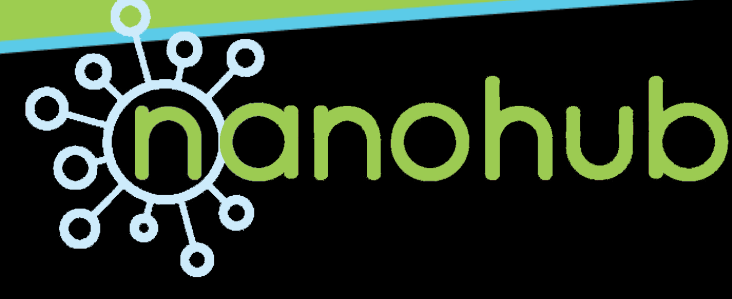

M

o

t

i

o

n

i

n

T

i

m

e

# **Shanohub**<br>ON SAFARI IN NANOHUB

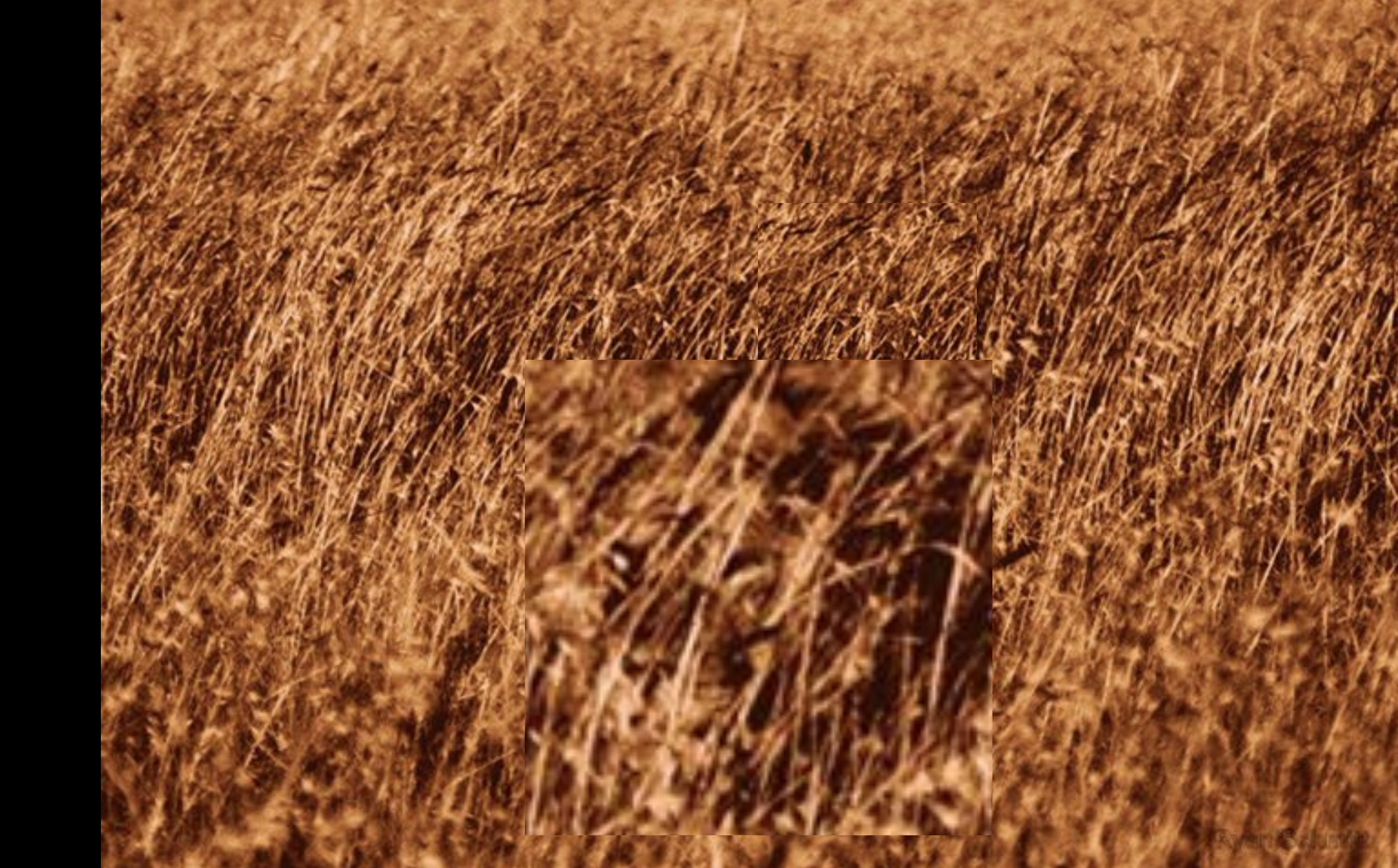

#### The Hunt for Prototypical Users

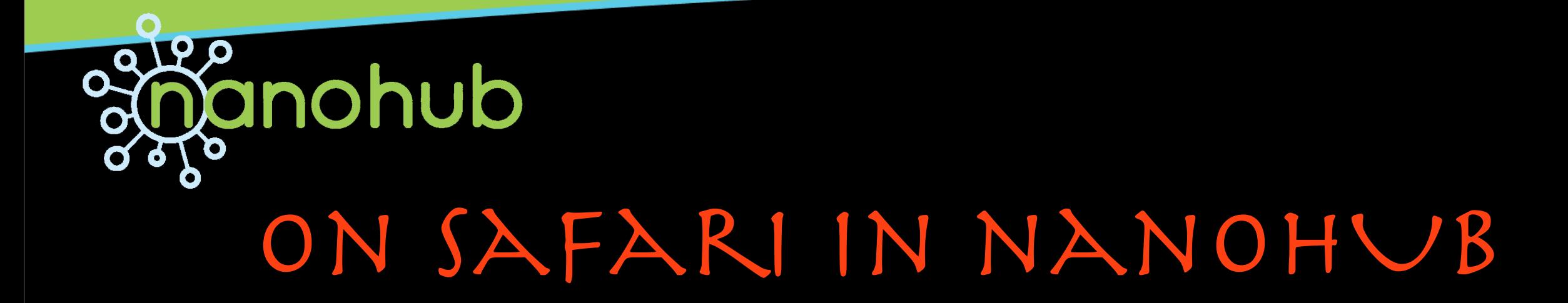

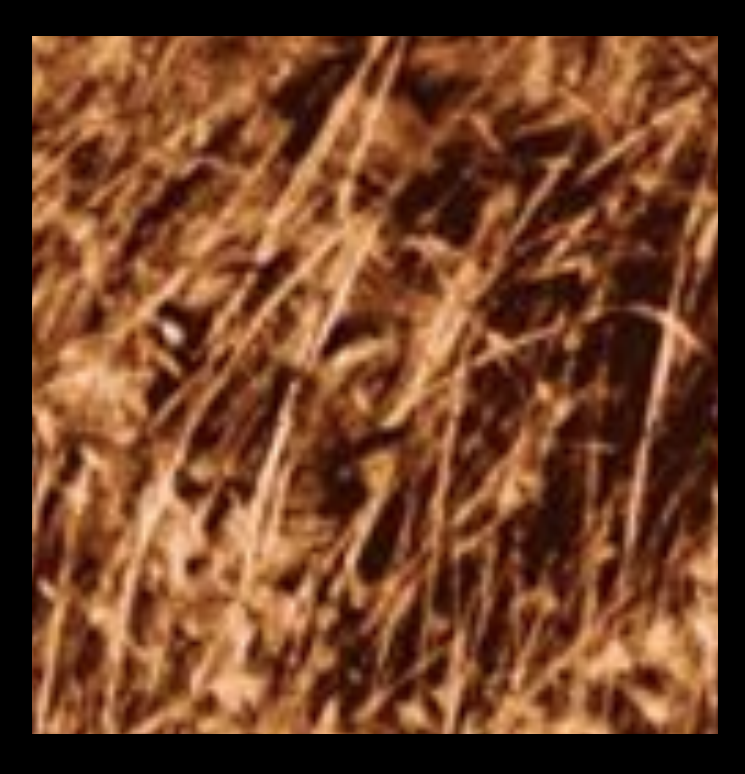

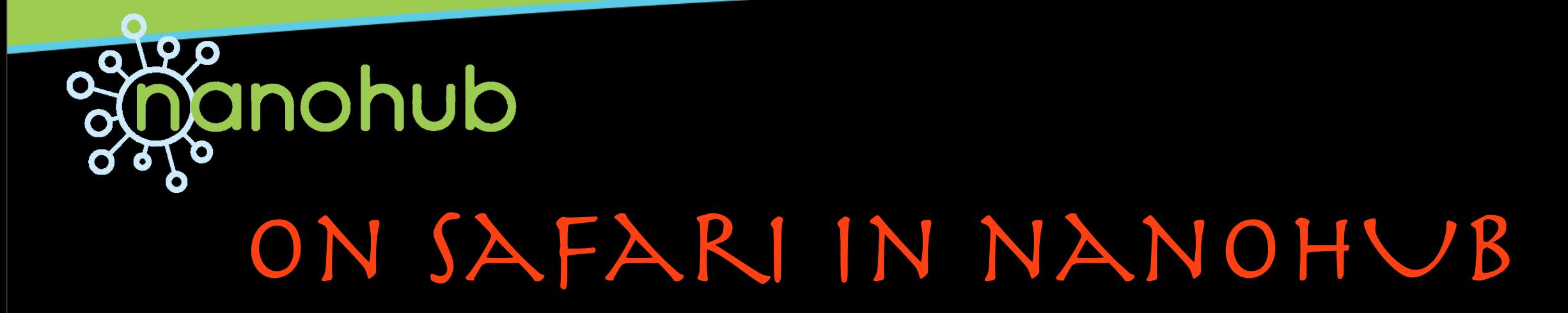

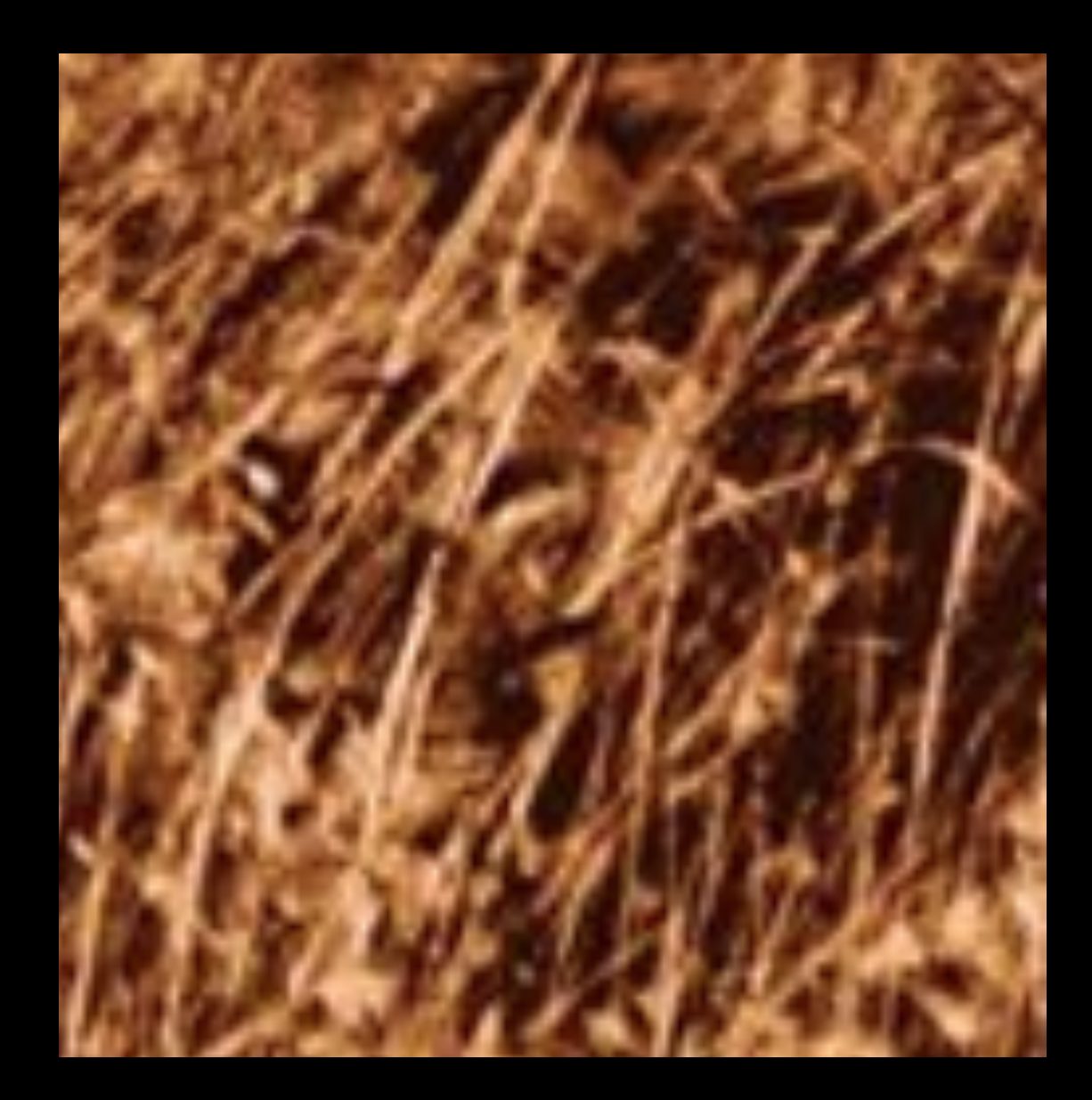

Thursday, September 12, 13

S

e

l

e

c

t

i

o

n

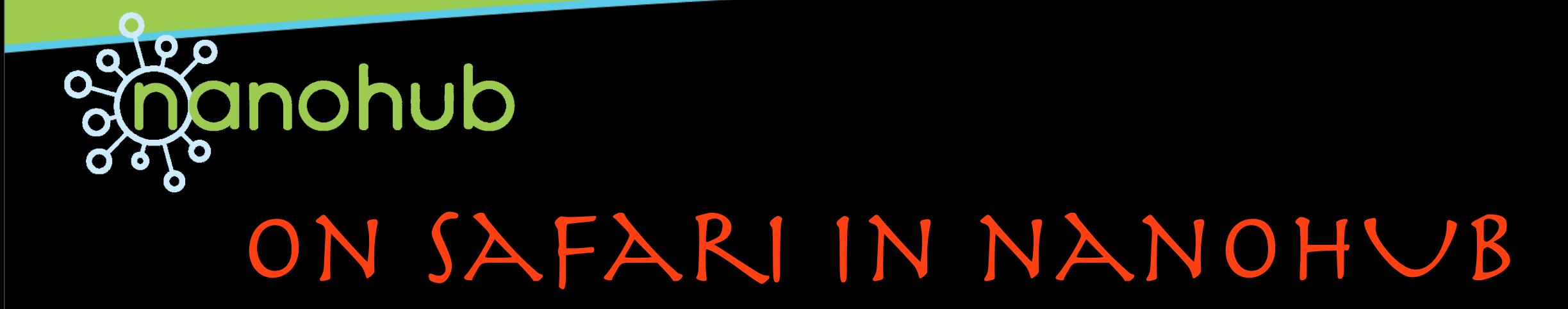

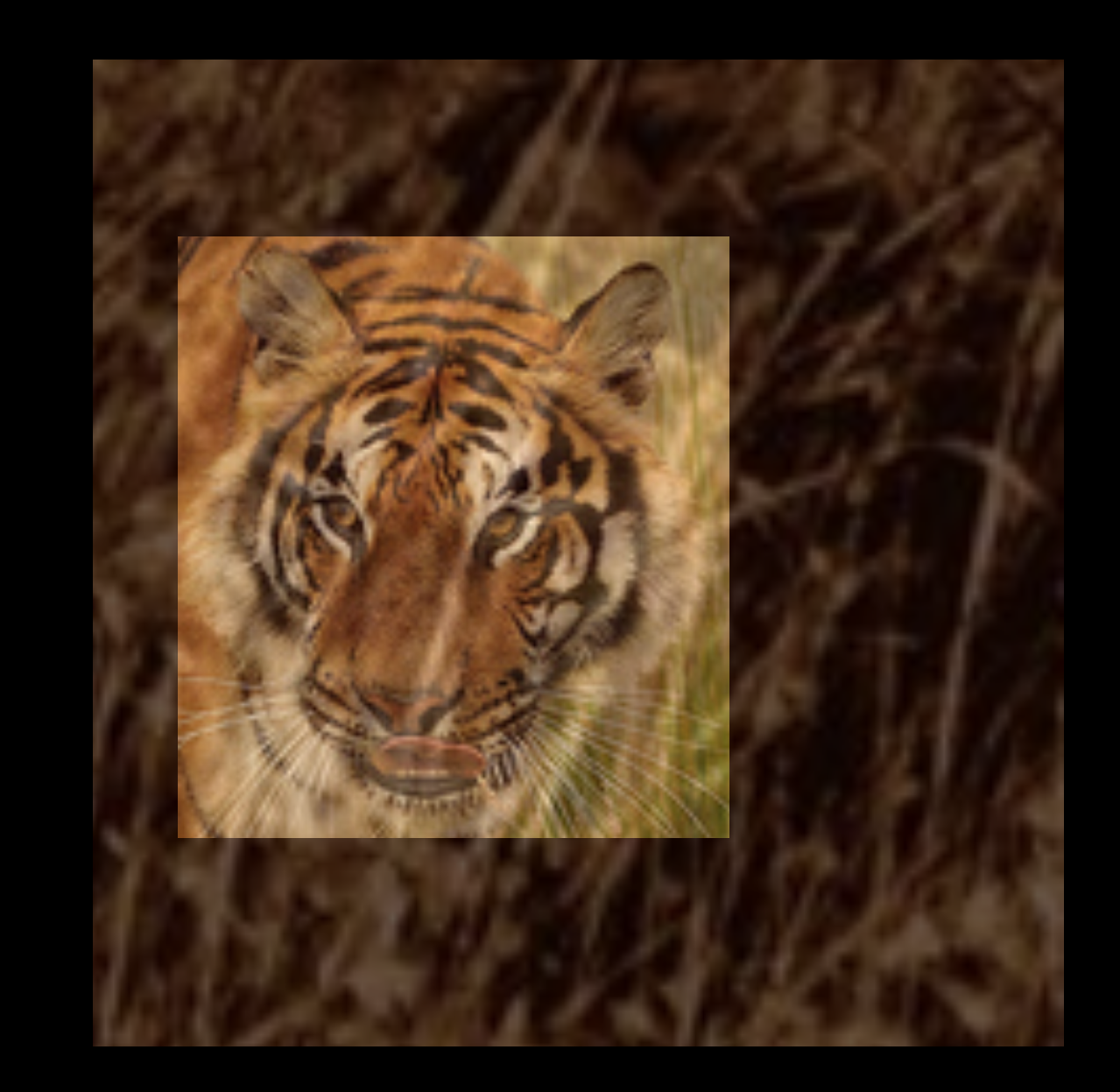

Thursday, September 12, 13

F

i

l

t

r

a

t

i

o

n

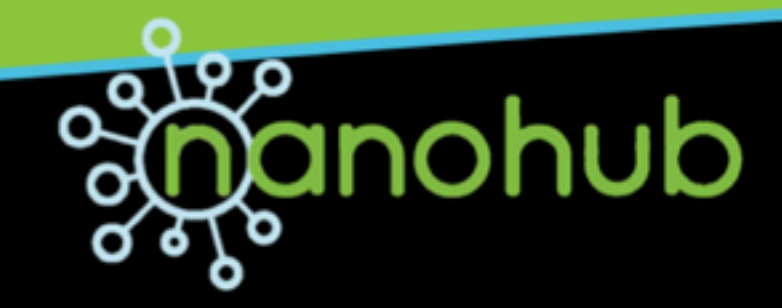

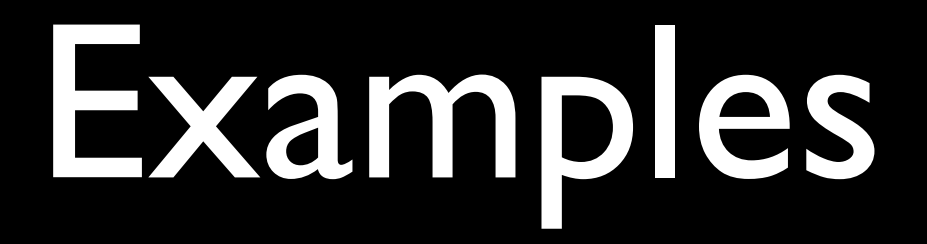

### nanoHUB Is Its Own Savannah

Location (IP address)

Resource Resource

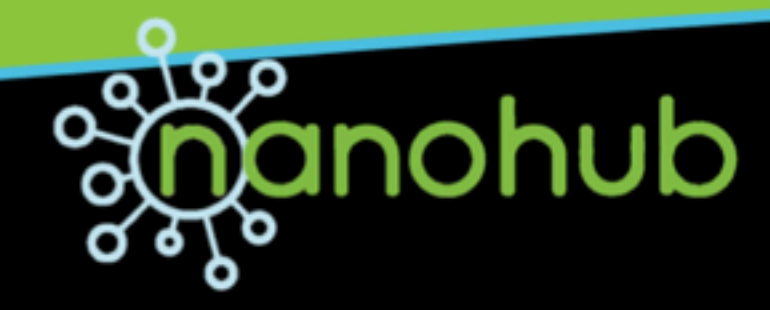

### Examples

### nanoHUB Is Its Own Savannah

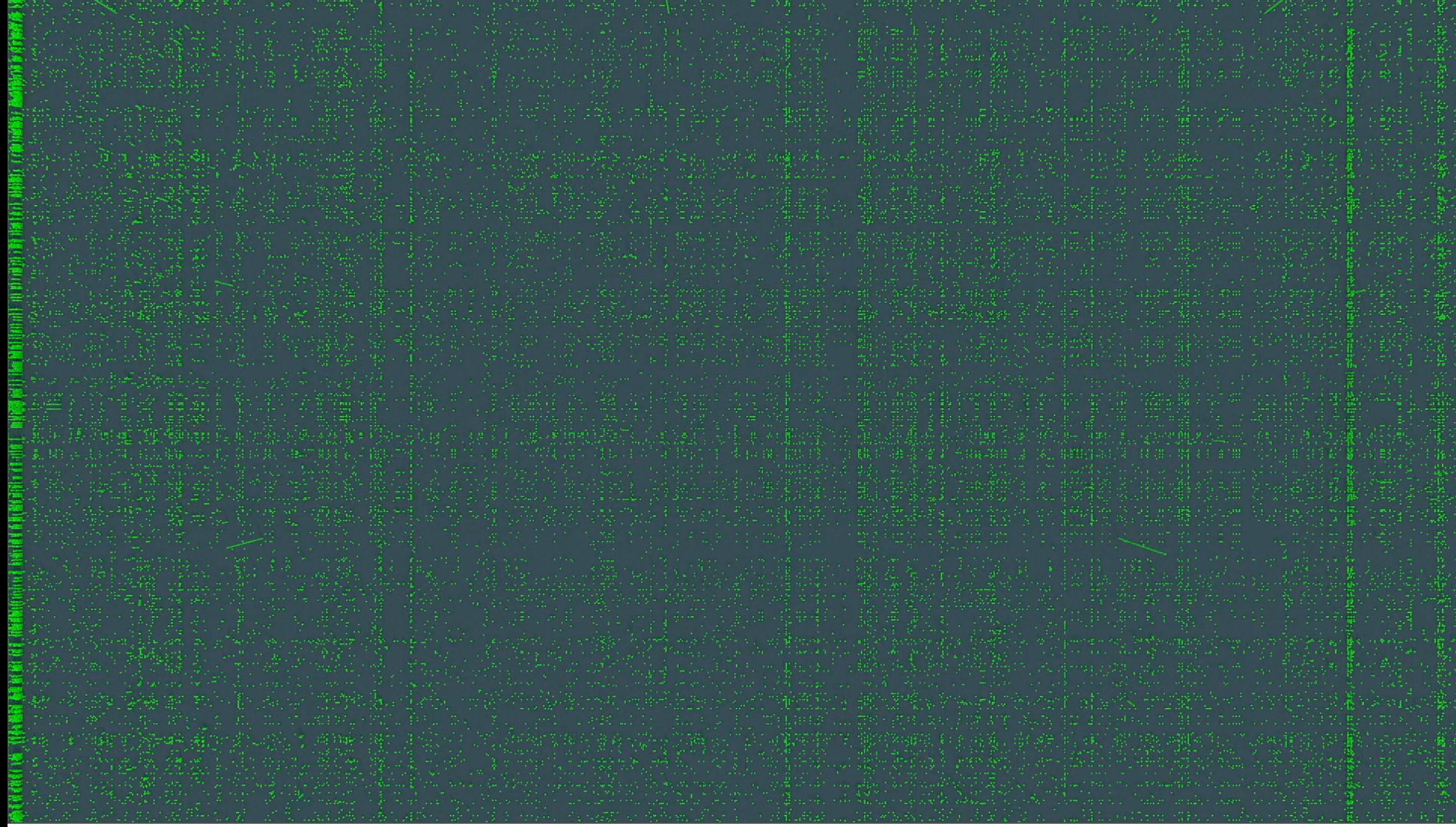

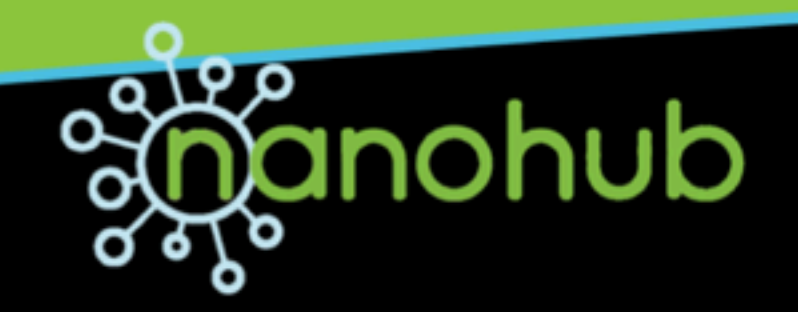

## 3 Ongoing Hunts

- Simulation Tool Use: Classroom Identification
- "and more" Resource Use
- Simulation Tool Use: Parameter Space Exploration

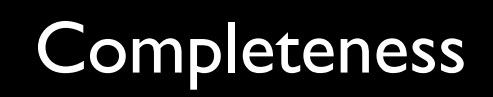

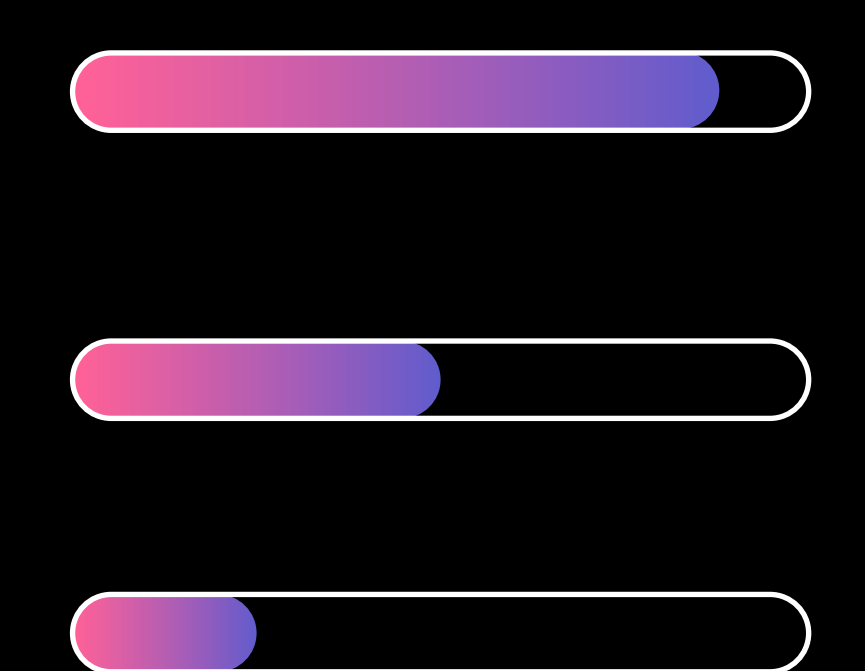

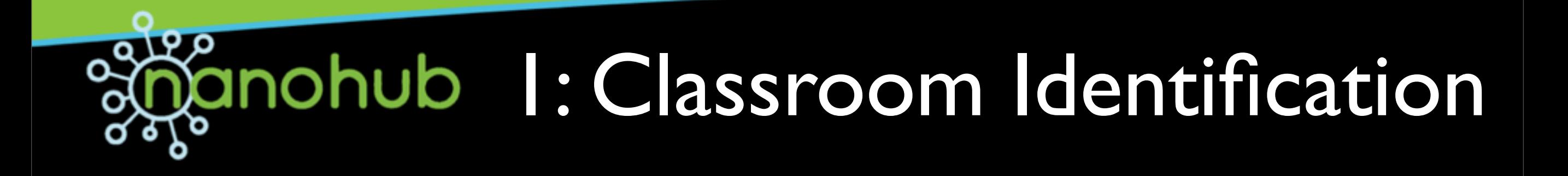

### **Hypothesis**

### *Simulation tools are being used in more classroom settings than those of which we are aware.*

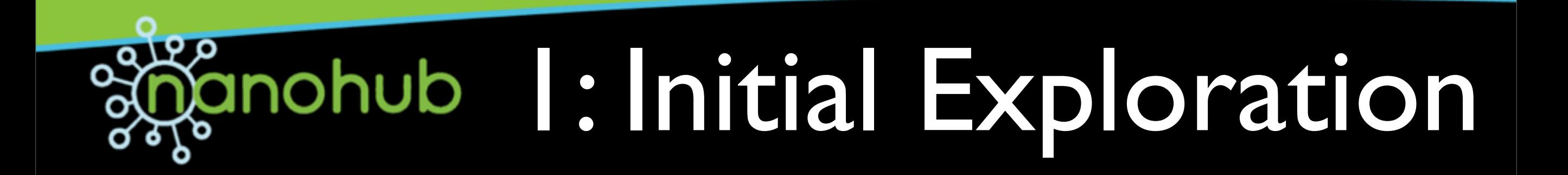

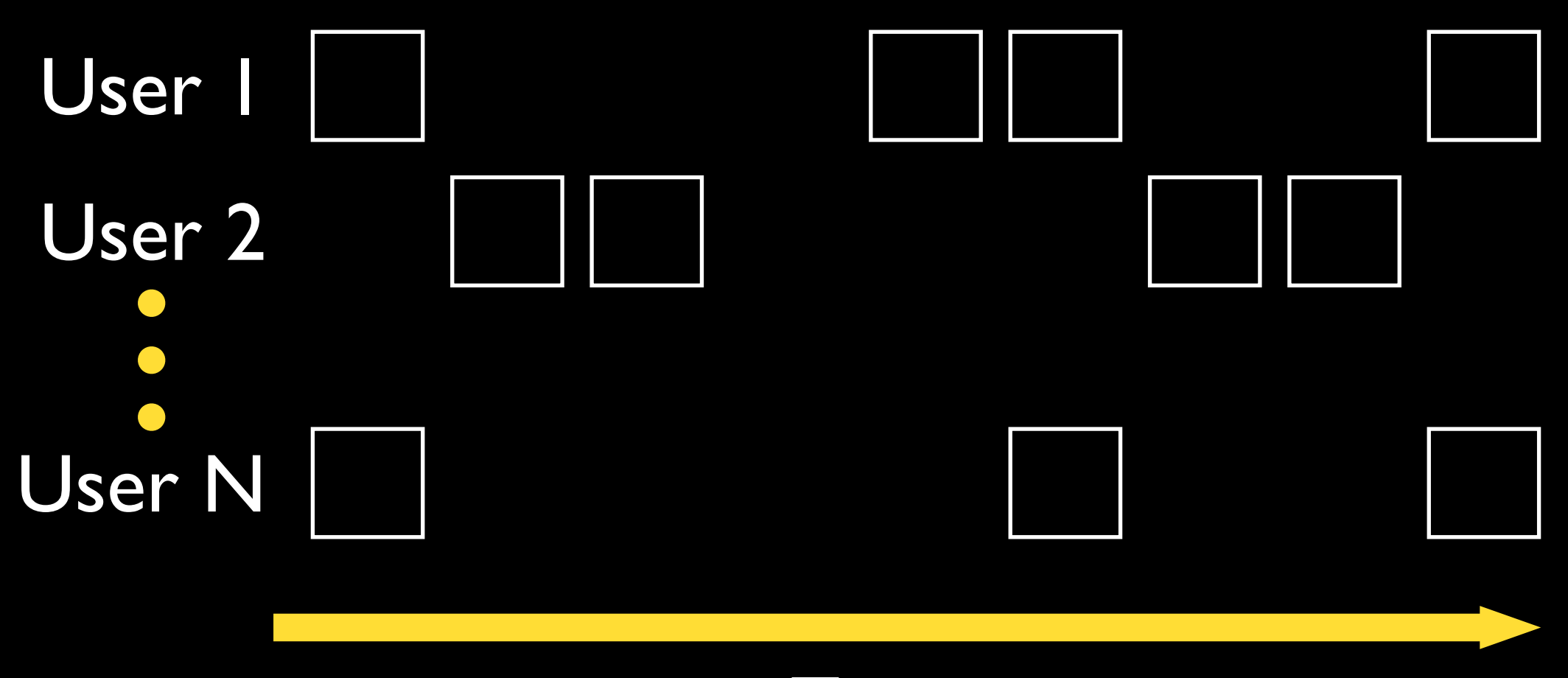

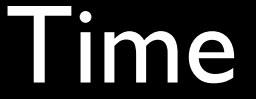

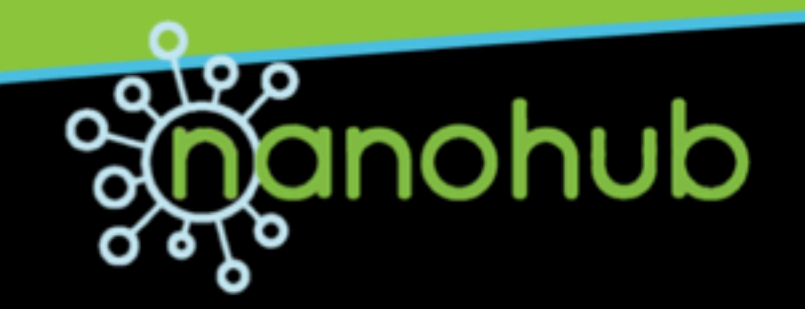

### 1: Exploration

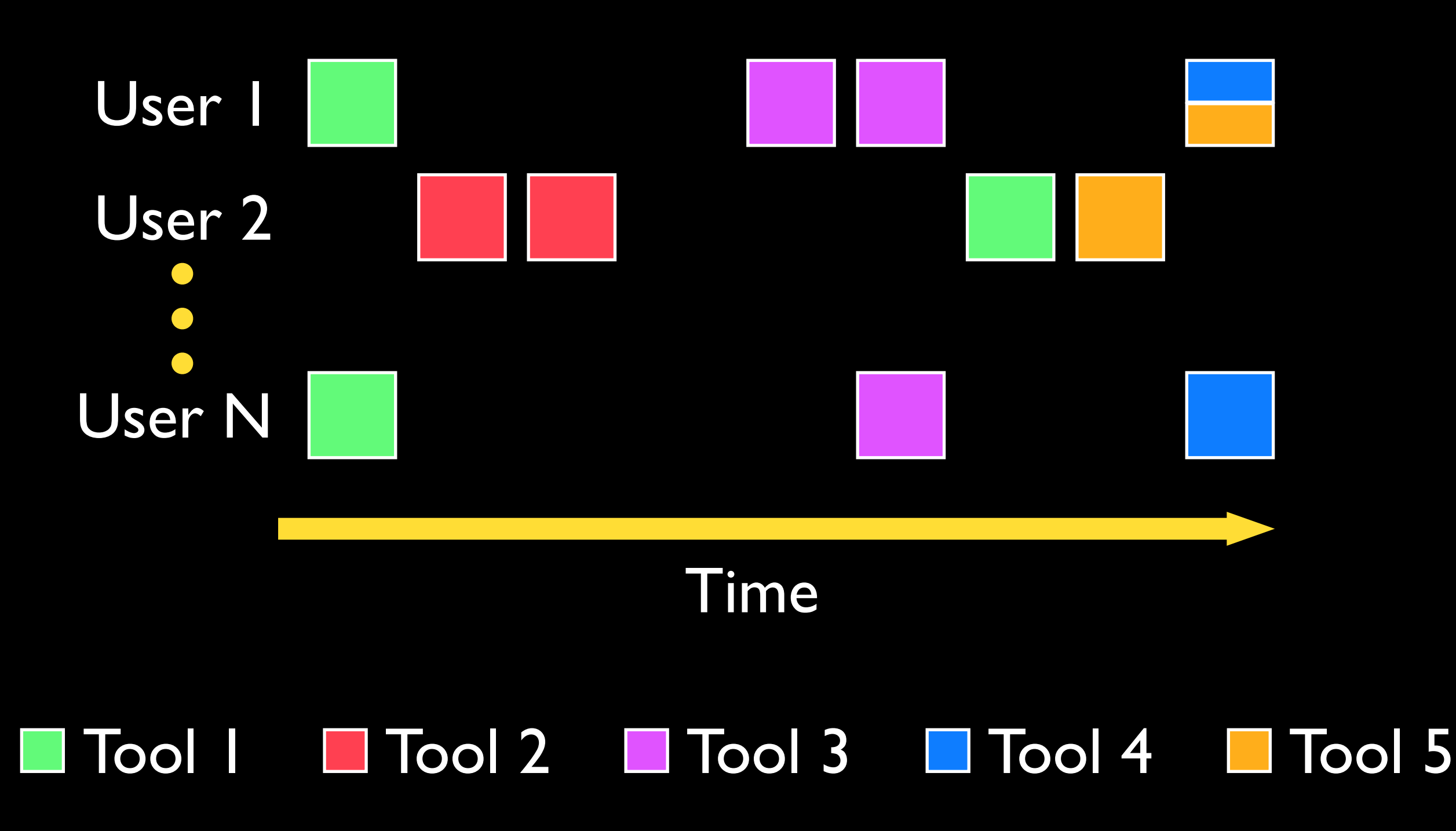

ם ק ٥ anohub

### 1: Identification

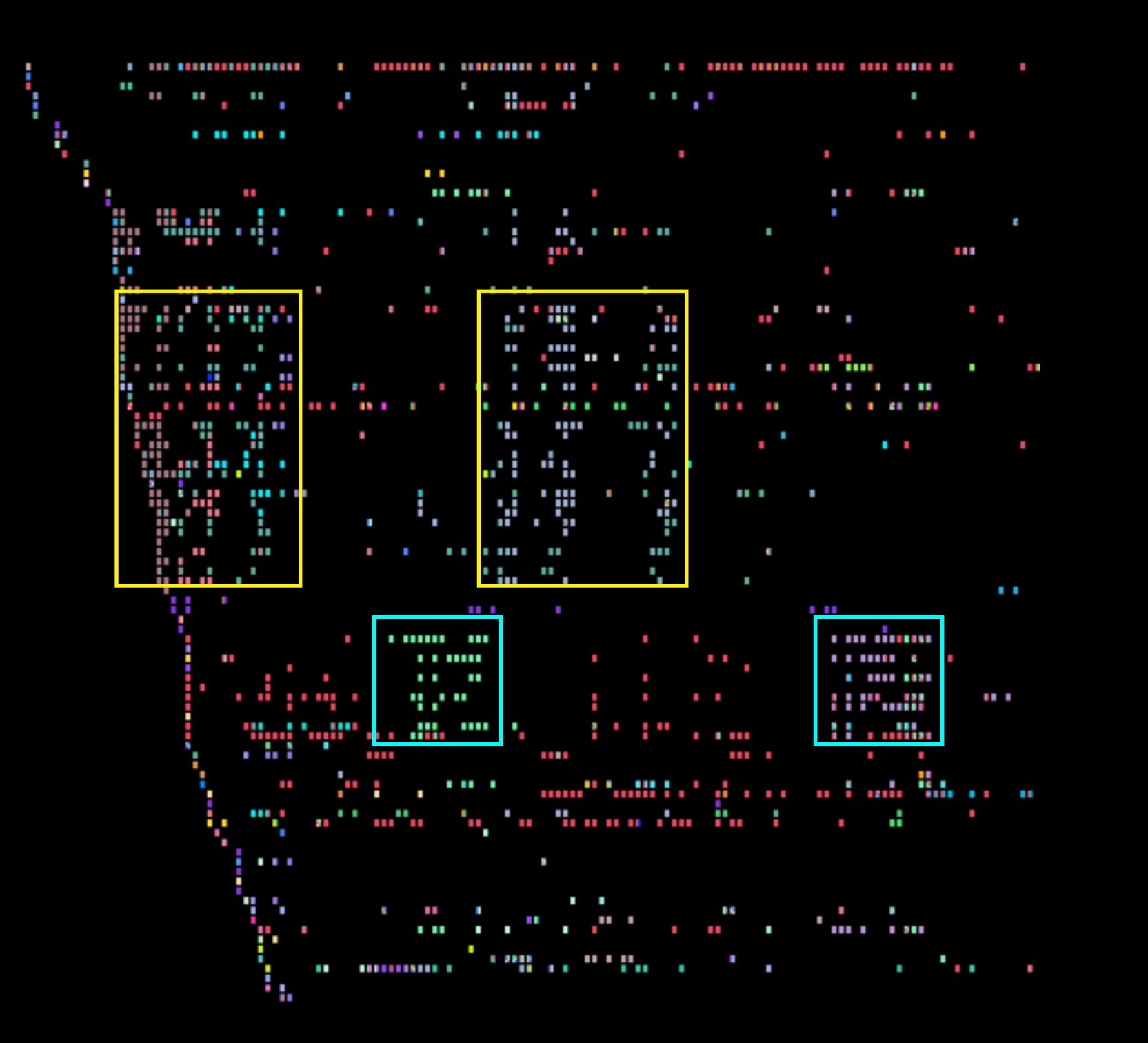

#### Pattern 1

### Pattern 2

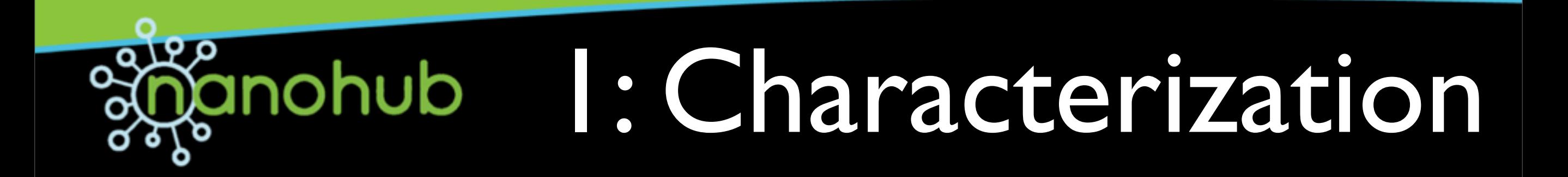

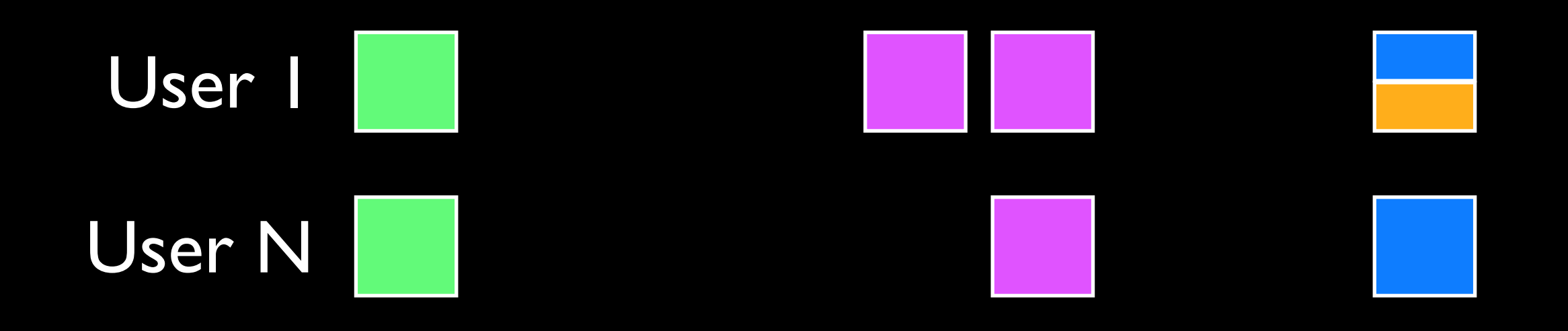

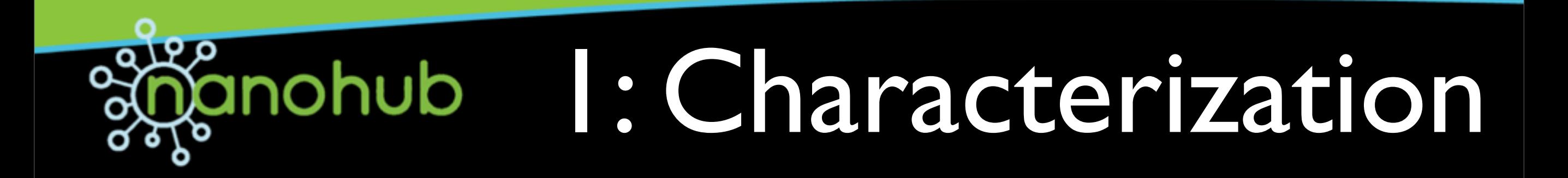

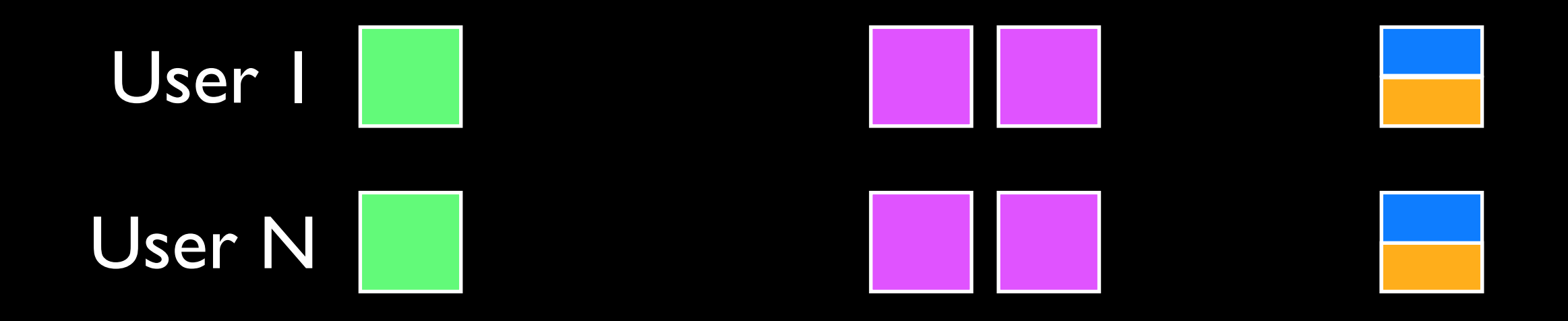

### 1: add orange 2: add purple

Penalties Assessed

 $= 3.04$ 

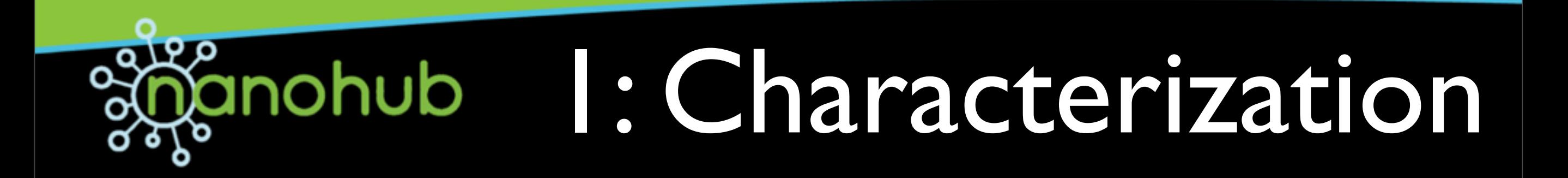

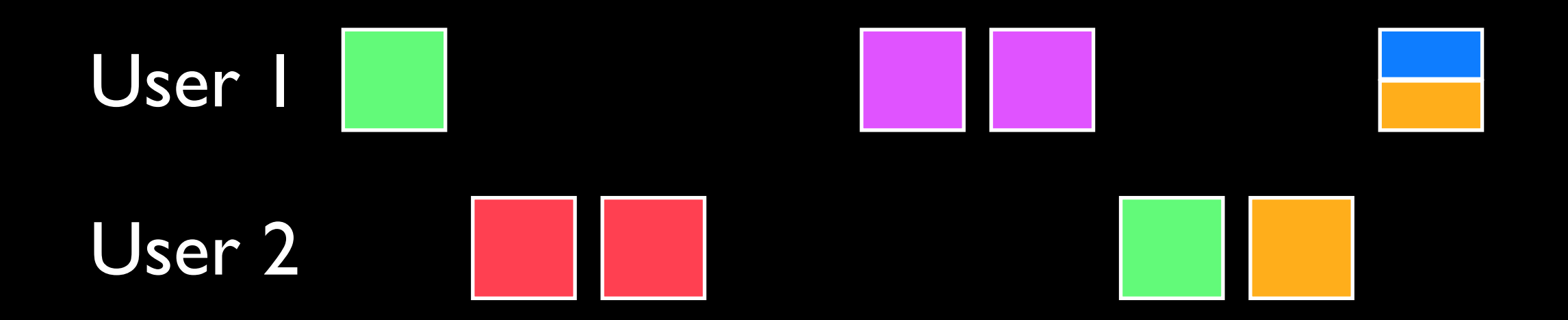

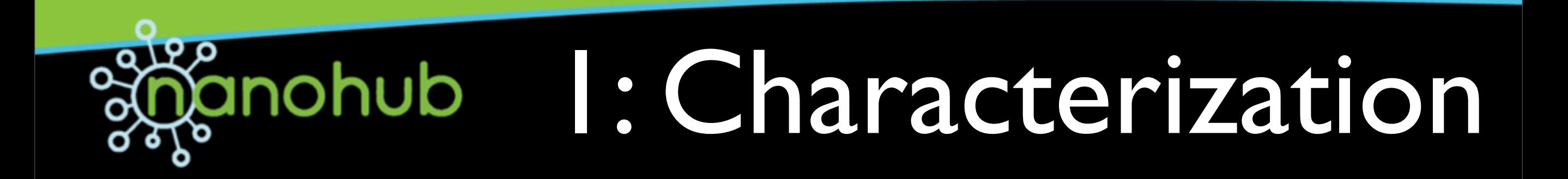

### User 1 User 2

1: move orange 2: move green 3: add red 4: add red

5: add purple 6: add purple 7: add blue

Penalties Assessed  $||$   $||$  = 25.6

# anohub I: Characterization

Users

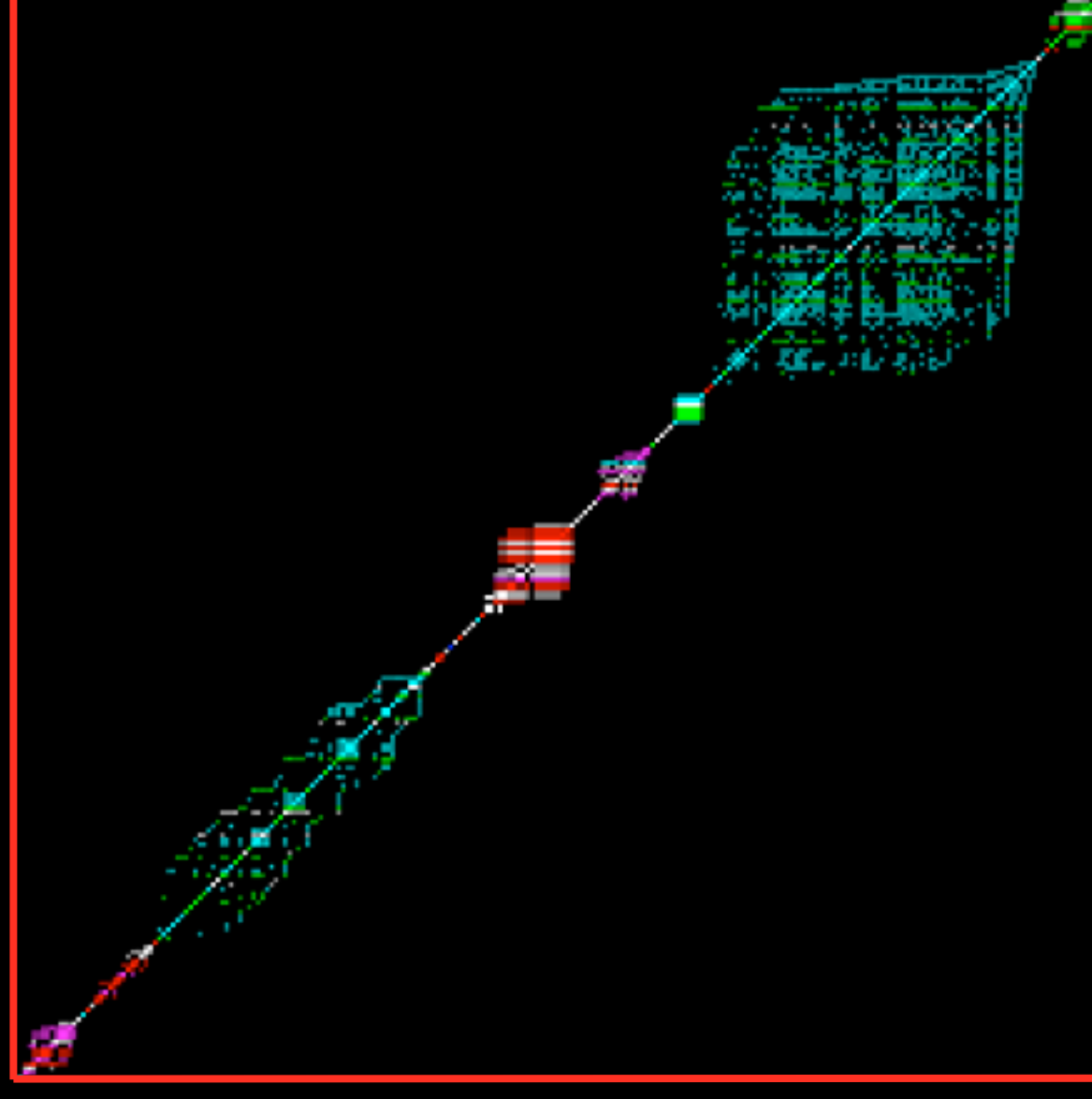

Dot intensity is the strength of User-User similarity

Existence of clusters becomes evident

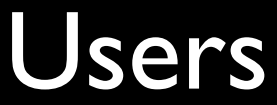

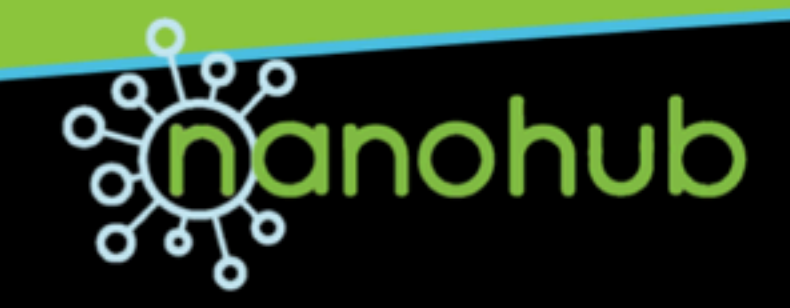

### Large Group Multiple Tools Moderate Re-use

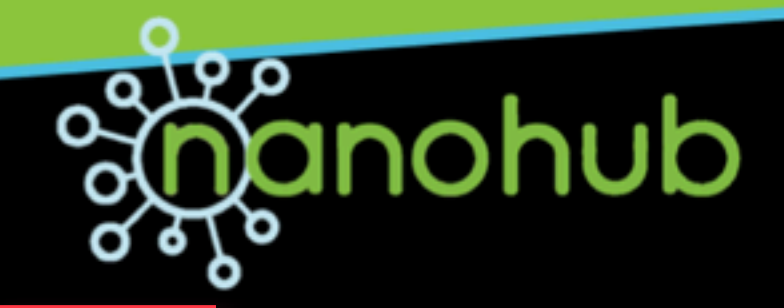

a da gula.<br>Canada 64 77 a. ge er u iliyo maso da wasan wasan wasan wasan wasan wasan wasan wasan wasan wasan wasan wasan wasan wasan wasan wasa M 15 ... .. . **A** 1979  $\mathbf{m}$ ÷w# ψ, and in ч. Sym 20402-00 Ŧ. a masali r da sa POSA-X. 85,5 ta ta Nama Jun min pin Sta je se feso po 595.89 99 ani

Large Group Single Tool Heavy Re-use

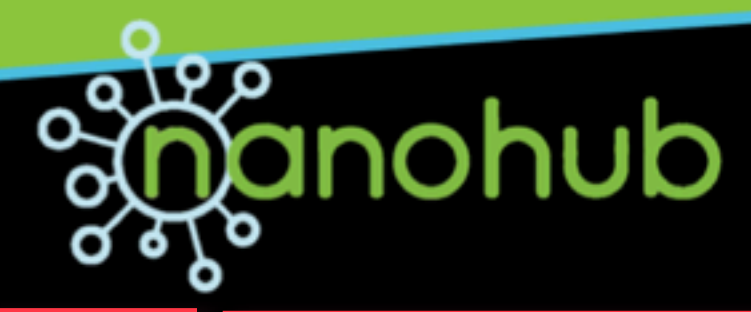

a di mand ۹ e<br>Se mage. **CONSUMING** i<br>Sacat Ŵ W Samona and J. Ŧ anno uiti ă ŐŐ 驭 an isa 医神经性炎 aan . . u i Ğ eme<sup>n</sup> a do ee Ŧ W **CONTRACTOR** Brail š Ŧ.

Large Group Multiple Tool Periodic Re-use

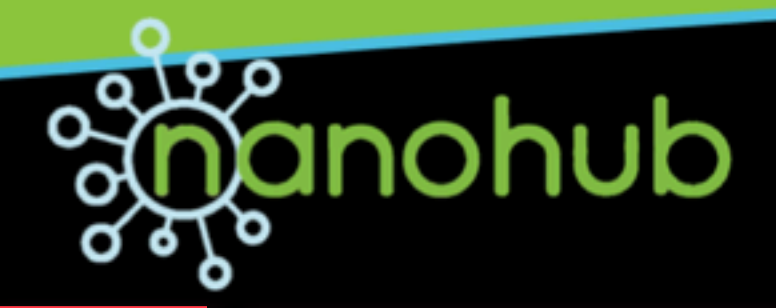

#### **Gandi** Ŧ m, Small Groups ğ Intense or Periodic Use **Service** Æ. Ŧ ....... et<sup>ica</sup> -92 r da ee W, 'n 89. цÌ, w ₩ ÷ш

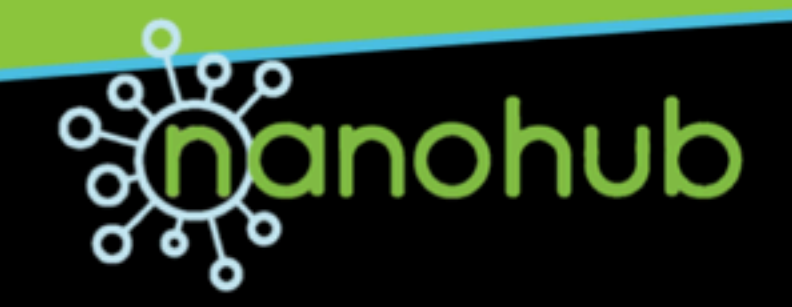

### 1: Publication

### • Immediate impact on nanoHUB.org

### Peer review & scientific recognition

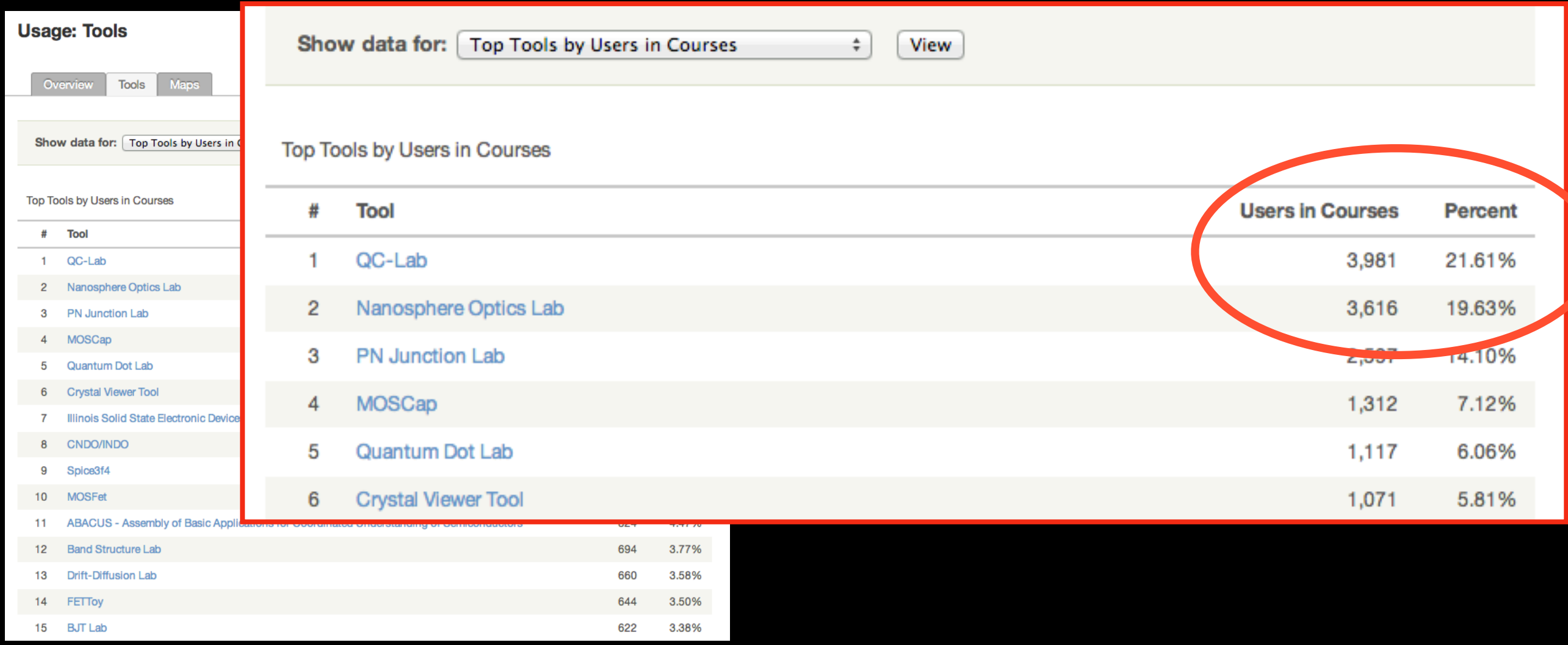

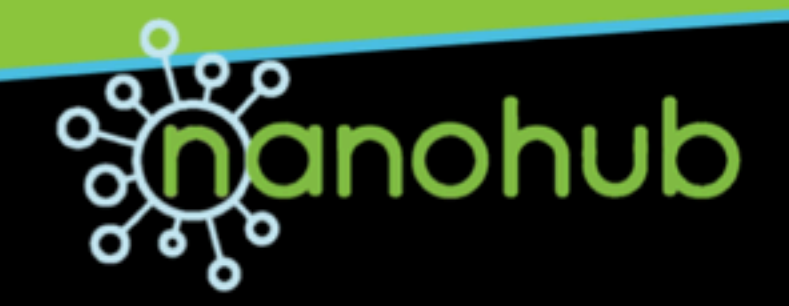

### 1: Publication

### • Immediate impact on nanoHUB.org

### Peer review & scientific recognition

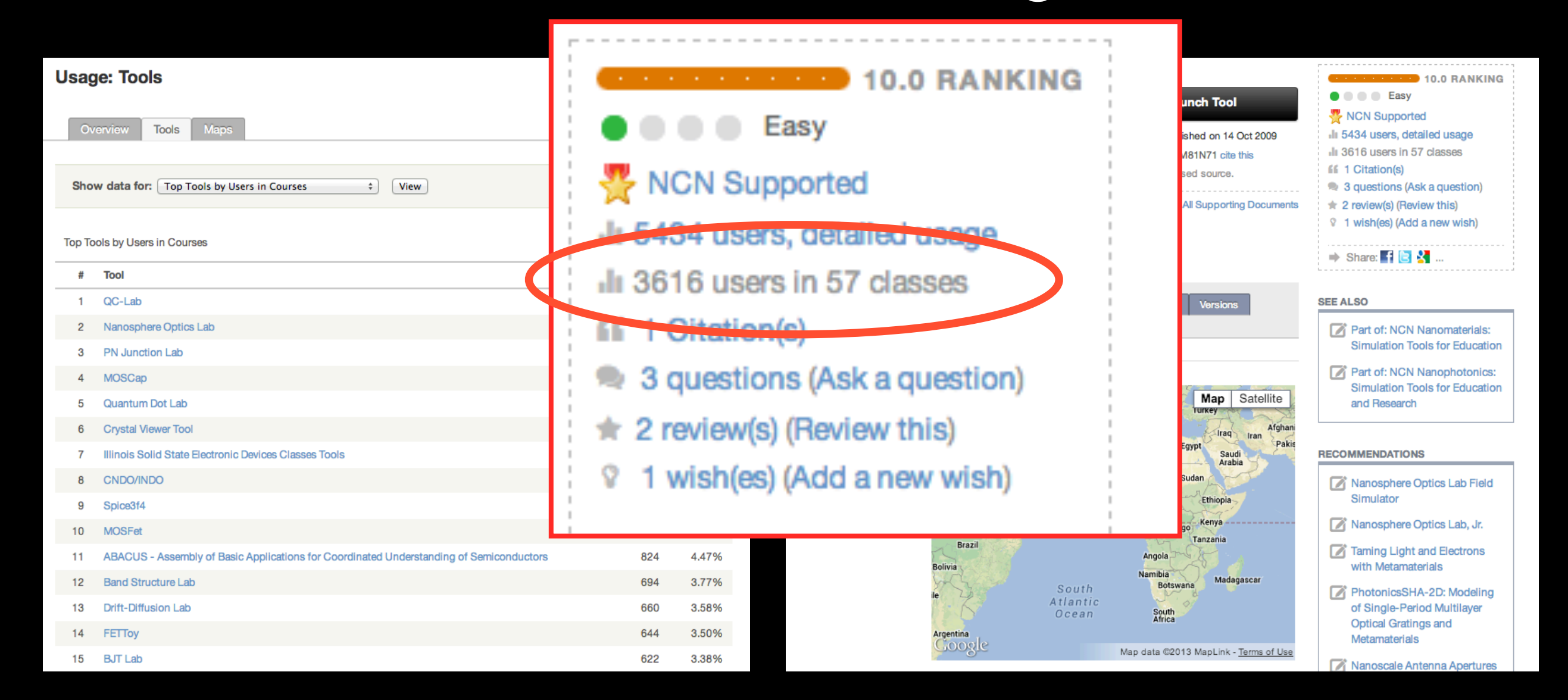

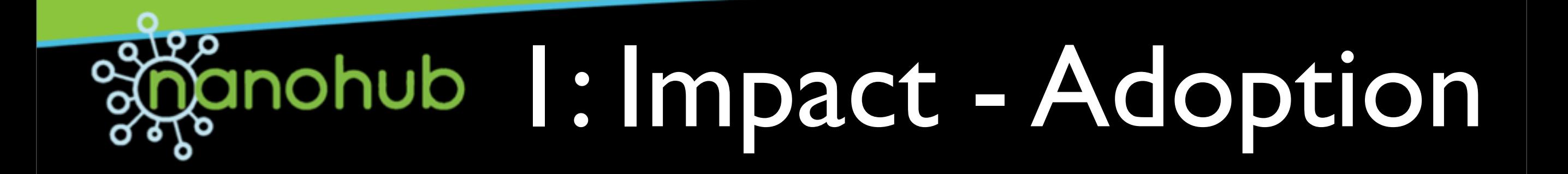

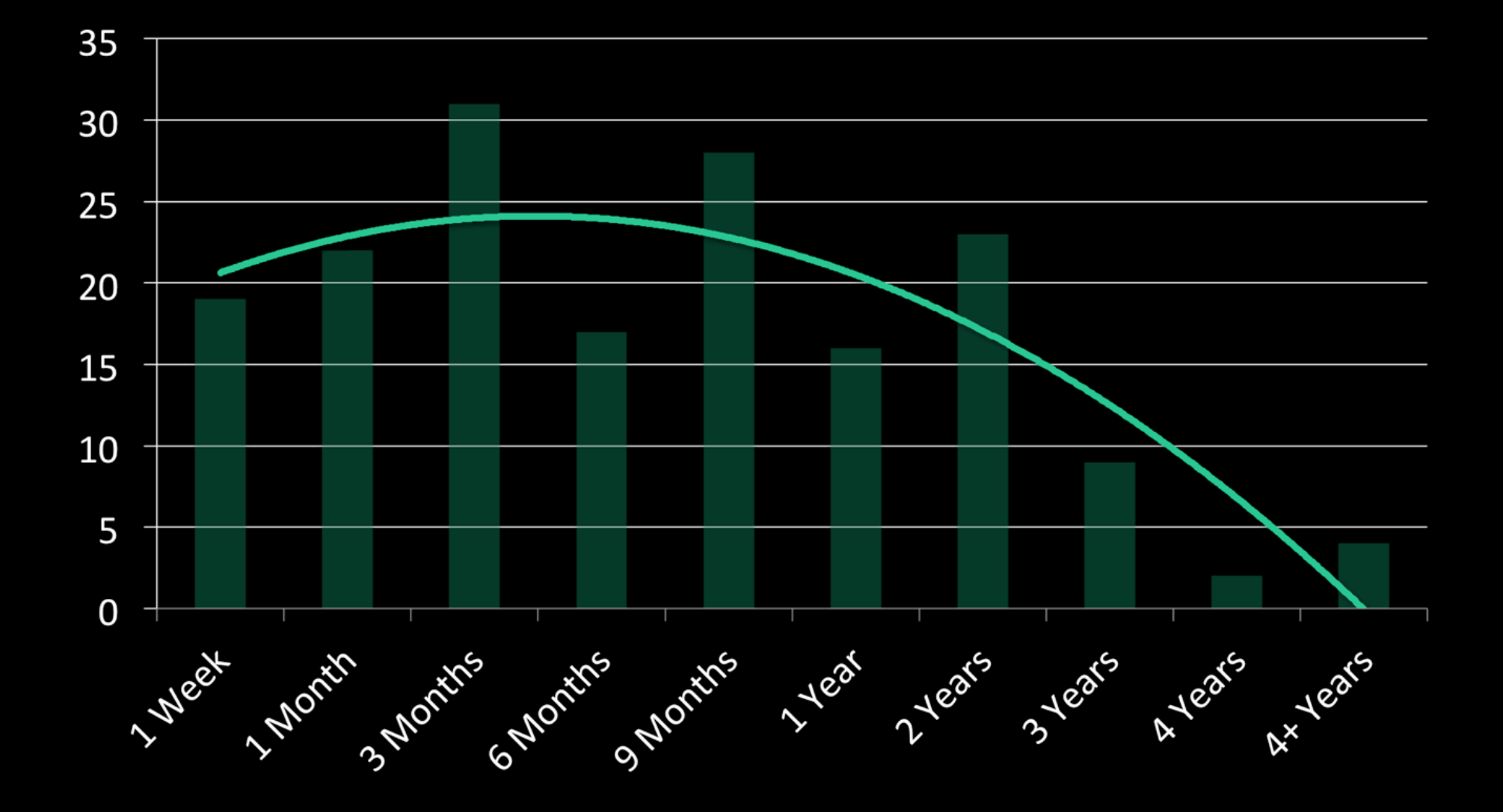

#### nohub 1: Impact - Adoption ם קד O

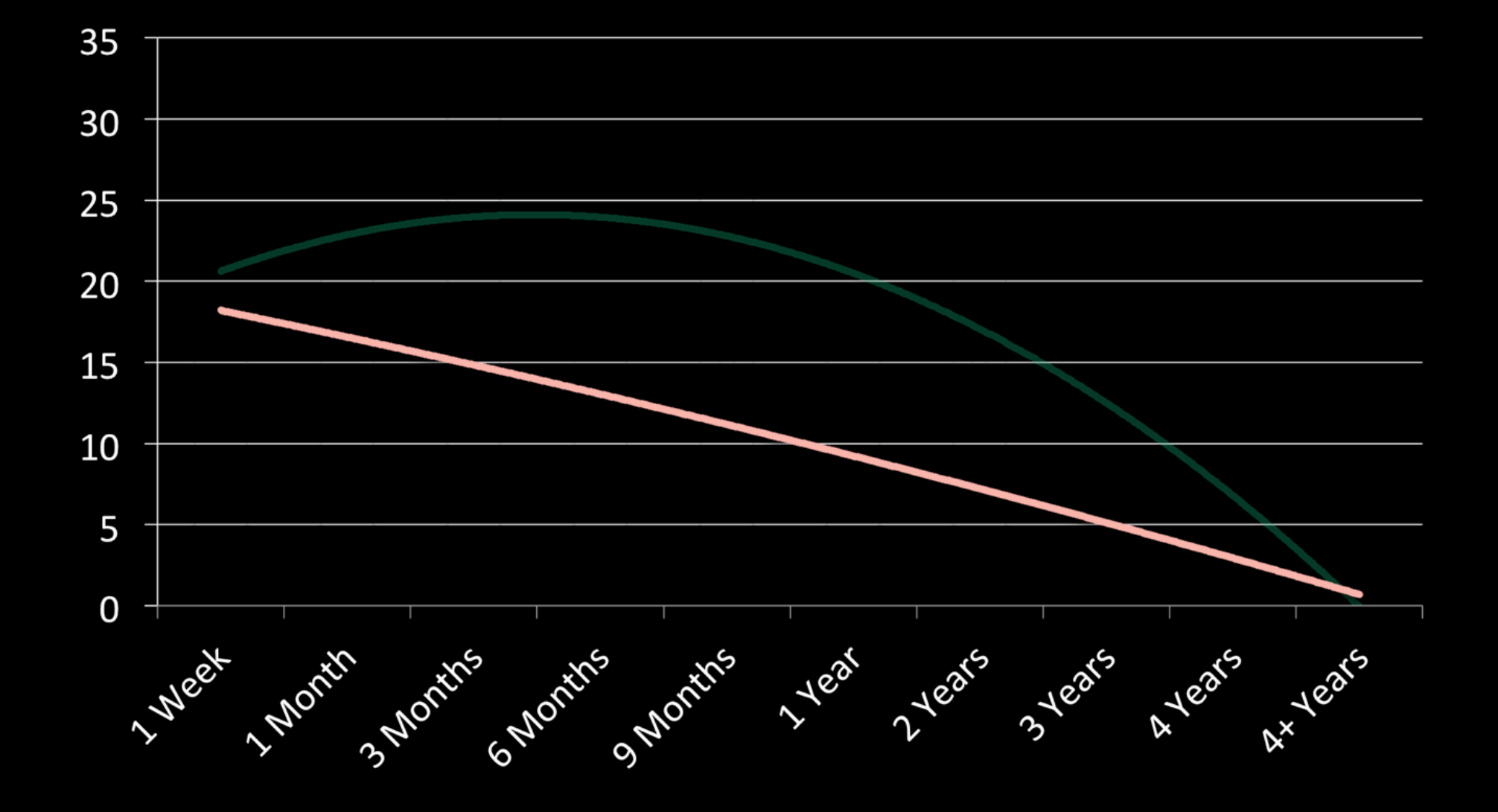

#### ם קד 1: Impact - Adoption Q

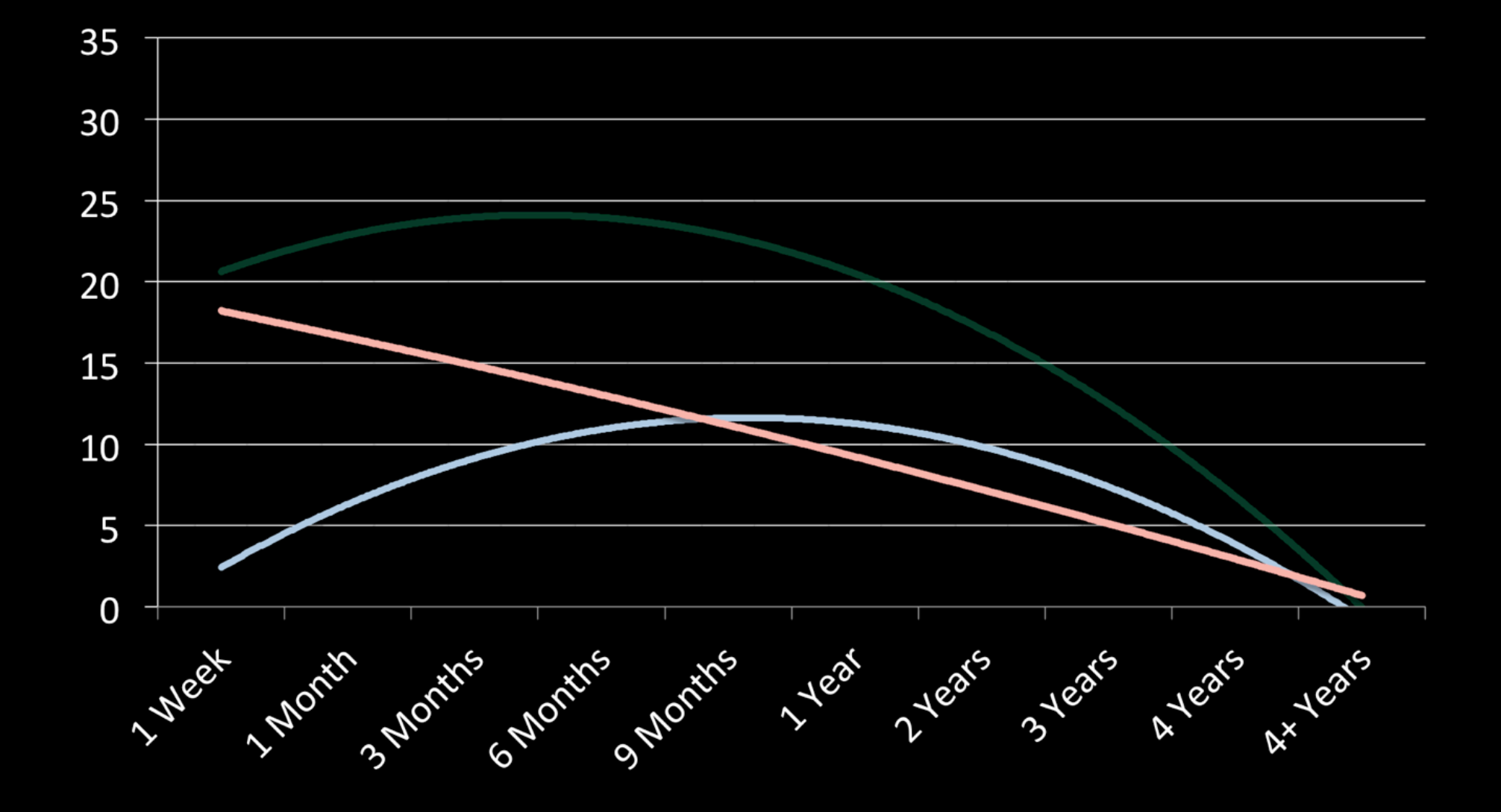

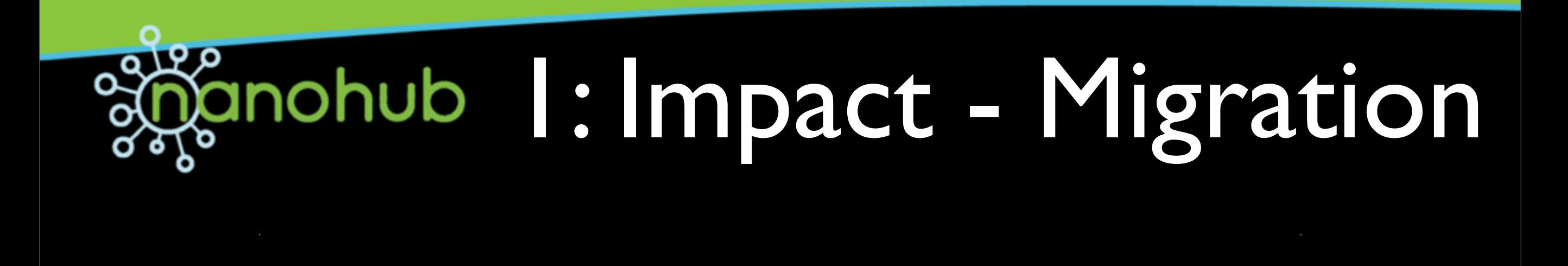

**Educational Use** 0

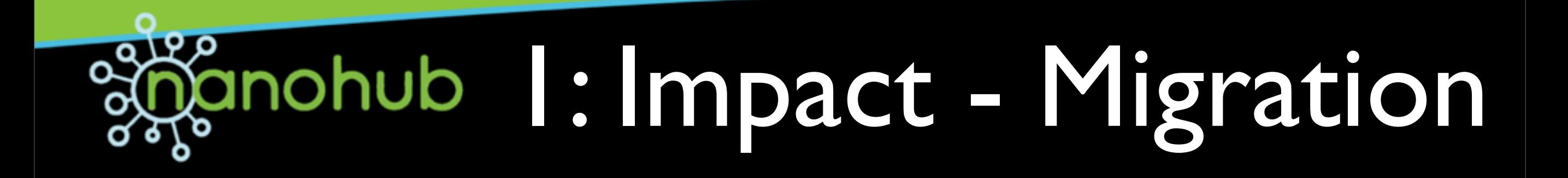

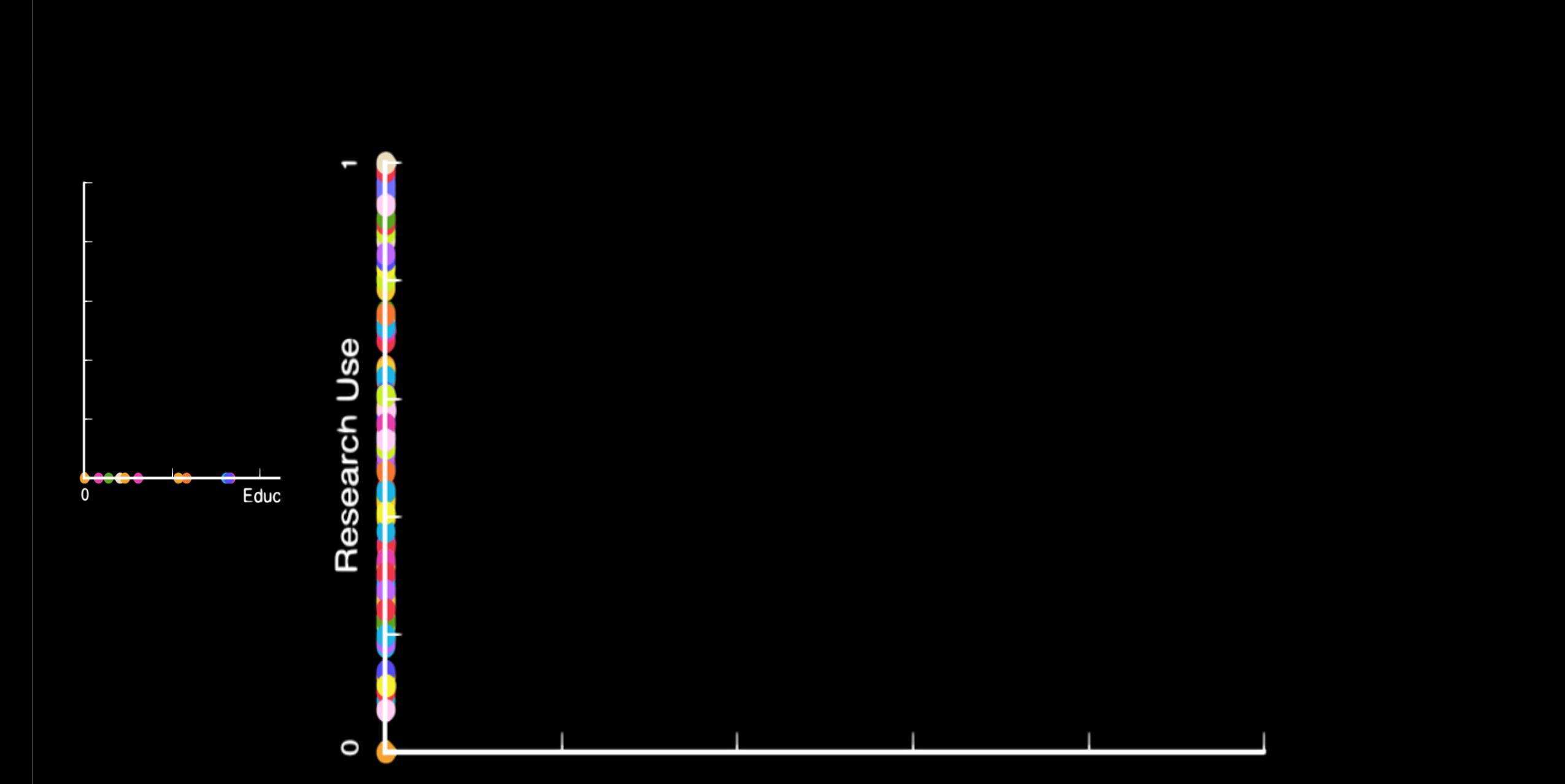

#### anohub 1: Impact - Migration ם ק O

**Educational Use** 

#### 1: Impact - Migration م 19 O

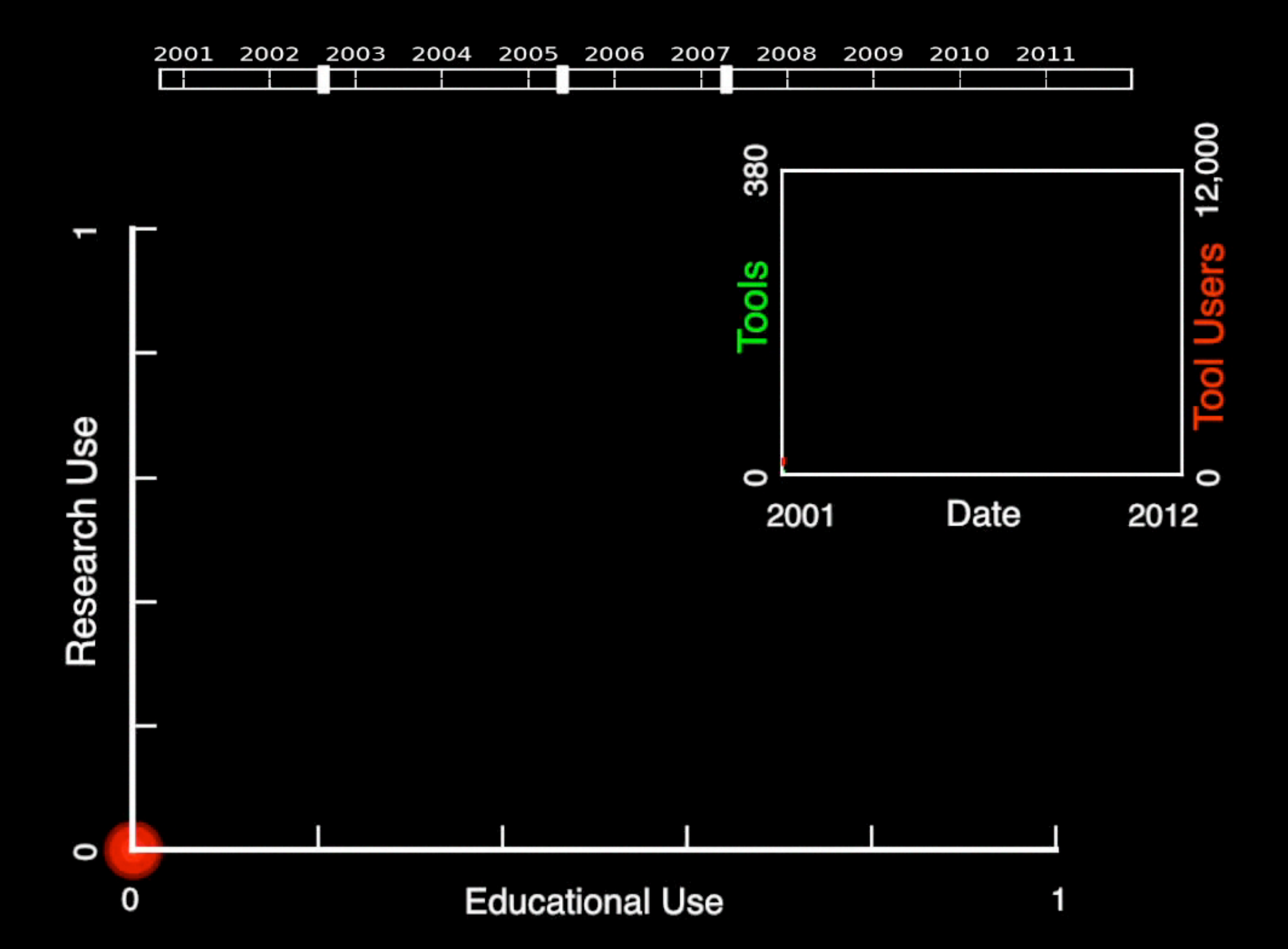

## 2: "and more" Usage

- Simulation Tools (> 12,000 users/yr)
	- **Requires Login**
	- All Human Generated Activity

• Easy to Track Longitudinal Activity

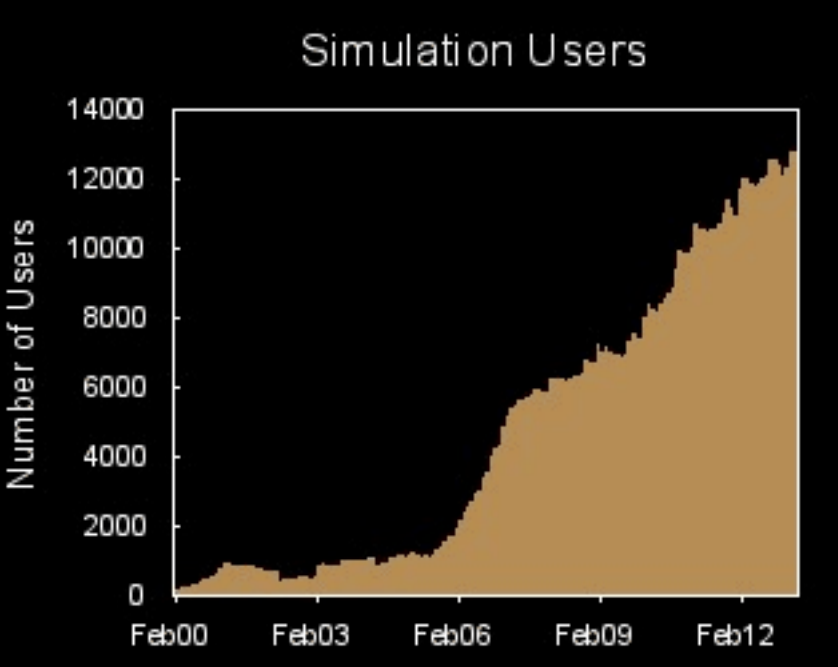

- "and more" Content (>257,000 users/yr)
	- **Free Access**
	- Human AND Robotic Generated Activity
	- Difficult to Track Longitudinal Activity

What might "and more" users tell us differently than tool users?

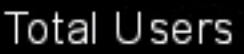

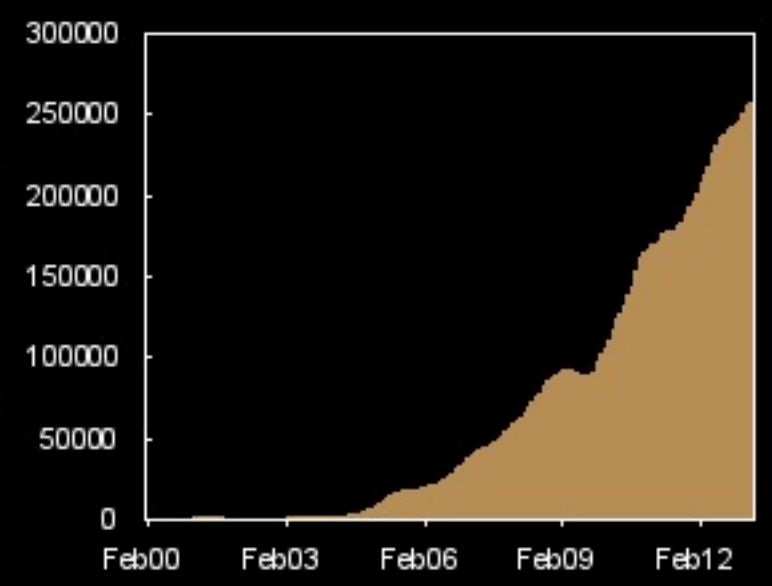

lesu

**Jumber** of

# 2: non-Human Activity

Example: 2011 data

"and more" downloads/plays Known robots (> 17,000) Automatic detection methods Human generated downloads 1,641,007 -397,939 -567,228 675,840

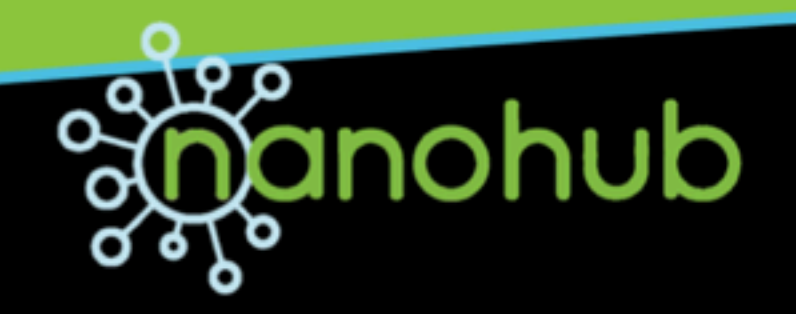

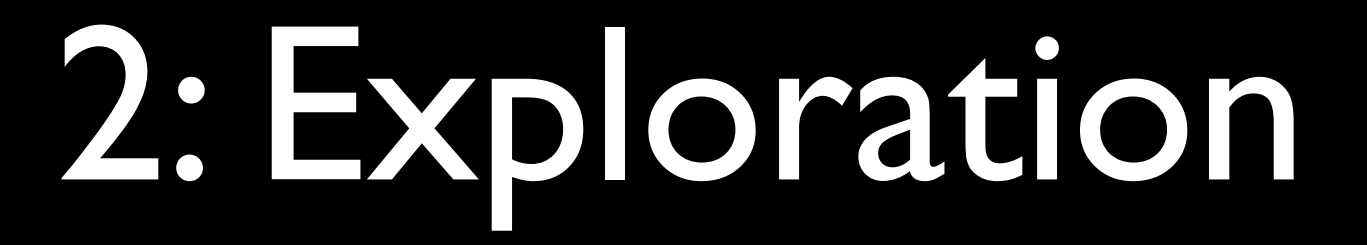

### Hypotheses of Patterns

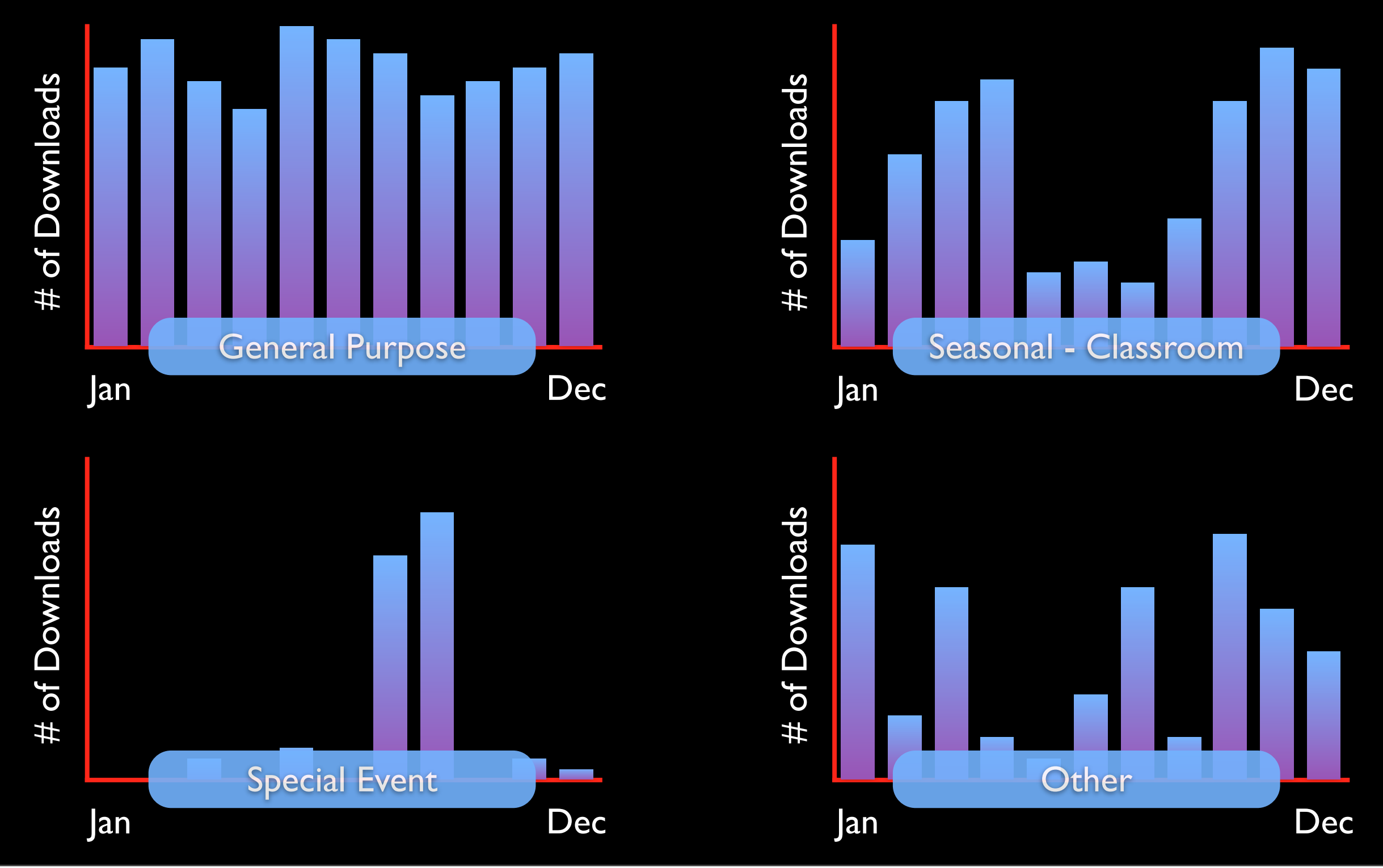

Thursday, September 12, 13
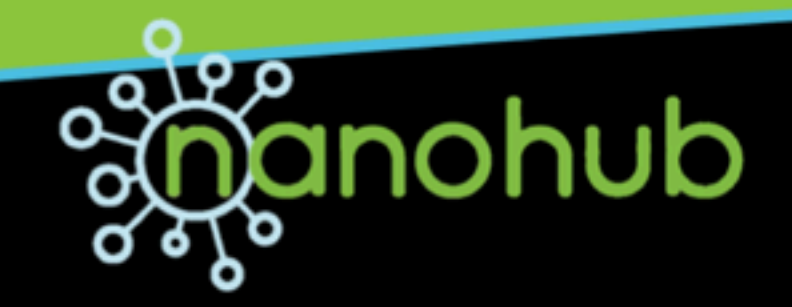

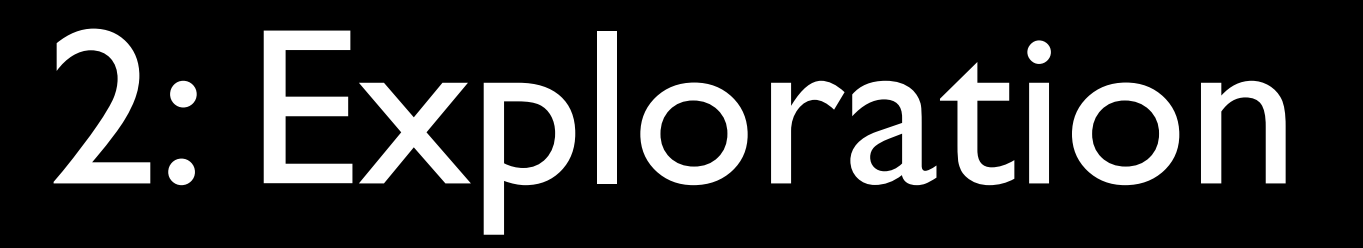

#### Combinations of Patterns

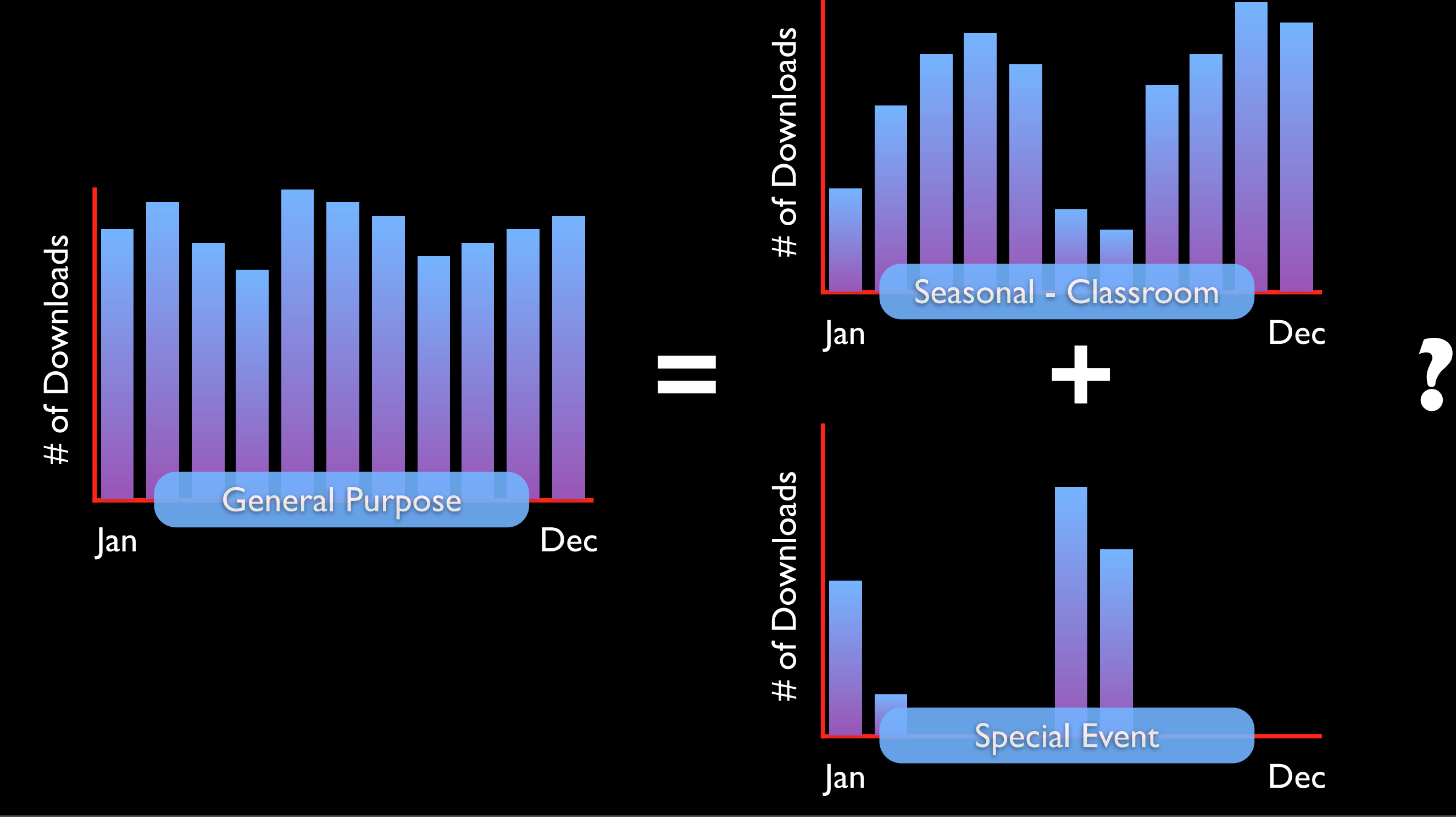

Thursday, September 12, 13

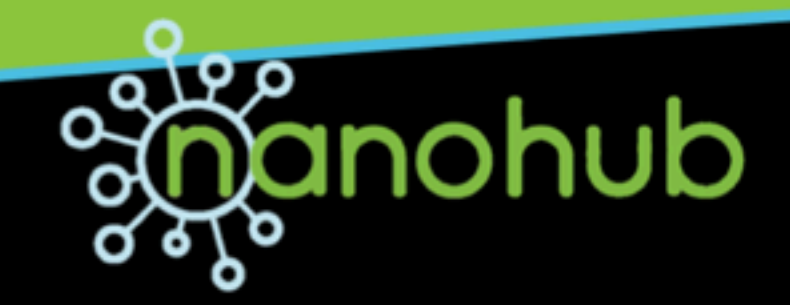

### How to visualize "pure" patterns and additive combined patterns?

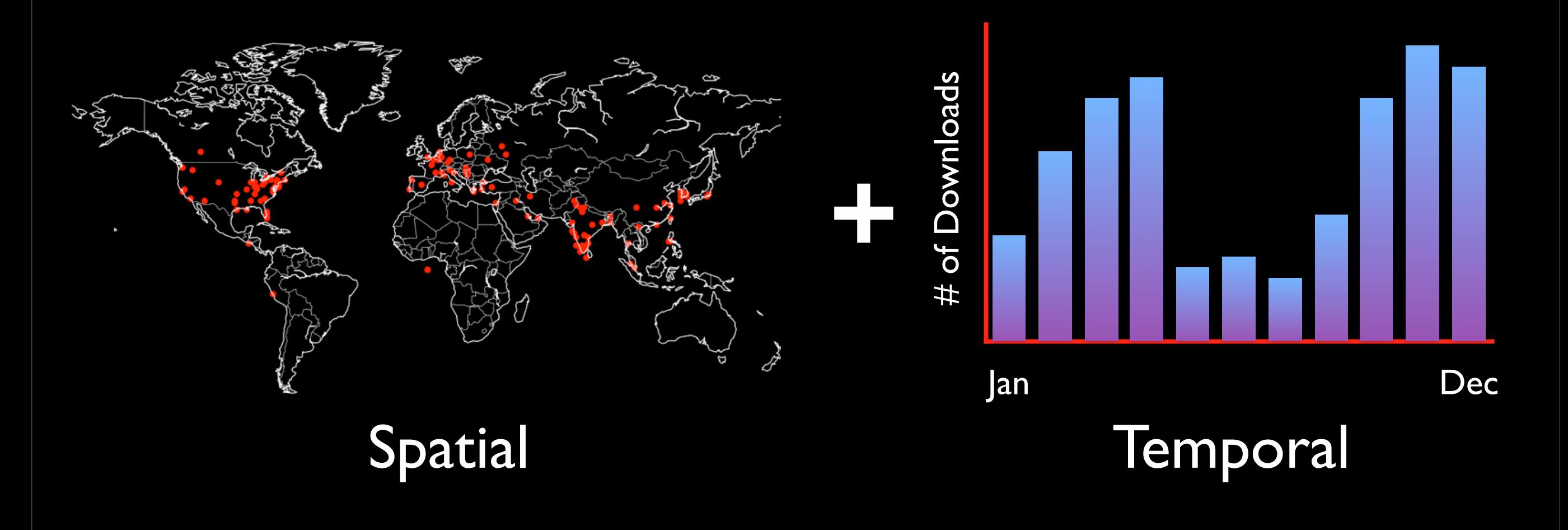

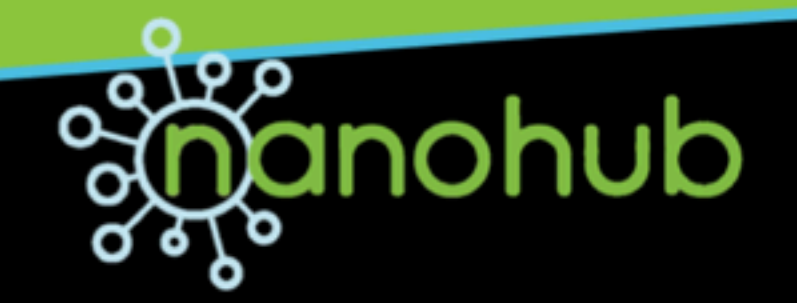

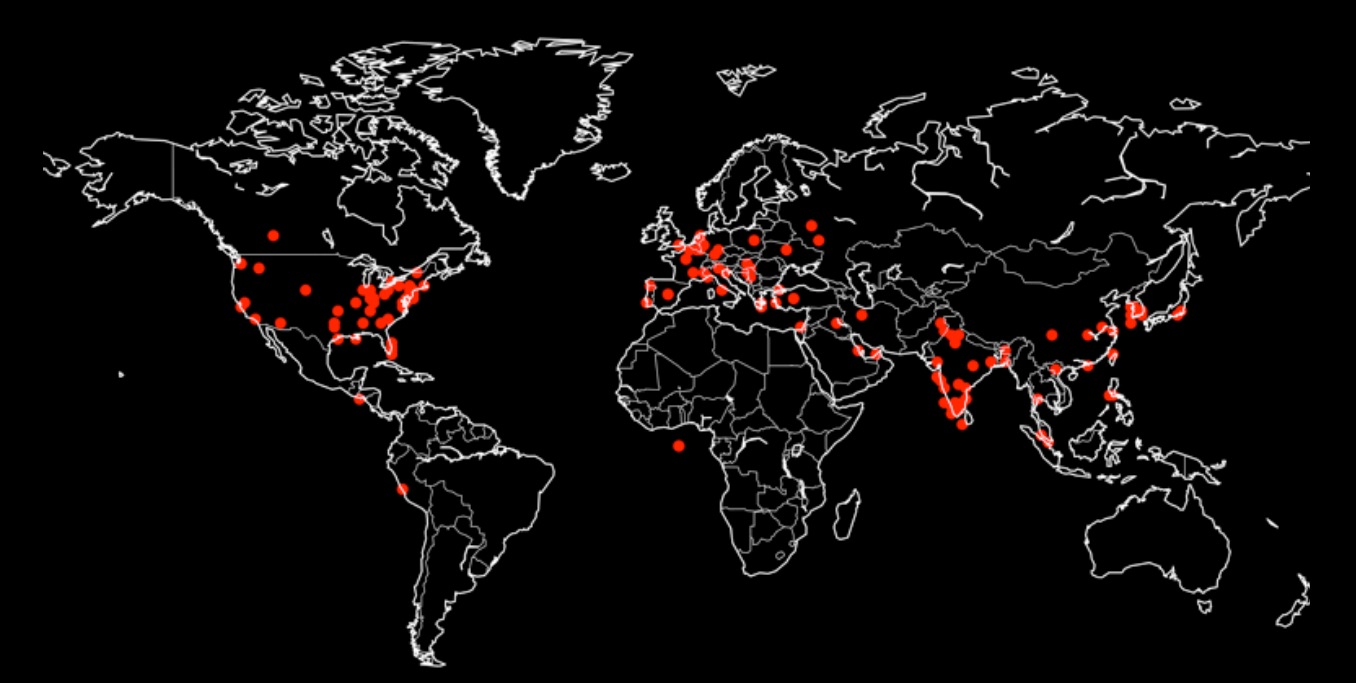

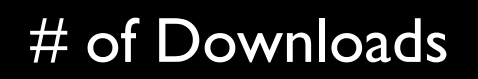

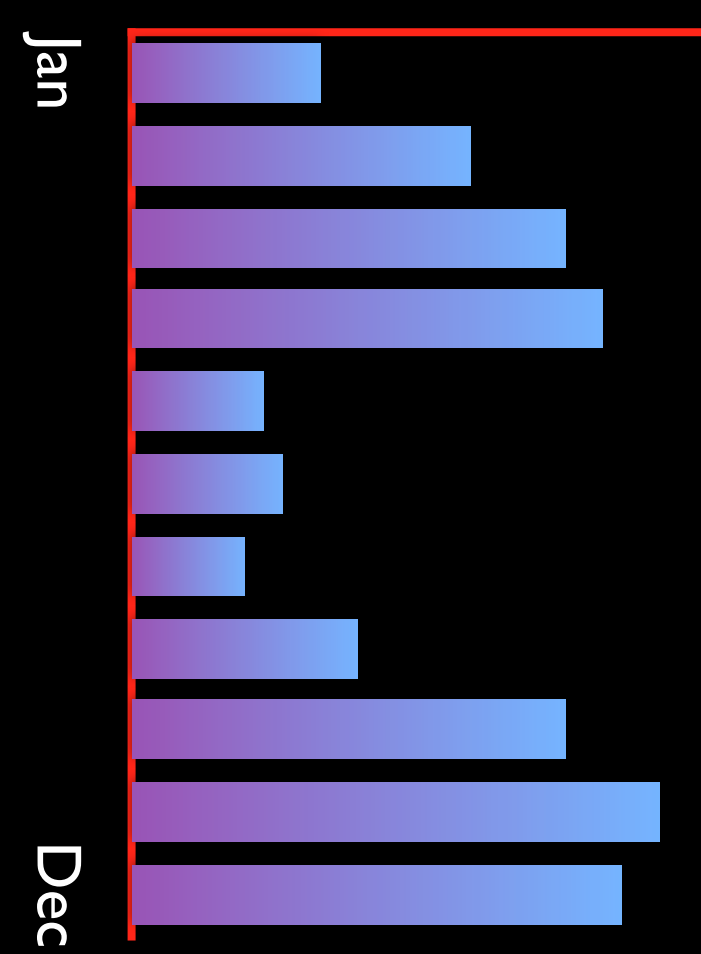

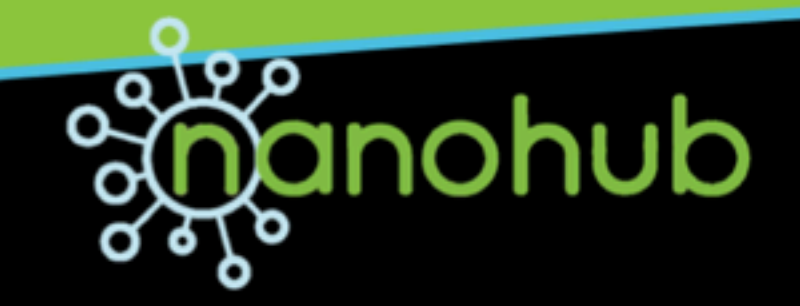

# of Downloads Jan Dec 123.125.68.95 220.181.18.12 220.181.18.13 220.181.27.12 220.181.27.13 220.181.37.85 220.181.51.217 220.181.51.218 220.181.51.219 220.181.51.220

123.125.67.243

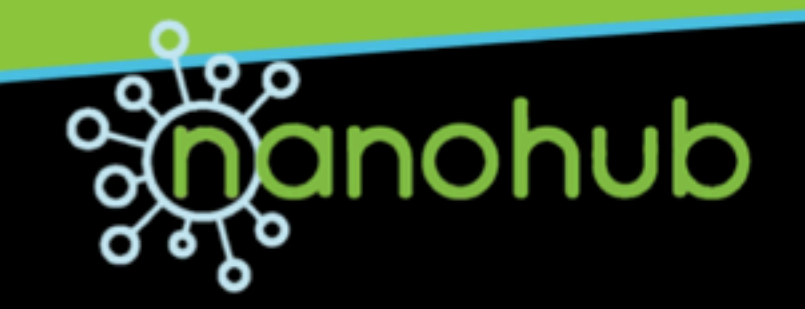

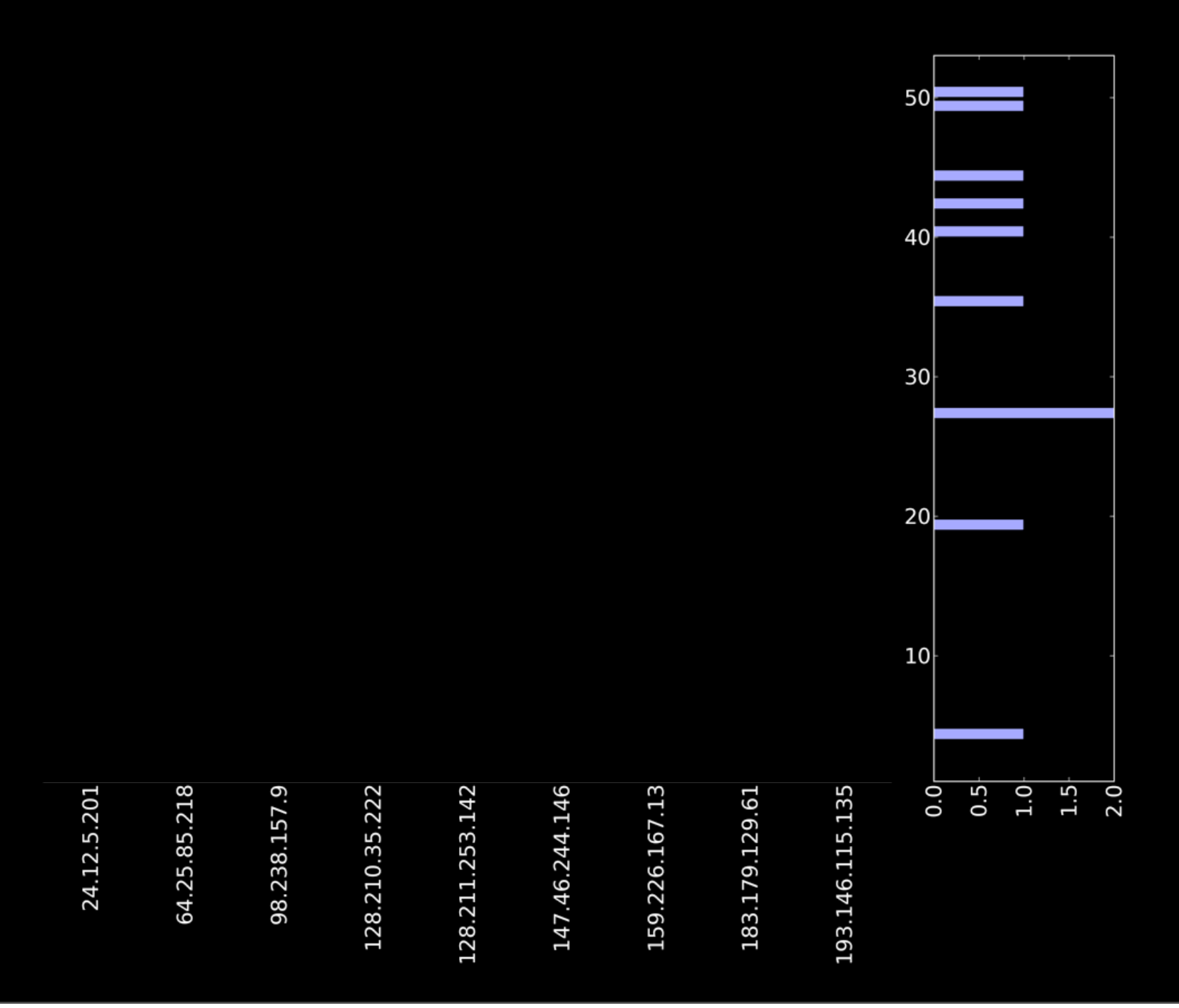

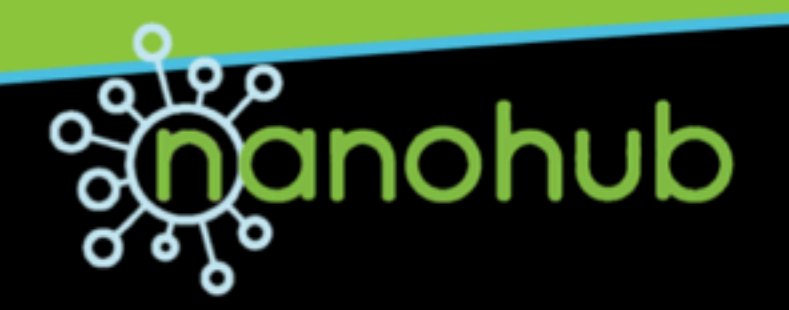

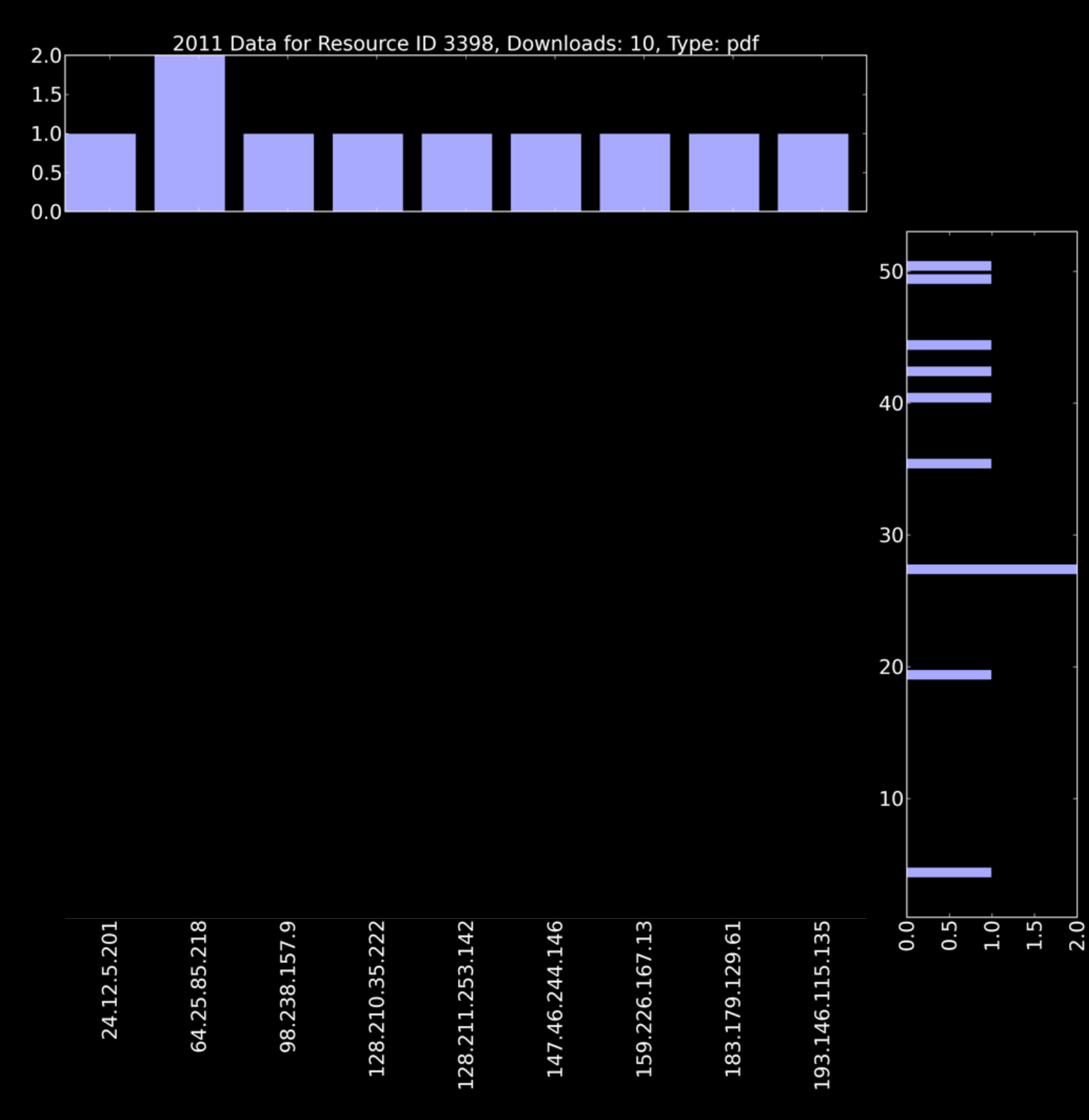

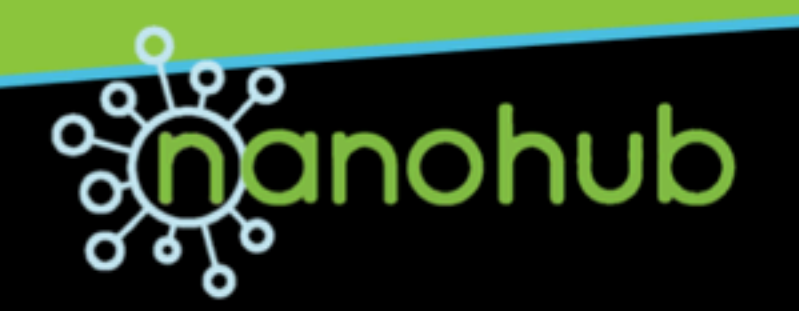

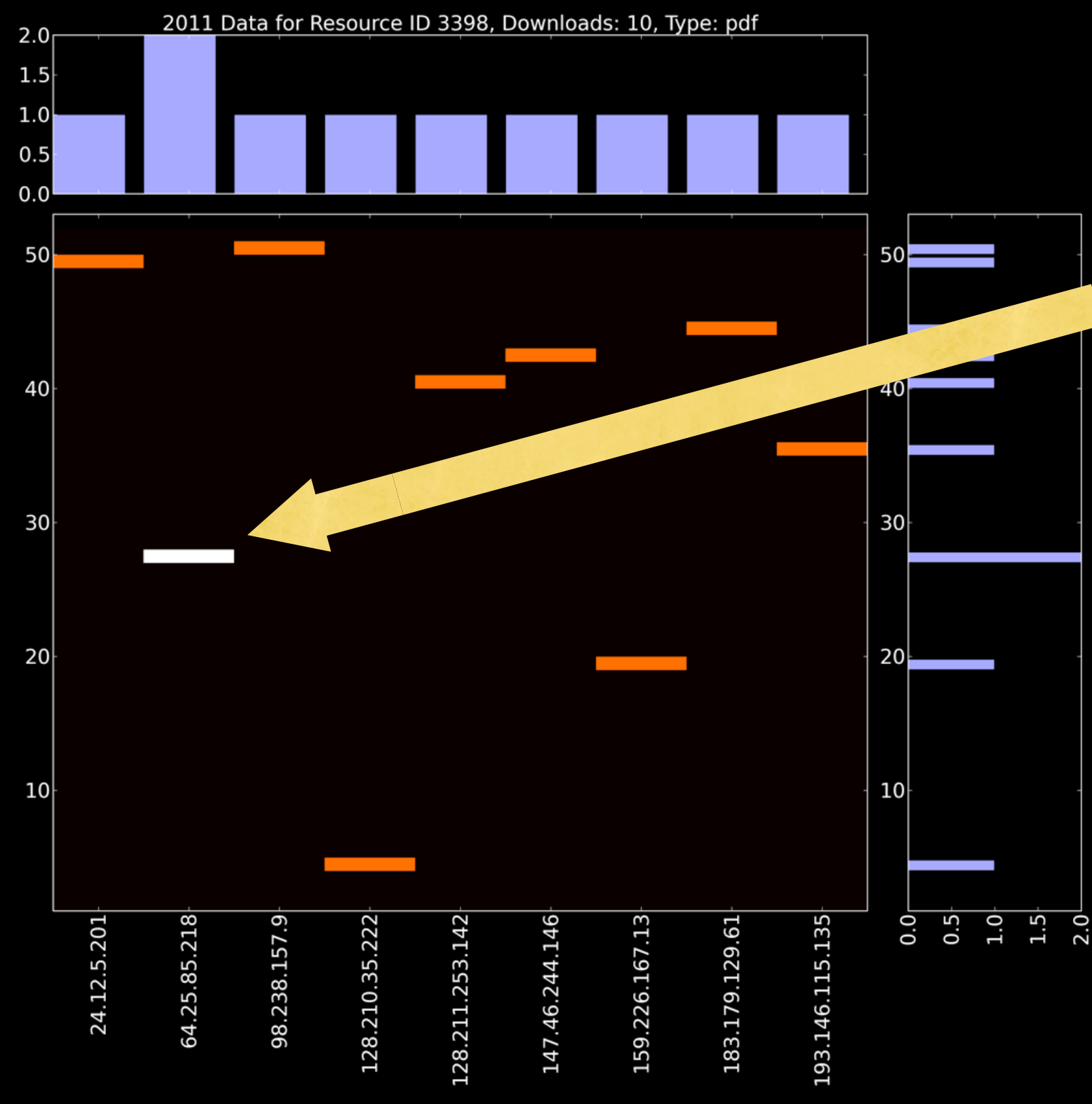

Intensity of color = number of downloads from a given IP during a given week

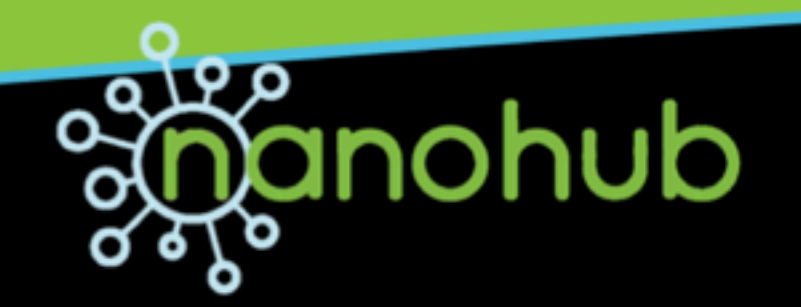

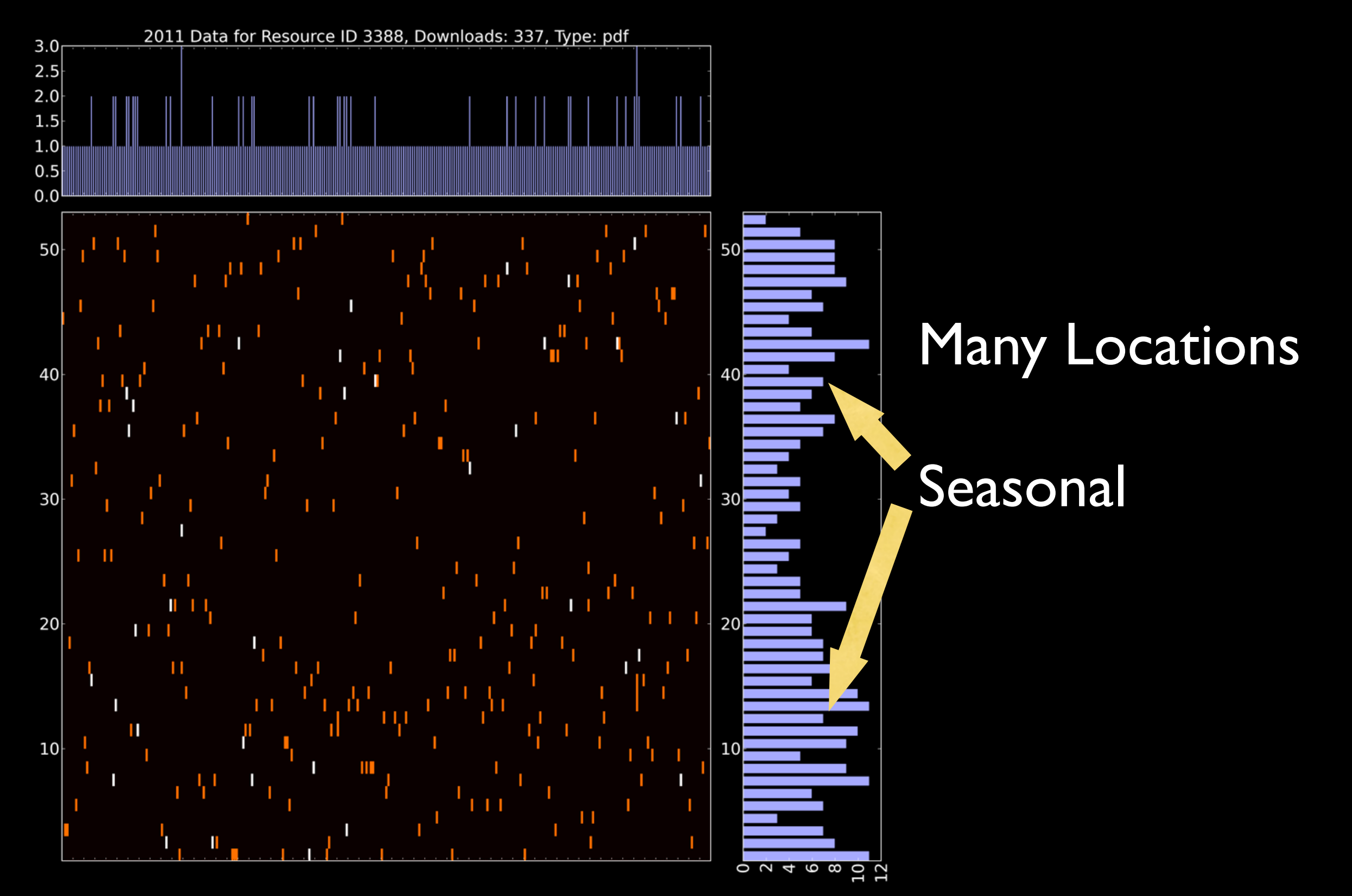

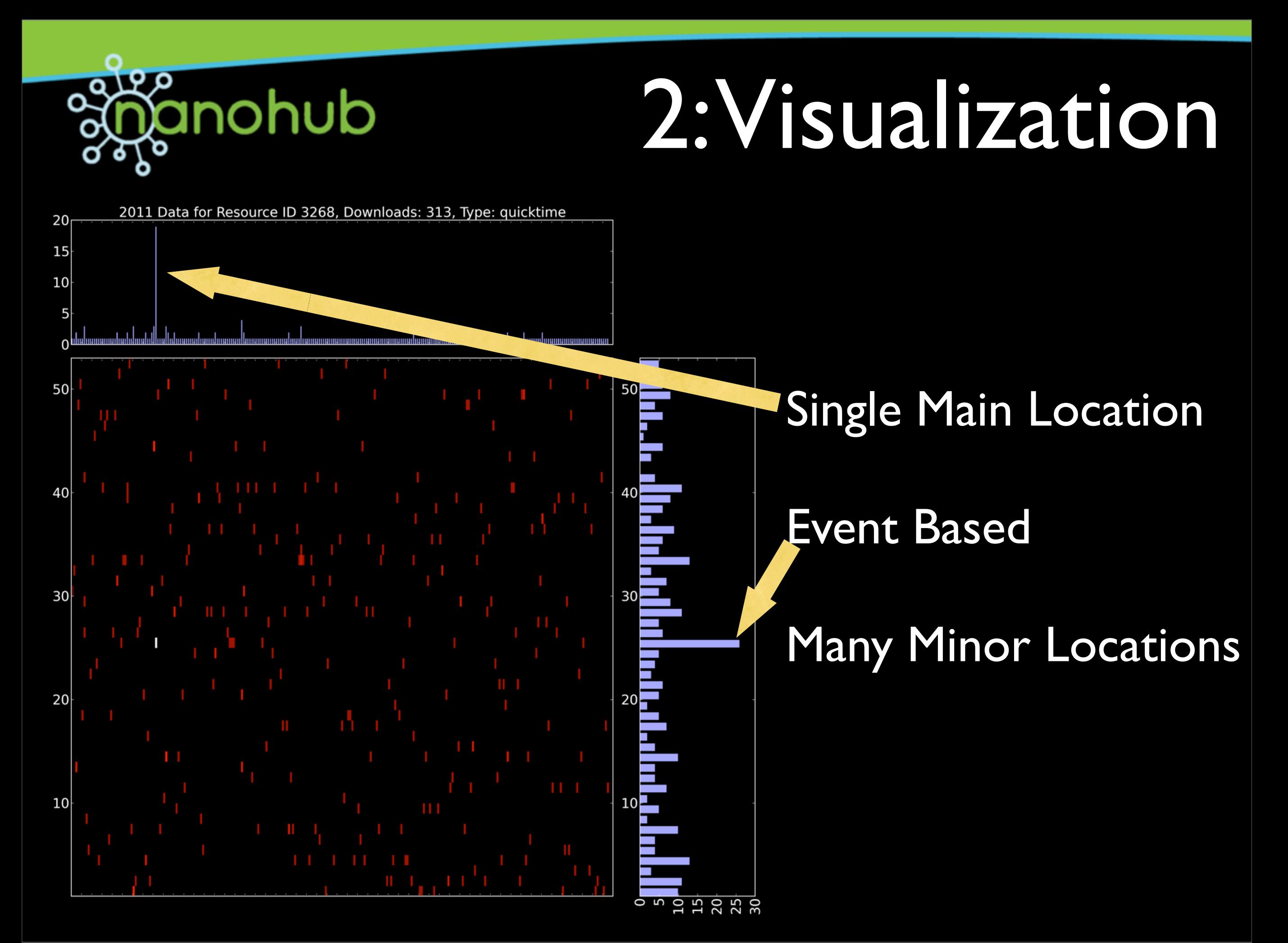

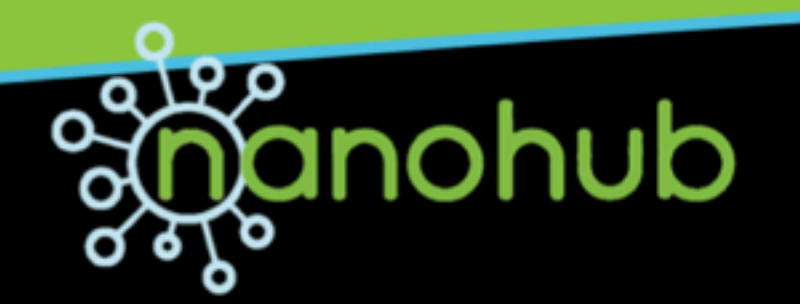

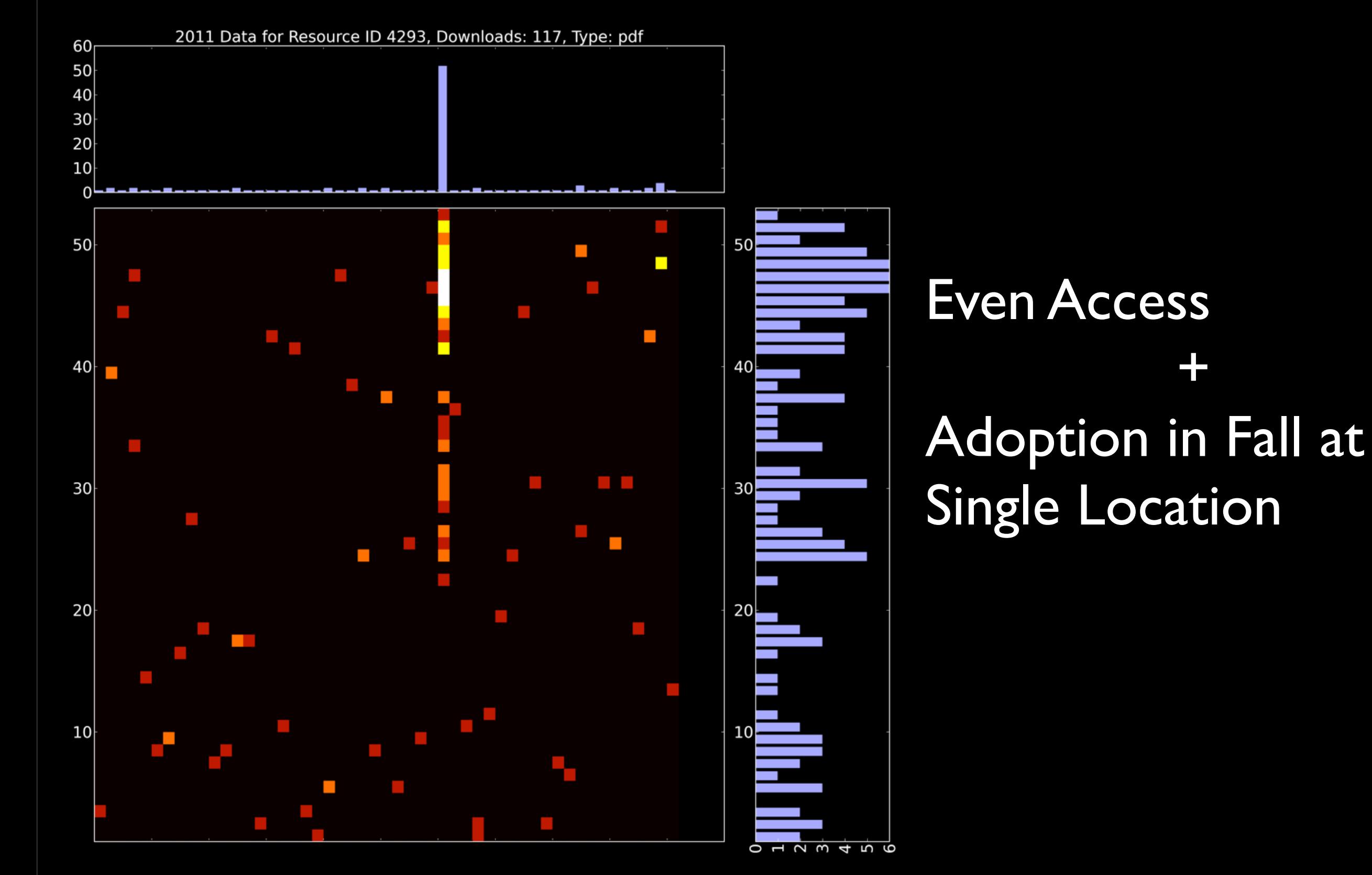

Thursday, September 12, 13

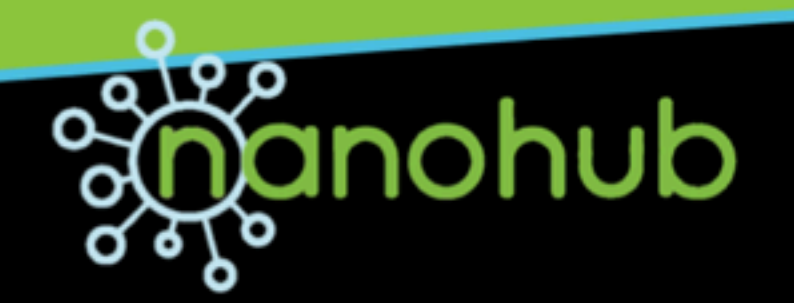

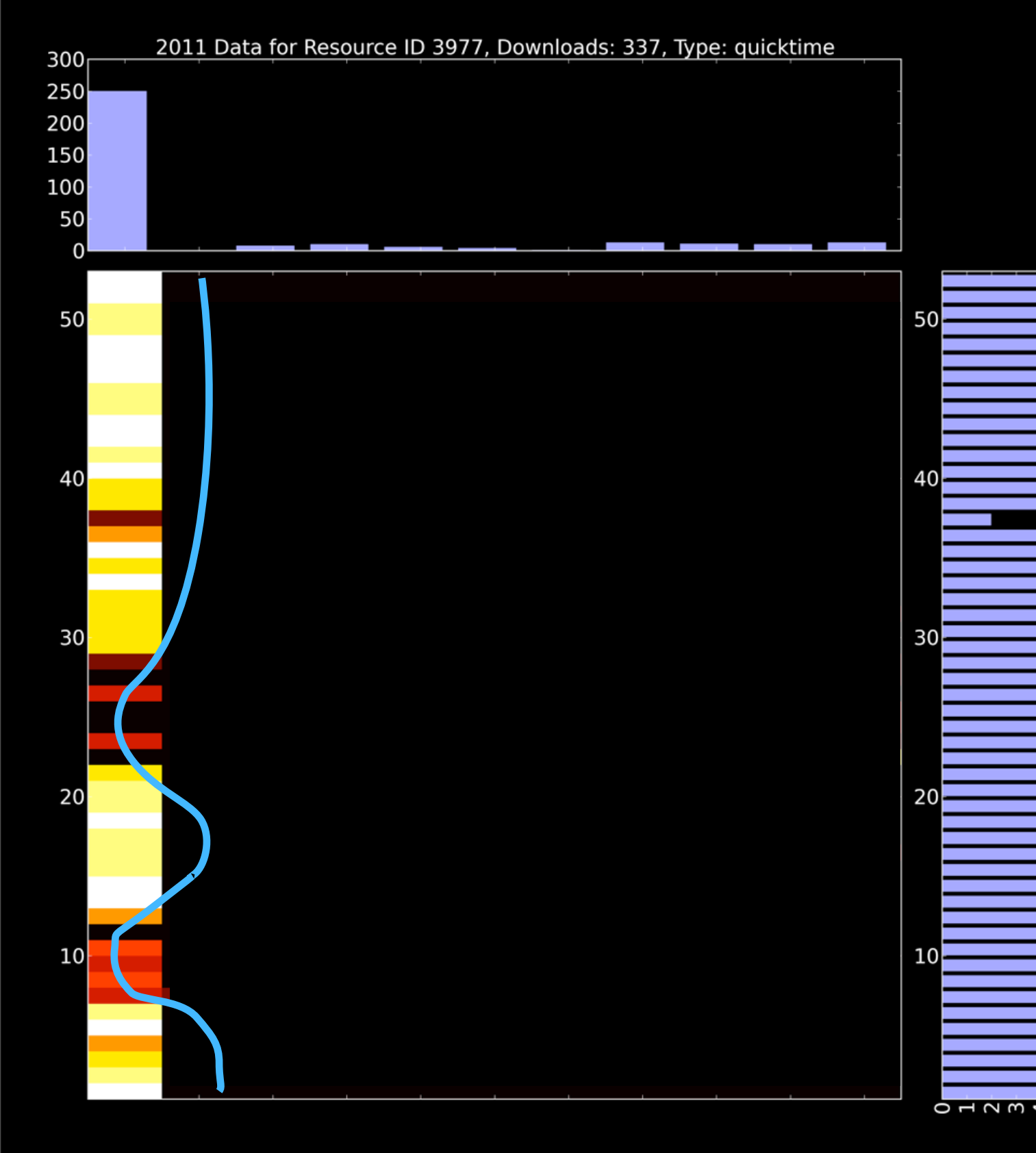

Seasonal Access from One Location + Clustered Access from Two Locations = Level Access

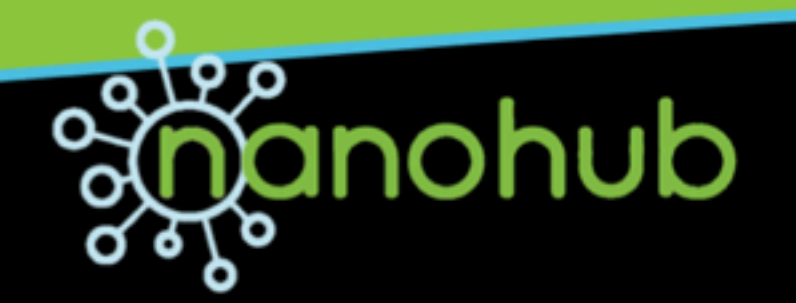

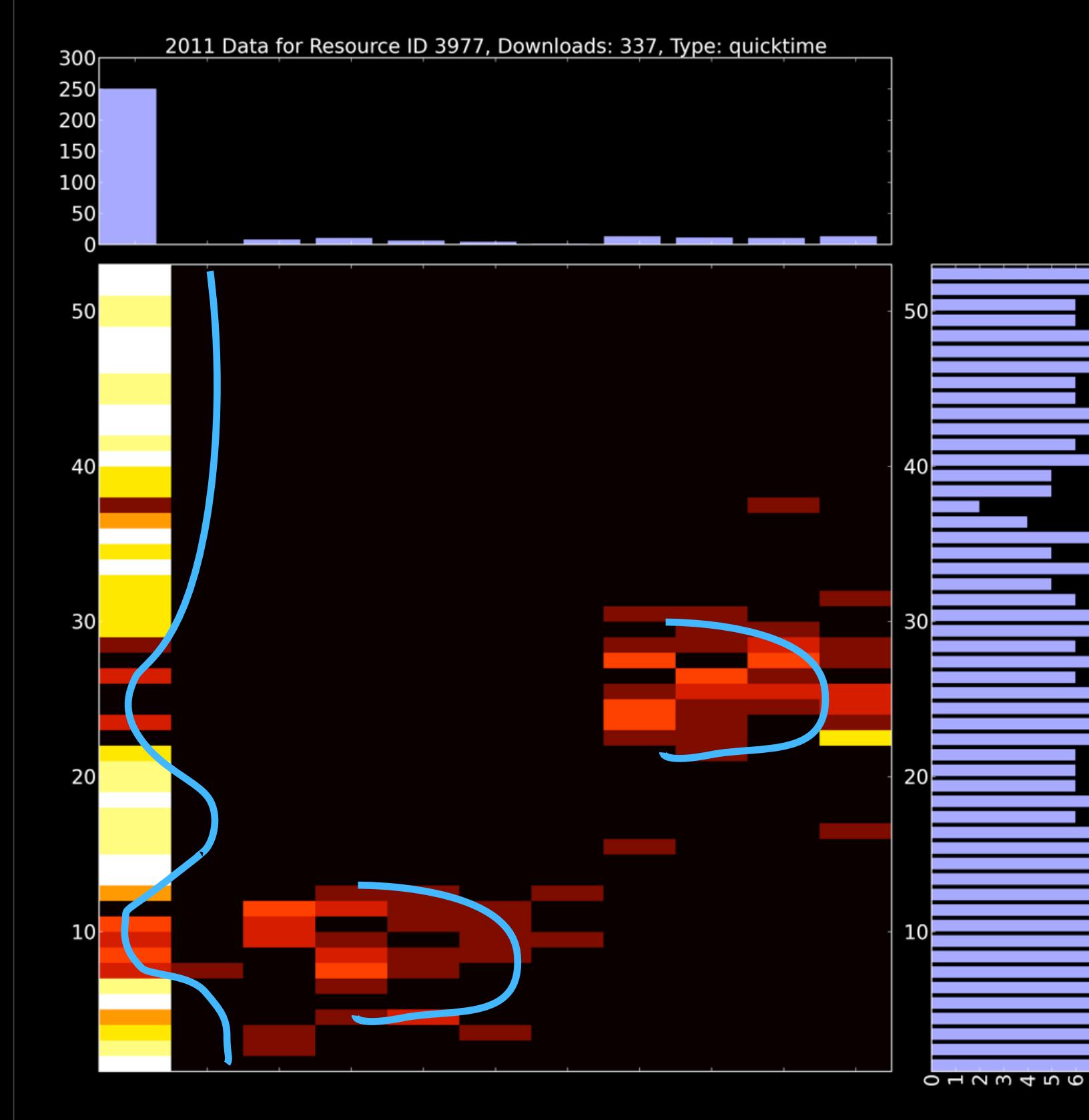

Seasonal Access from One Location + Clustered Access from Two Locations = Level Access

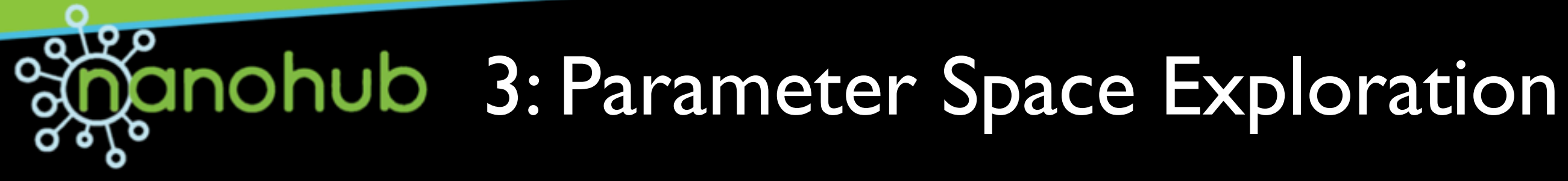

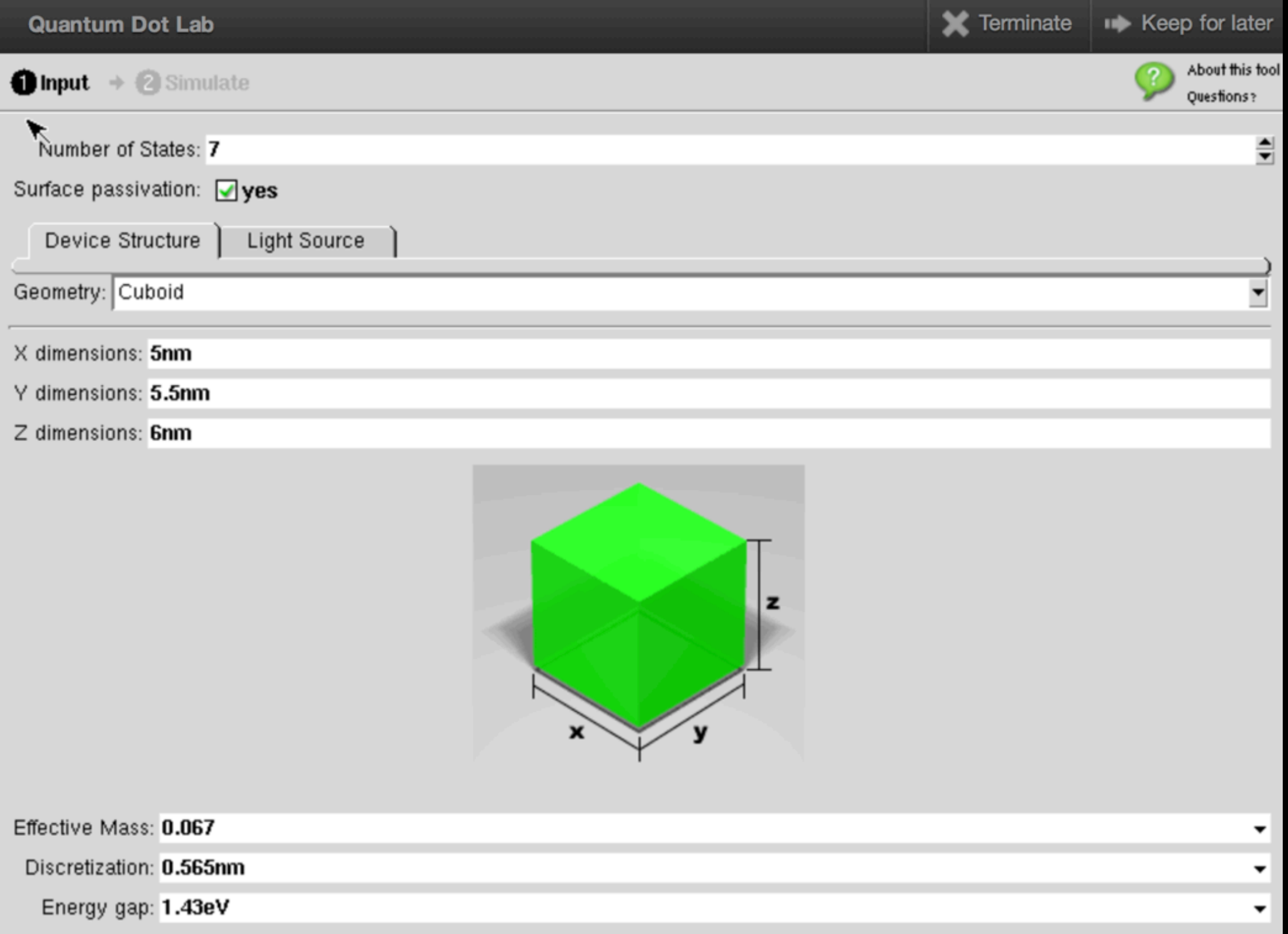

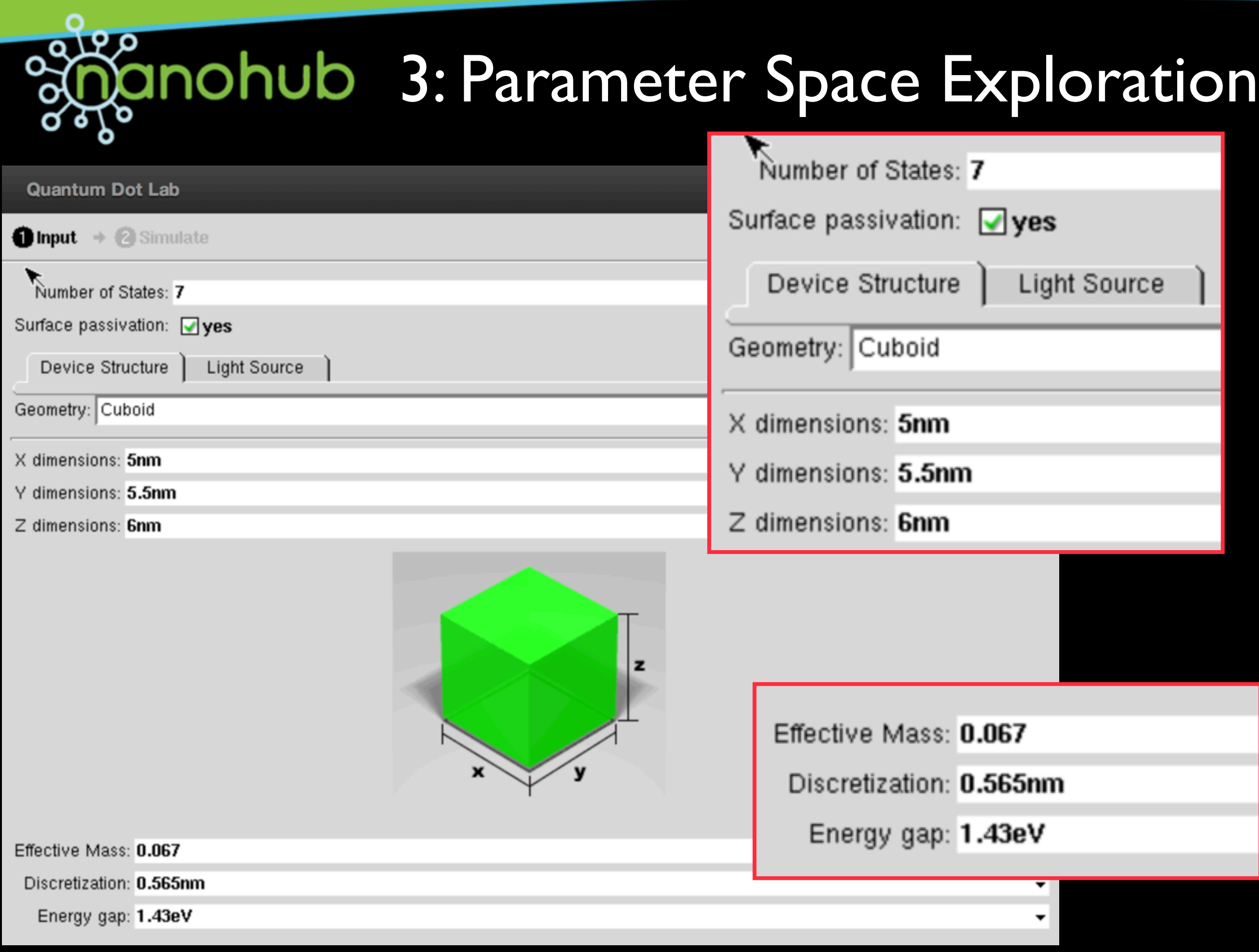

- Can we go one level deeper into tool analysis by looking at how users parameterize their simulations?
- Are there patterns?
- Will these patterns help us learn how to guide users based on the experience of others?
- Will these patterns help us make user-user social introductions of scientific merit?

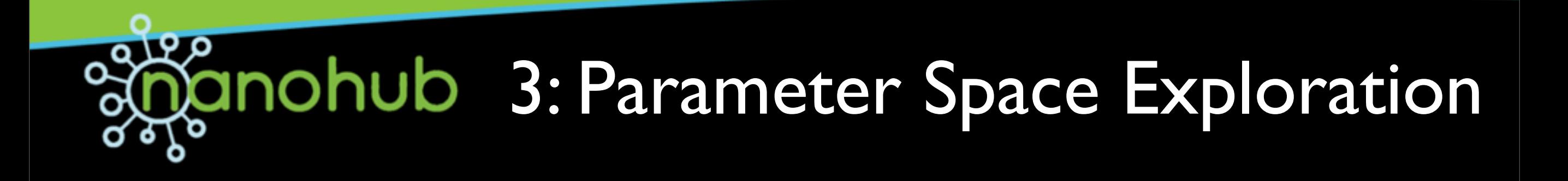

#### • Many tools have more than 10 parametric dimensions

X dimensions: 5nm

Y dimensions: 5.5nm

Z dimensions: 6nm

• Some have in excess of 30

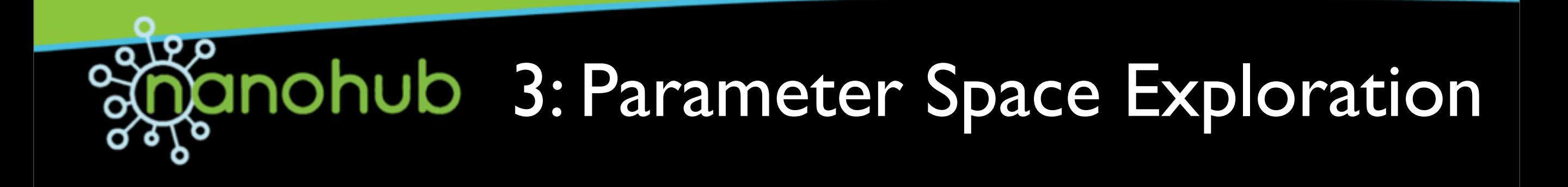

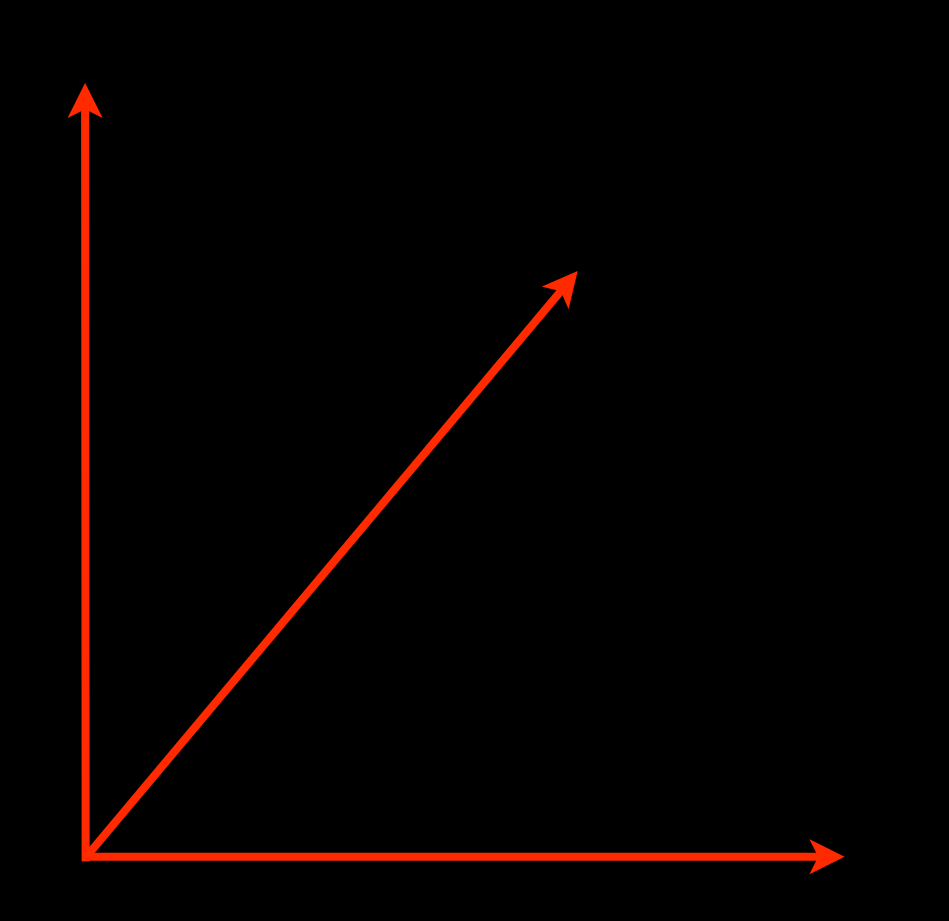

X dimensions: 5nm

- Y dimensions: 5.5nm
- Z dimensions: 6nm

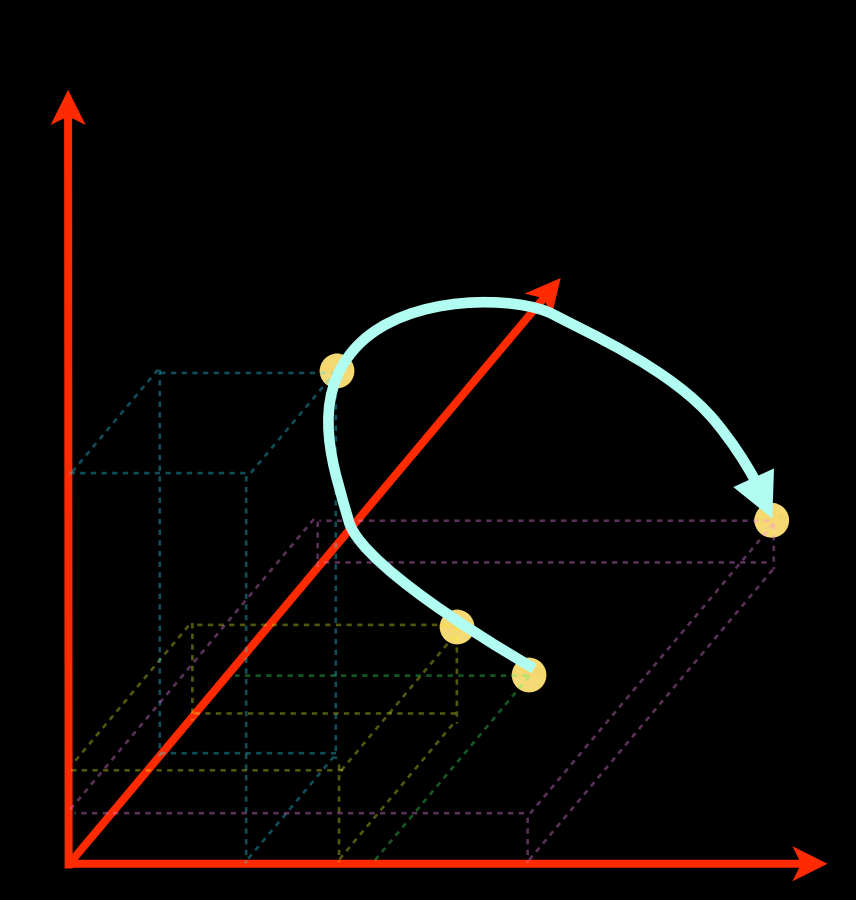

In general, how do we represent a path through n-dimensional parameter space in 2 dimensions?

X dimensions: 5nm

- dimensions: 5.5nm
- Z dimensions: 6nm

In general, how do we represent a path through n-dimensional parameter space in 2 dimensions?

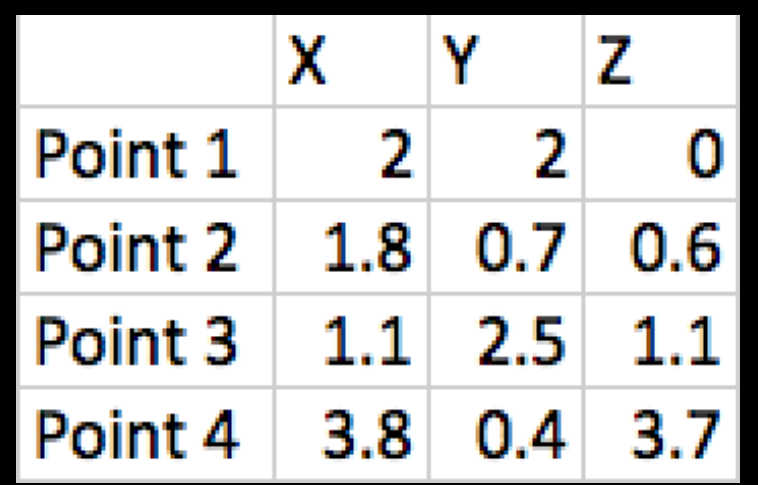

$$
\sqrt{(X_1 - X_2)^2 + (Y_1 - Y_2)^2 + (Z_1 - Z_2)^2}
$$

X dimensions: 5nm

dimensions: 5.5nm

Z dimensions: 6nm

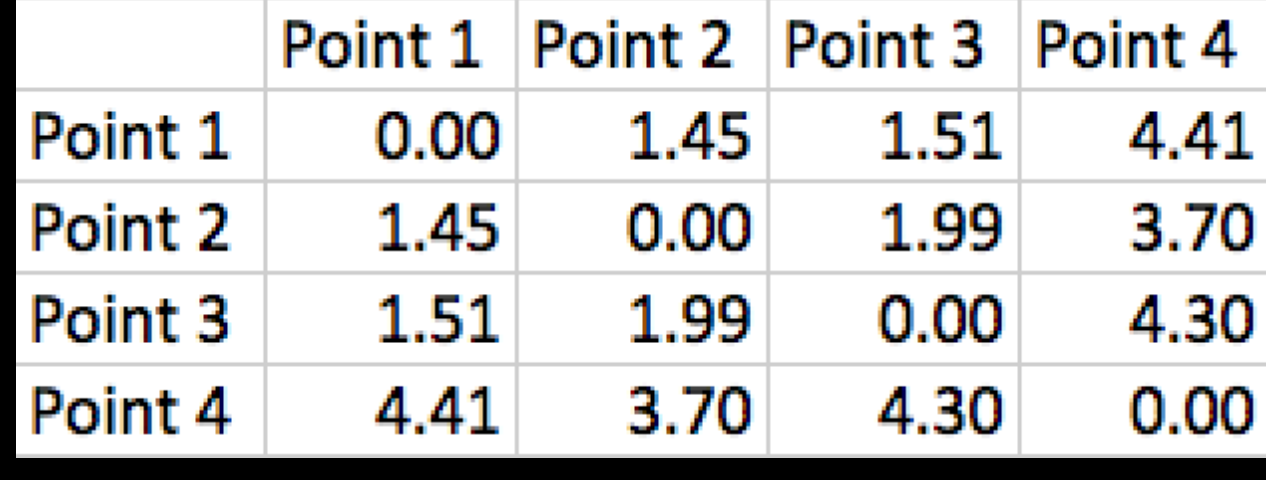

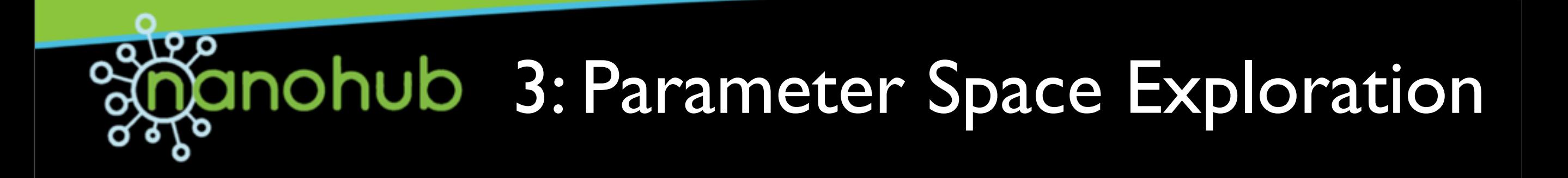

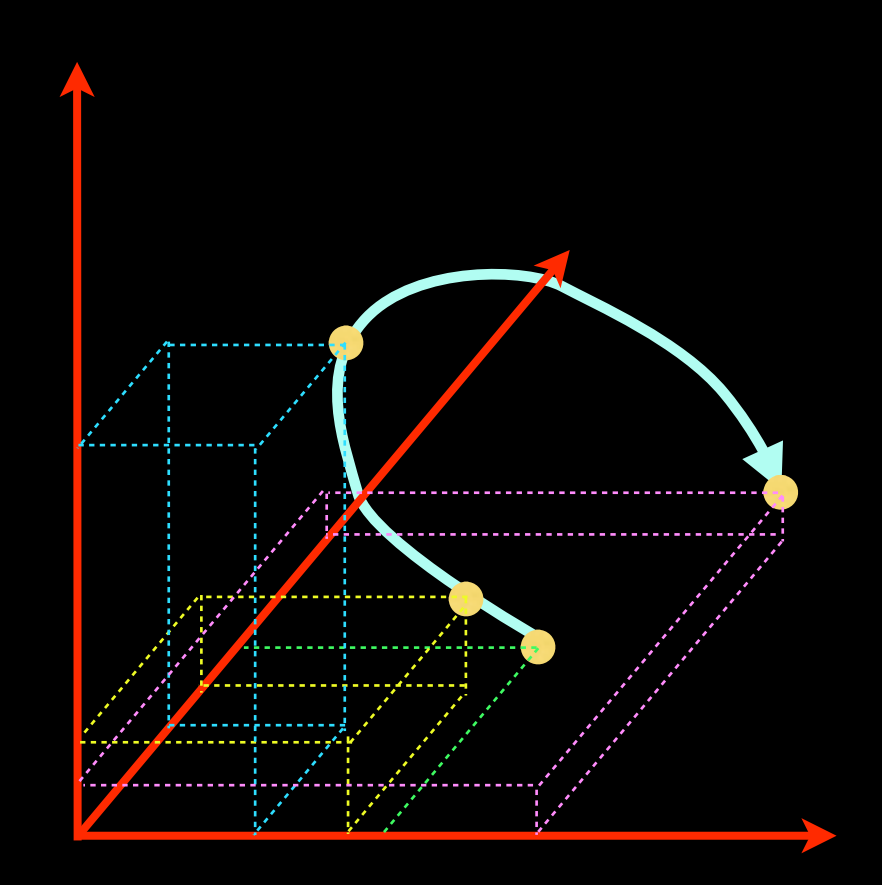

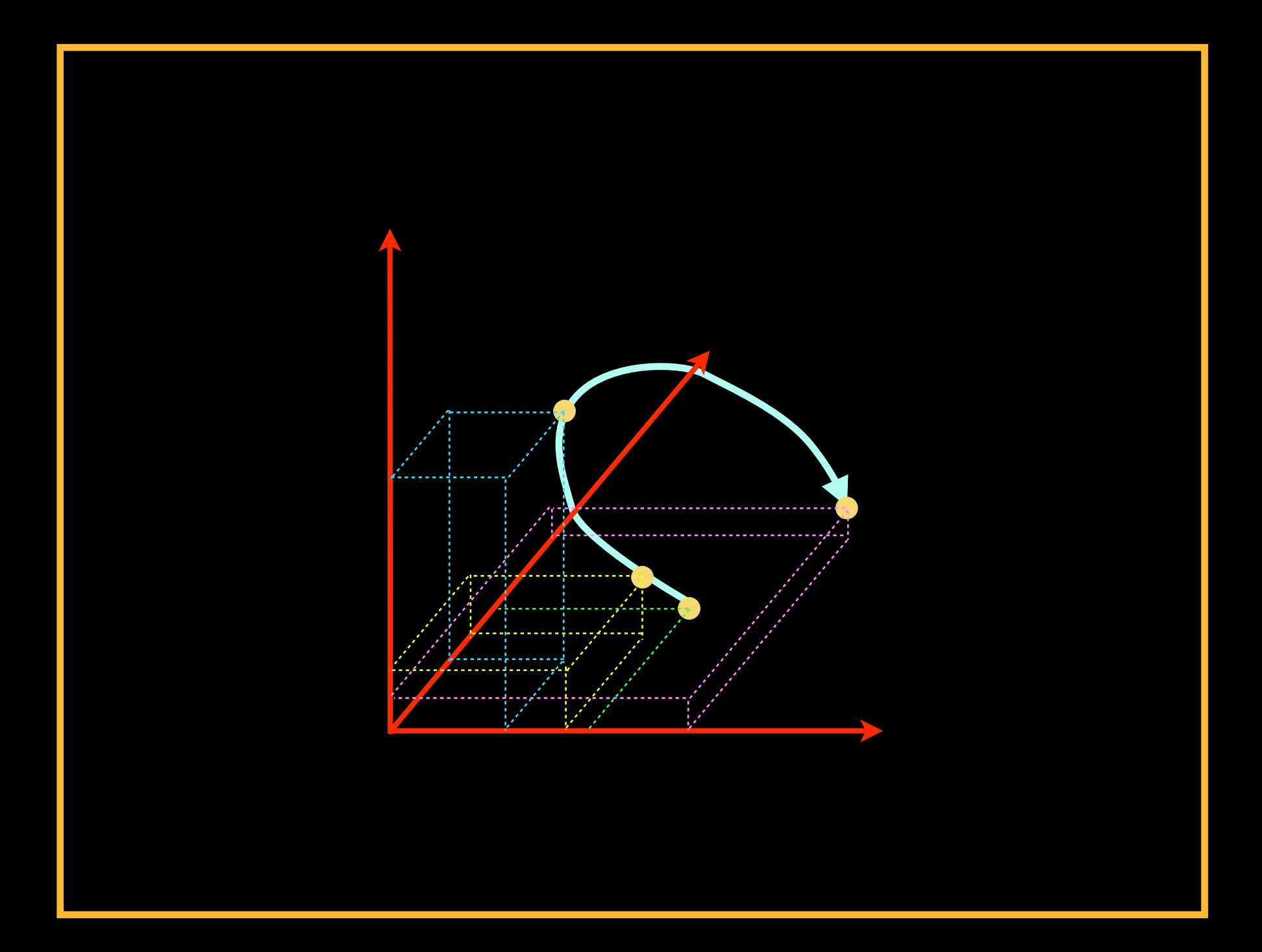

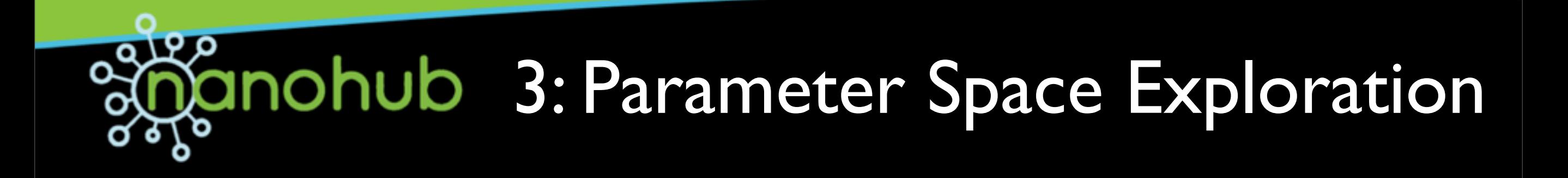

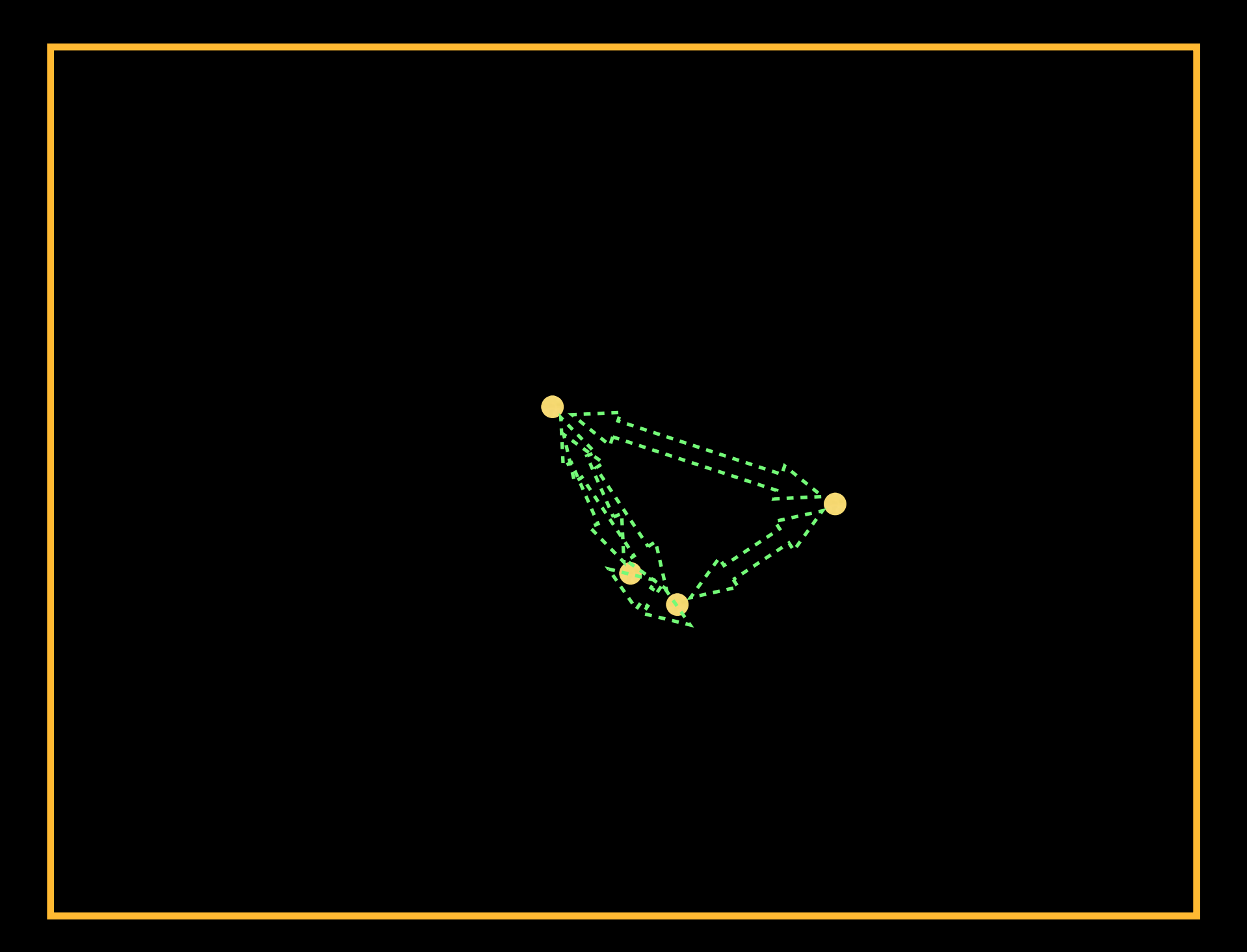

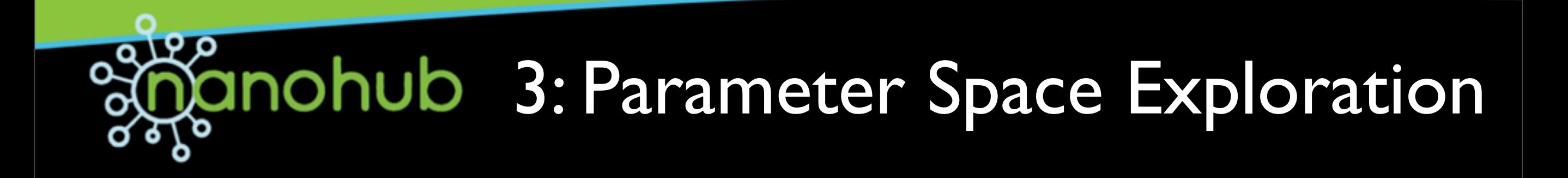

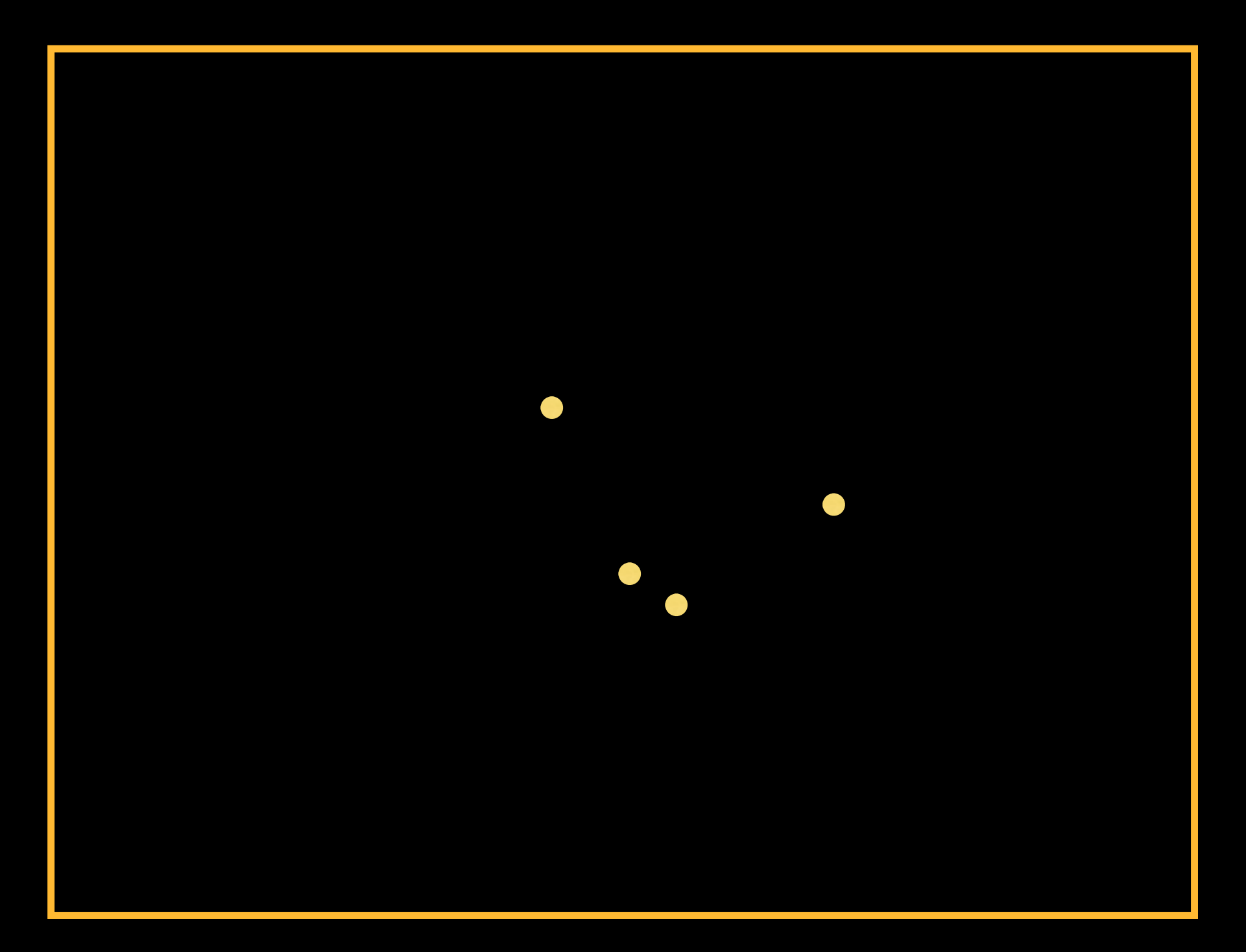

Thursday, September 12, 13

#### م ج **Giornalist Contrary 3: Parameter Space Exploration**  $\overline{\mathbf{o}}$

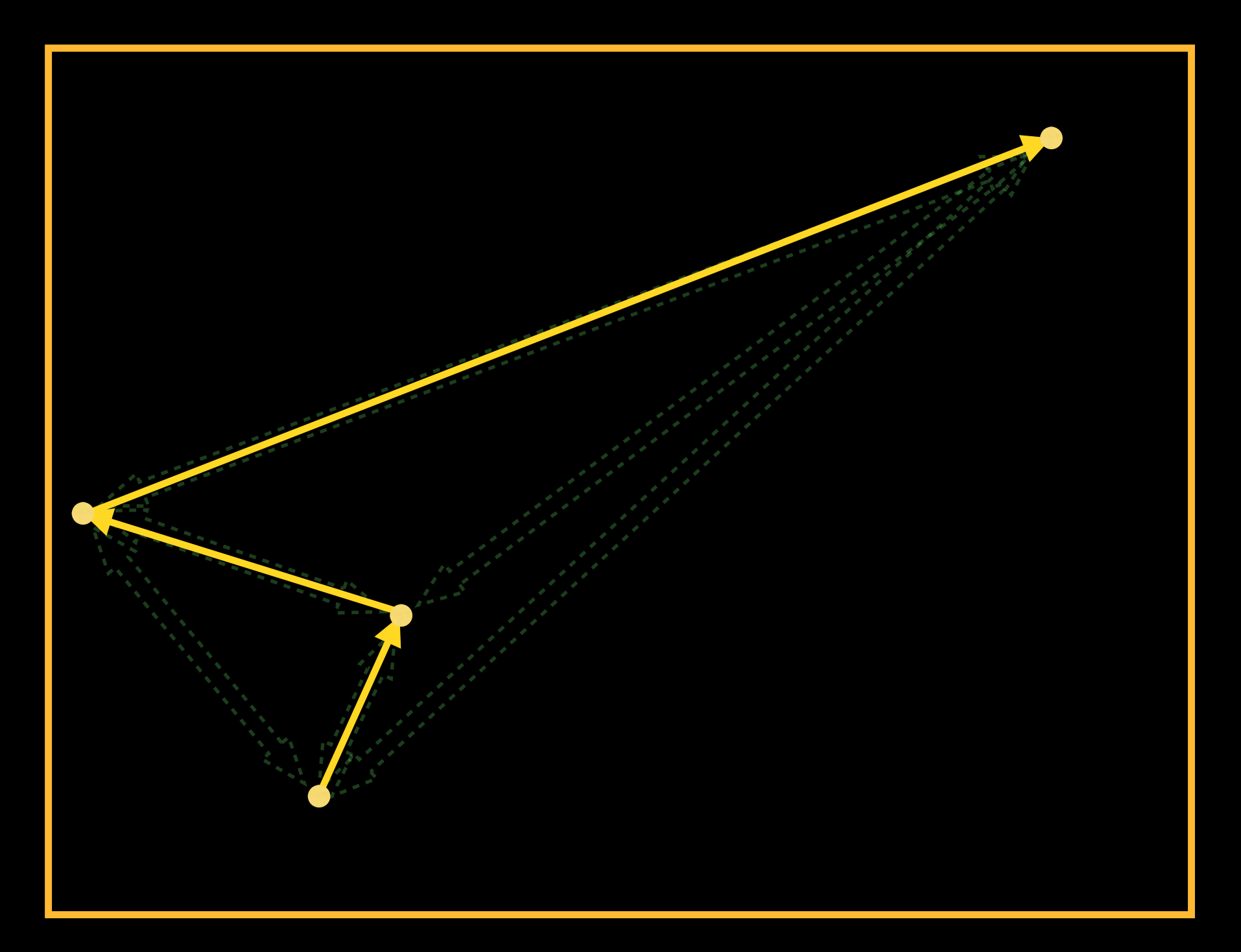

- Size of ball ~ number of parameters changed
- Color of ball ~ a subset of parameters

- Size of ball ~ number of parameters changed
- Color of ball ~ a subset of parameters
	- $\Delta$  X  $\bullet$
	- ∆ Y  $\bullet$
	- ∆ Z  $\bullet$

- Size of ball ~ number of parameters changed
- Color of ball  $\sim$  a subset of parameters
	- $\Delta$  X  $\bullet$ ∆ Y  $\bullet$ ∆ Z ∆ X,Y  $\bullet$ ∆ X,Z **CONTRACTOR**  $\bullet$ ∆ Y,Z

- Size of ball ~ number of parameters changed
- Color of ball  $\sim$  a subset of parameters
	- $\Delta$  X  $\bullet$ ∆ Y  $\bullet$ ∆ Z  $\bullet$ ∆ X,Y ∆ X,Z  $\begin{pmatrix} 1 \\ 1 \end{pmatrix}$  $\bullet$ ∆ Y,Z ∆ X,Y,Z

- Size of ball ~ number of parameters changed
- Color of ball ~ a subset of parameters

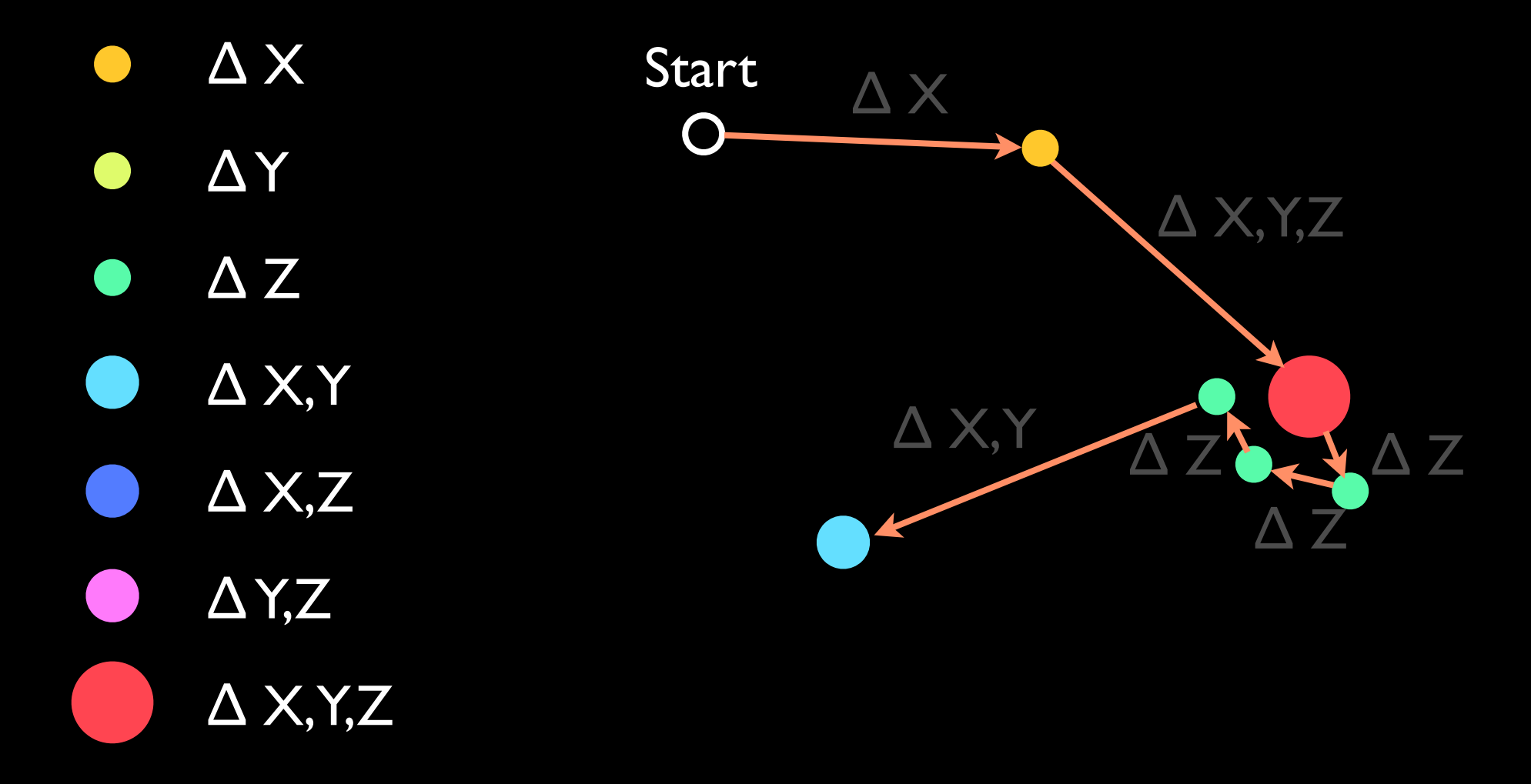

Hypotheses on Exploration Behavior:

- Wanderers
- Searchers
- Surveyors
- Wildcatters
- Permuters
- others?

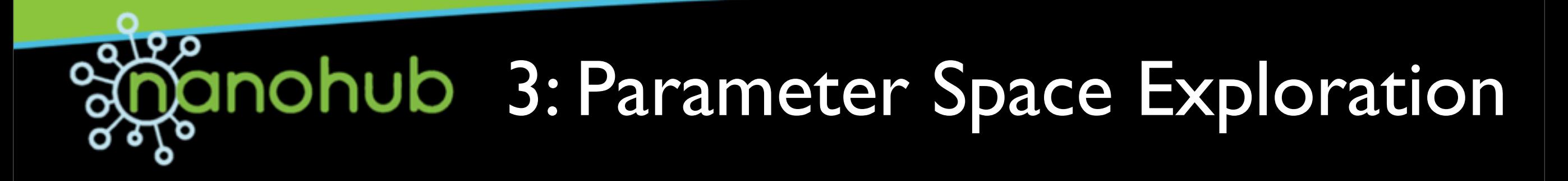

"*wanderer*" - walks extensively, changes different parameters

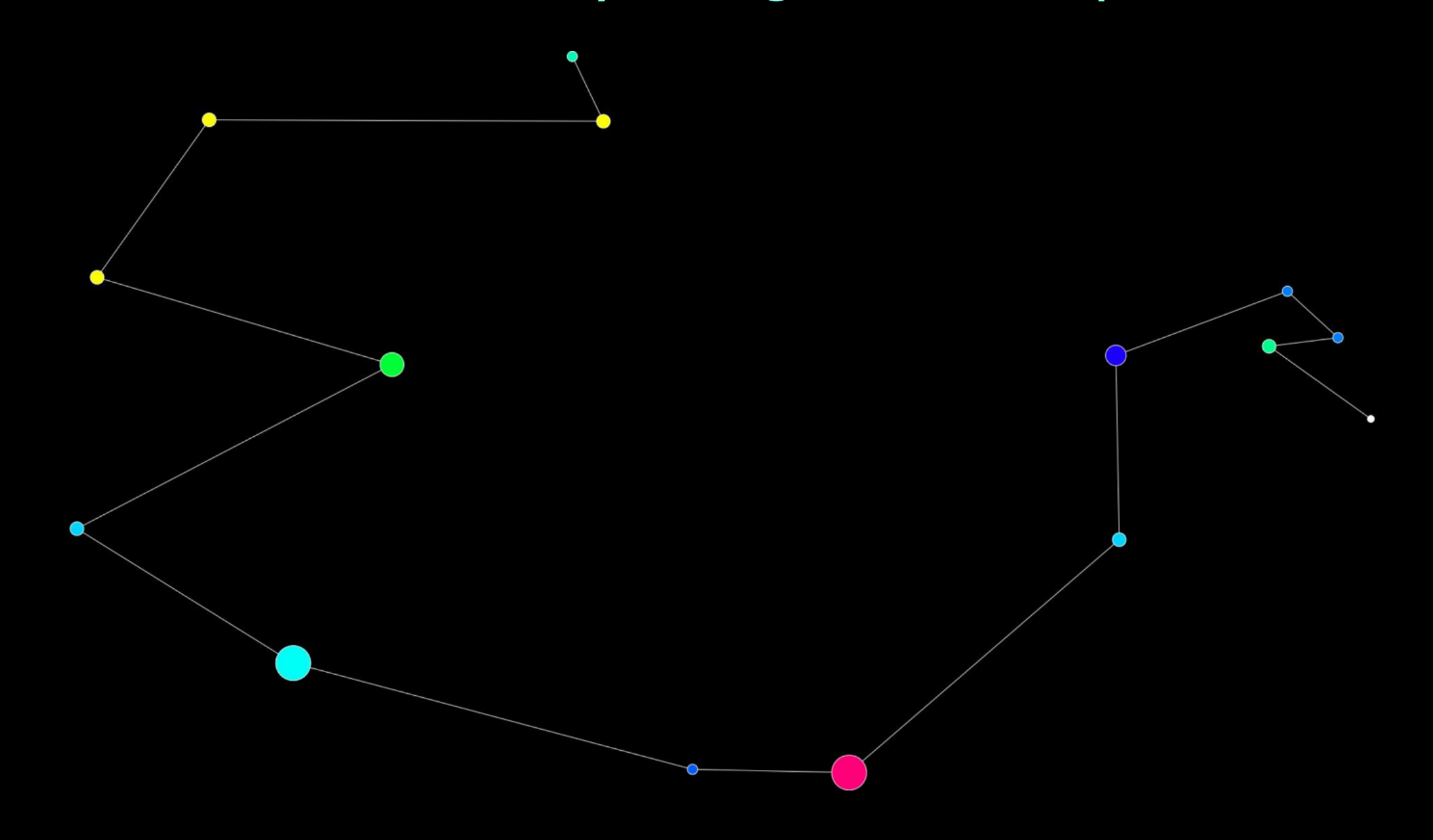

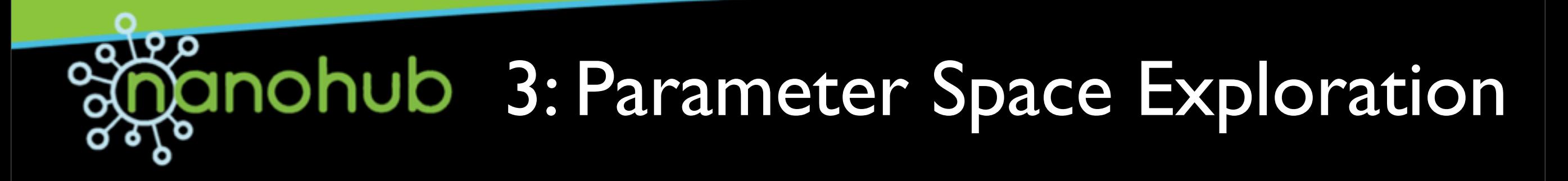

#### "*wildcatter*" - walks extensively, changes same parameters

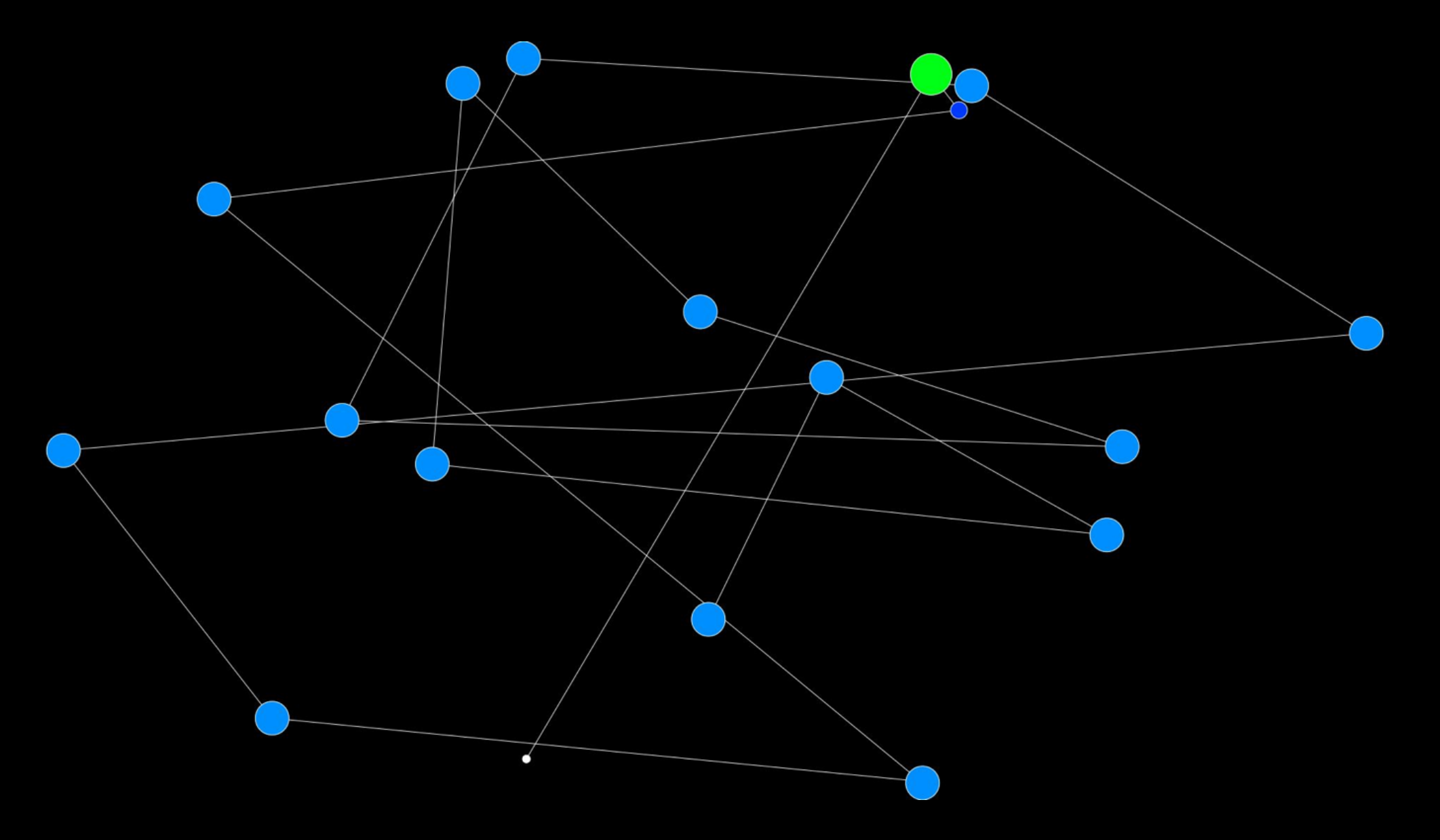

"*searcher*" - focused walk, similar parameters, one experimental deviation with a quick return

"*searcher*" - focused walk, similar parameters, one experimental deviation with a quick return

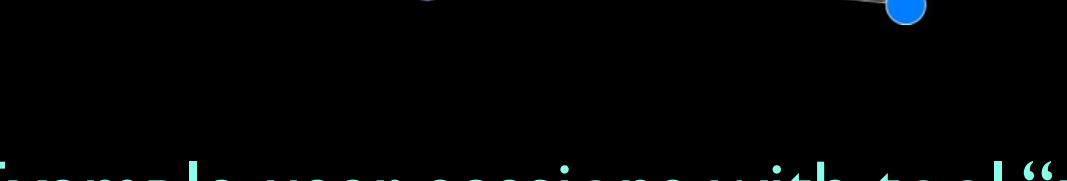

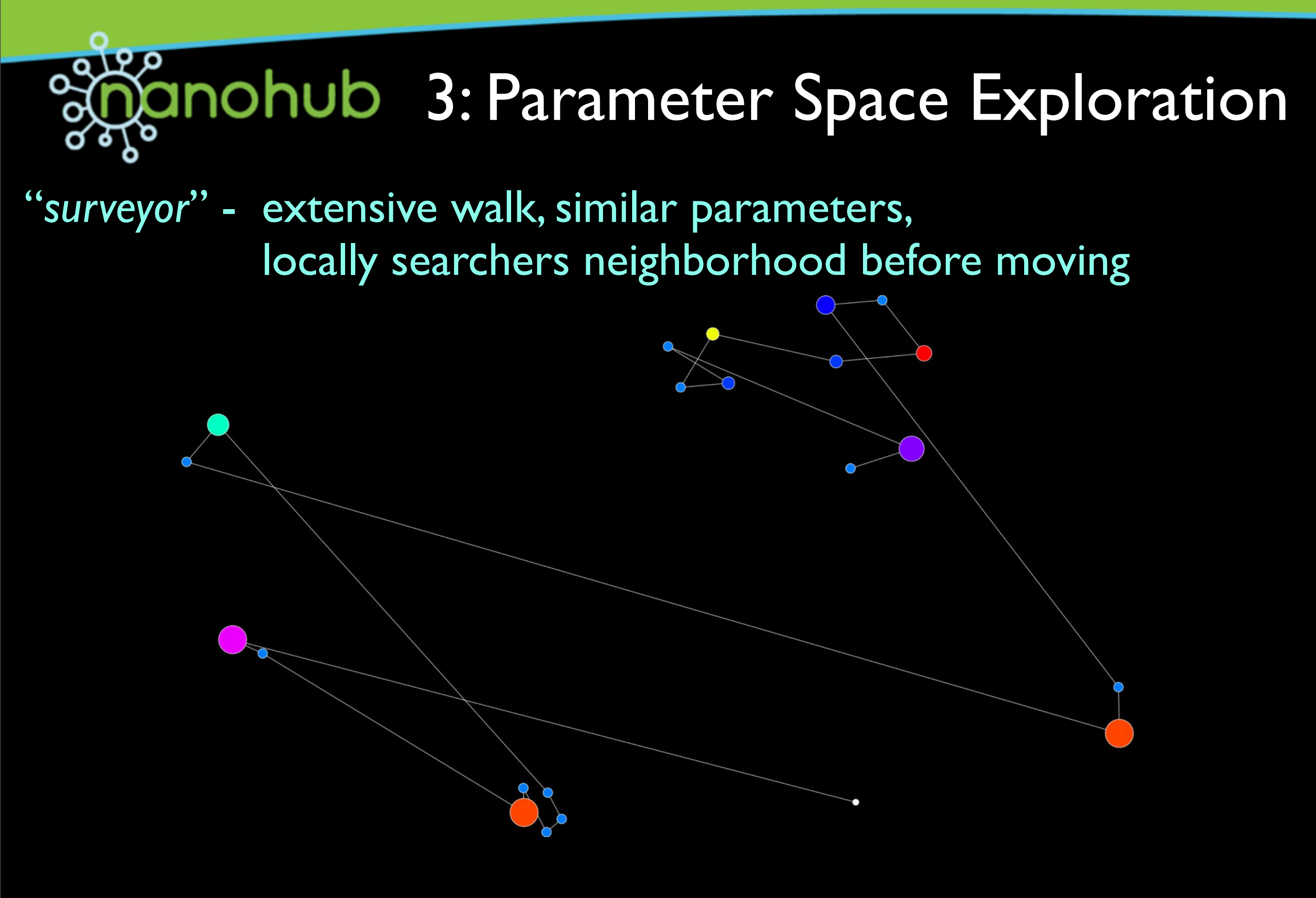

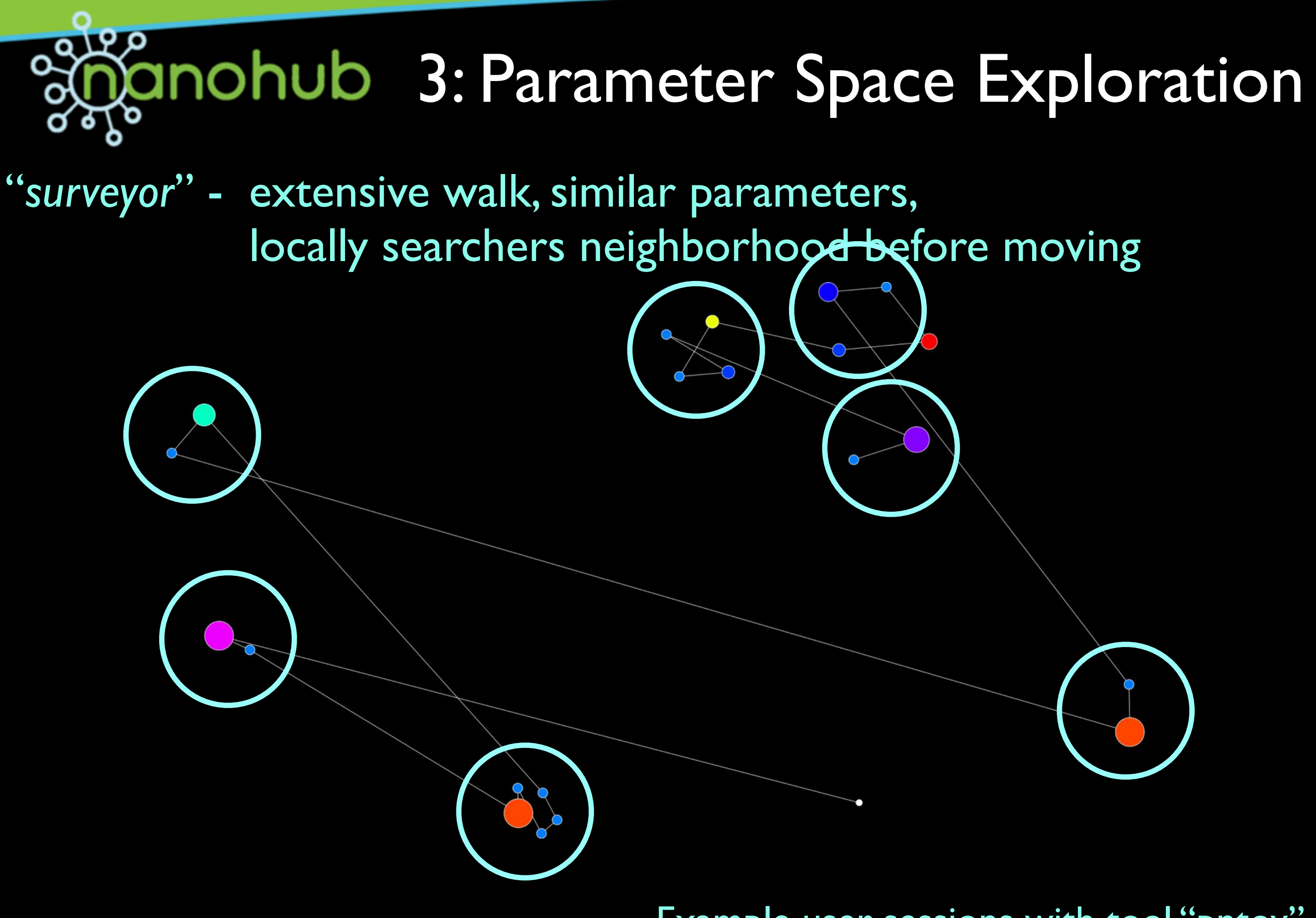
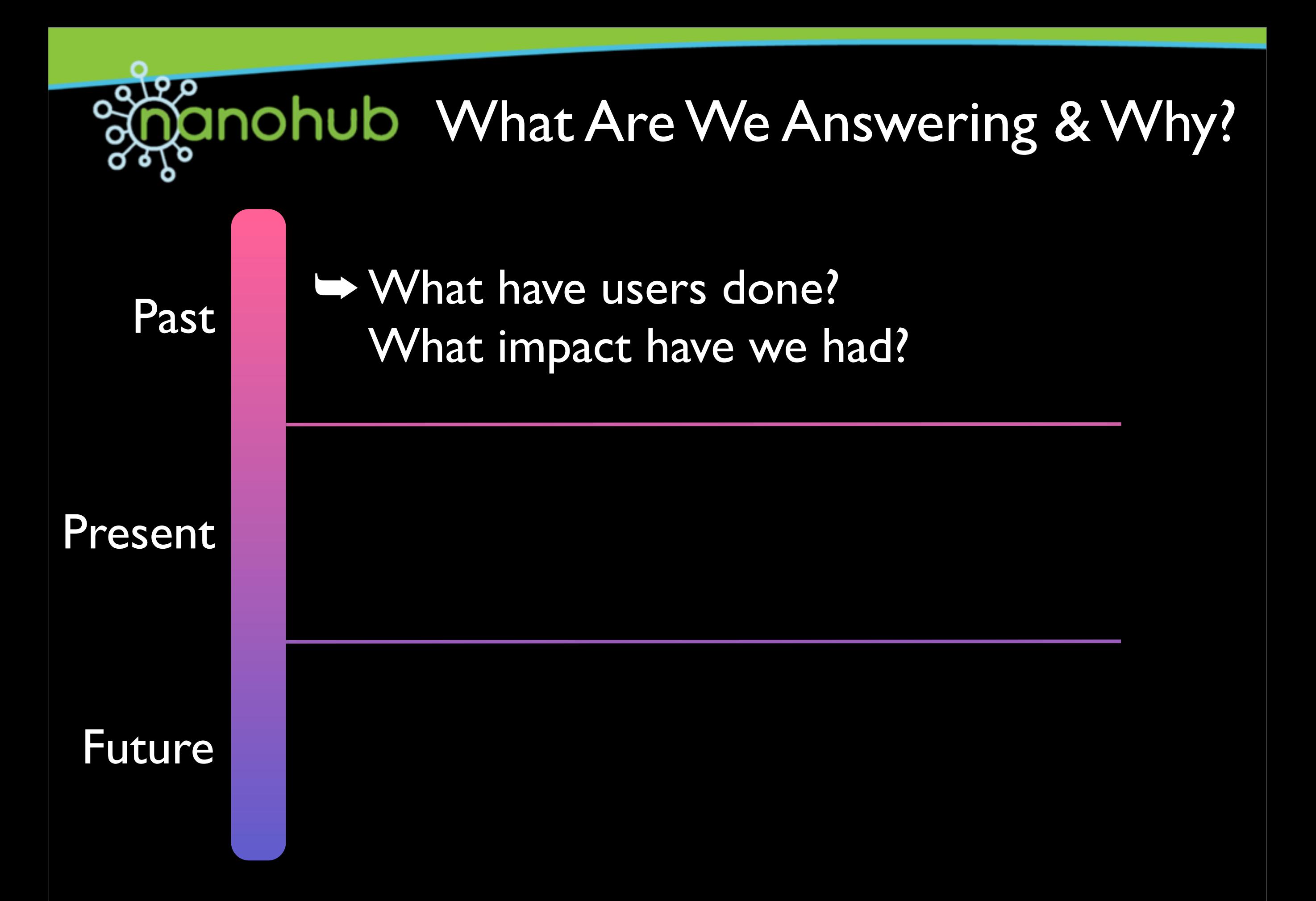

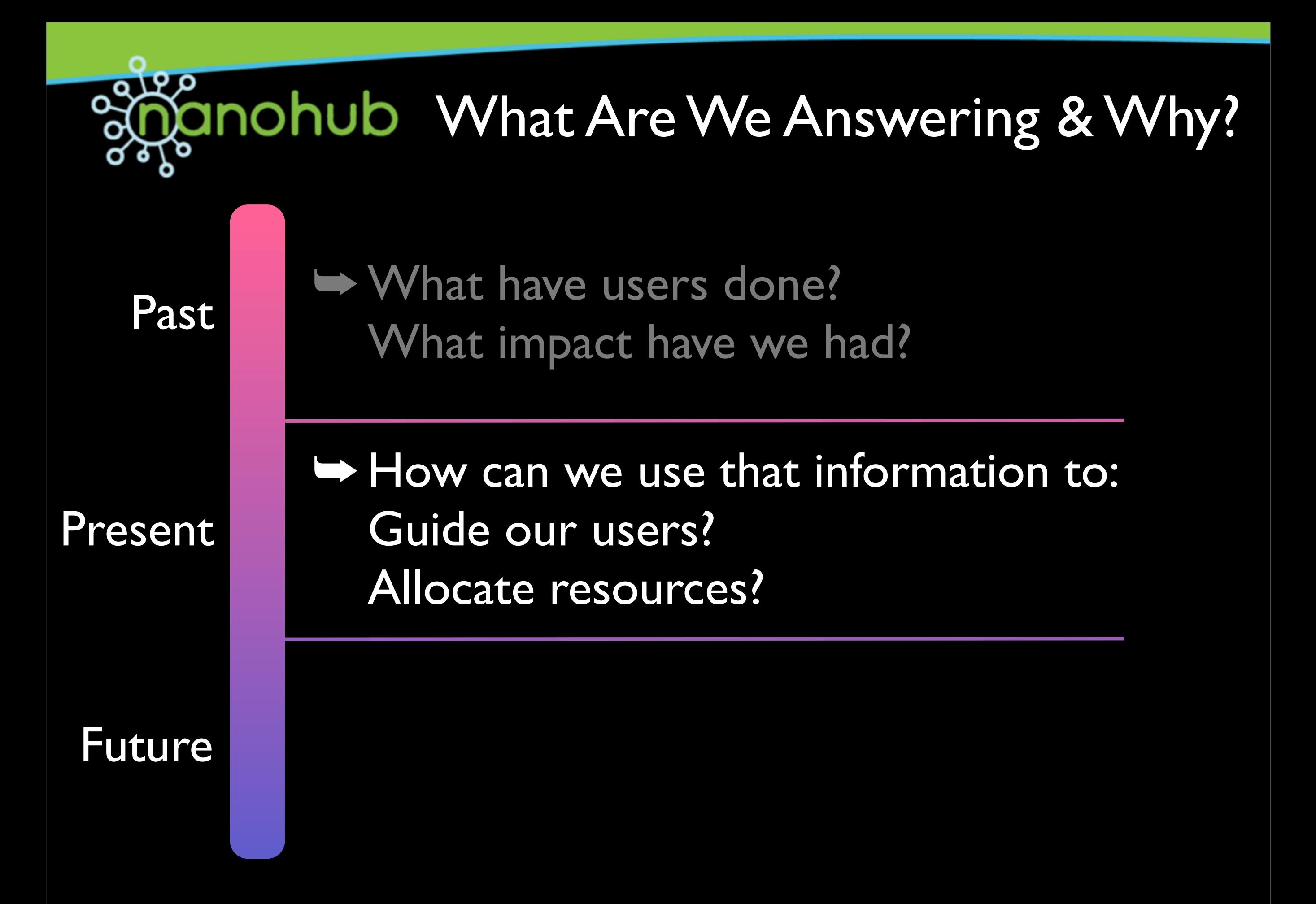

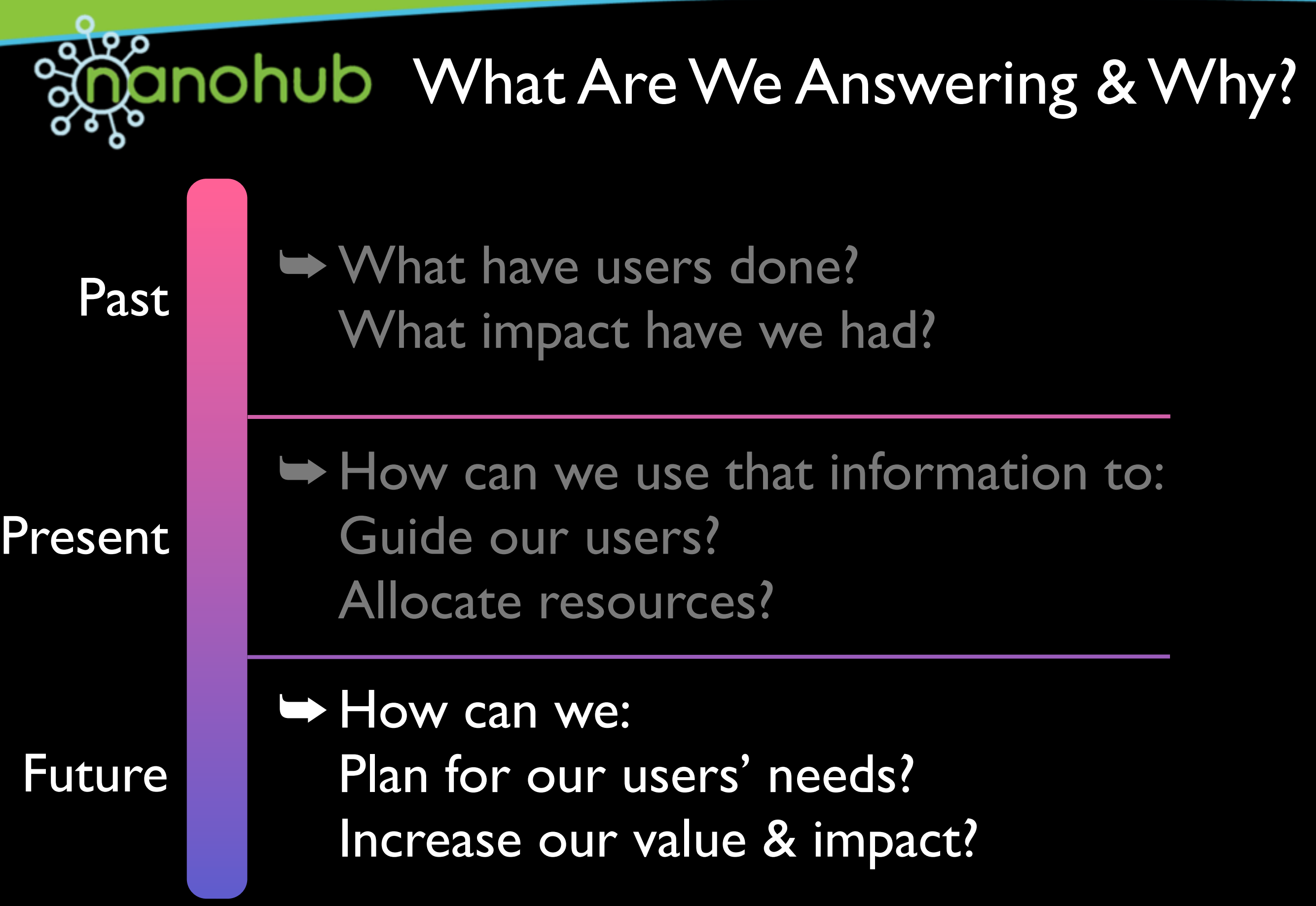

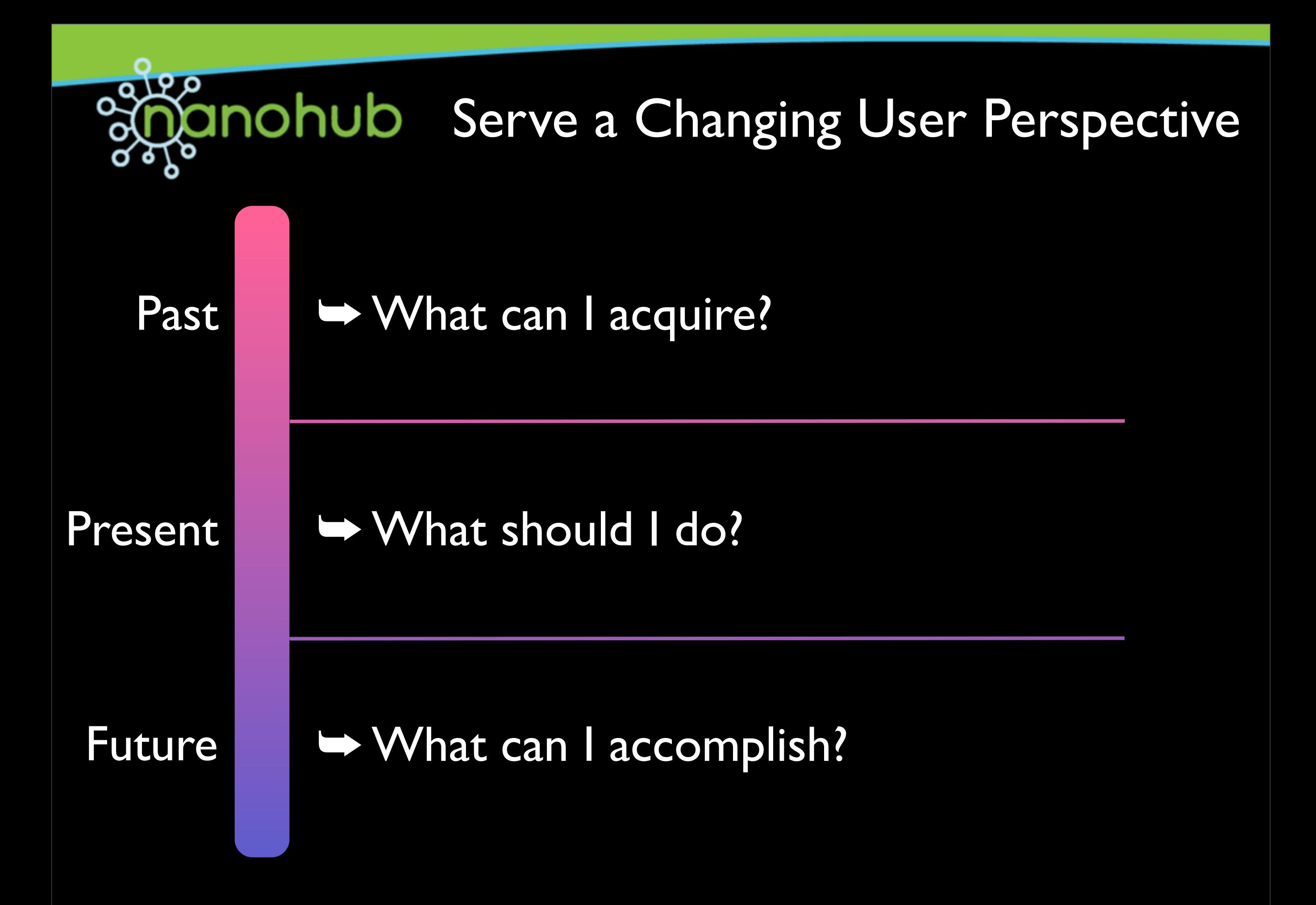

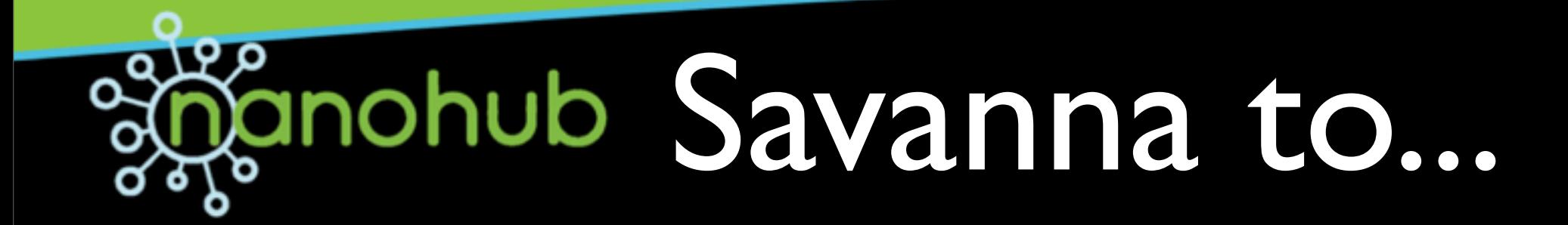

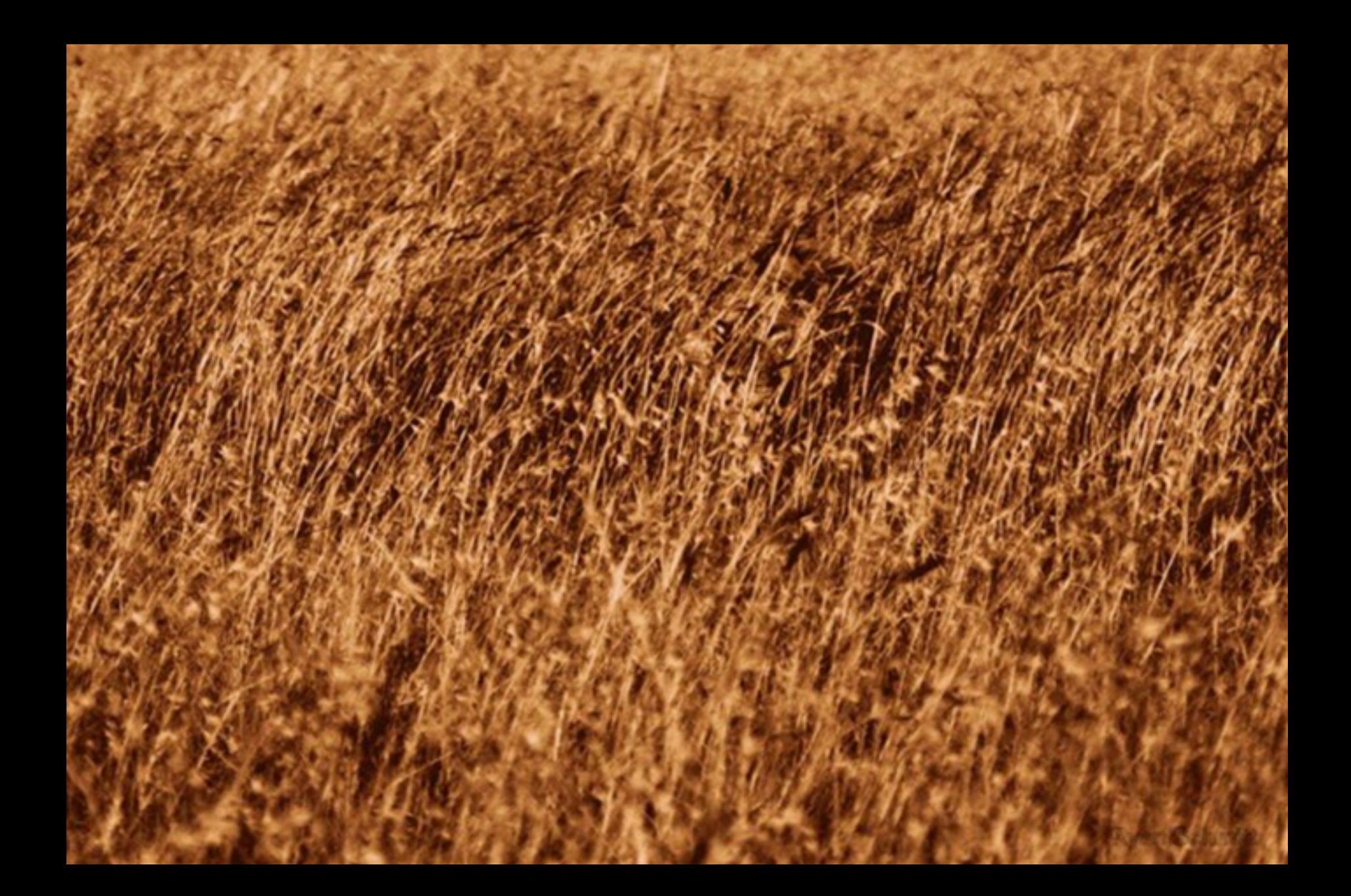

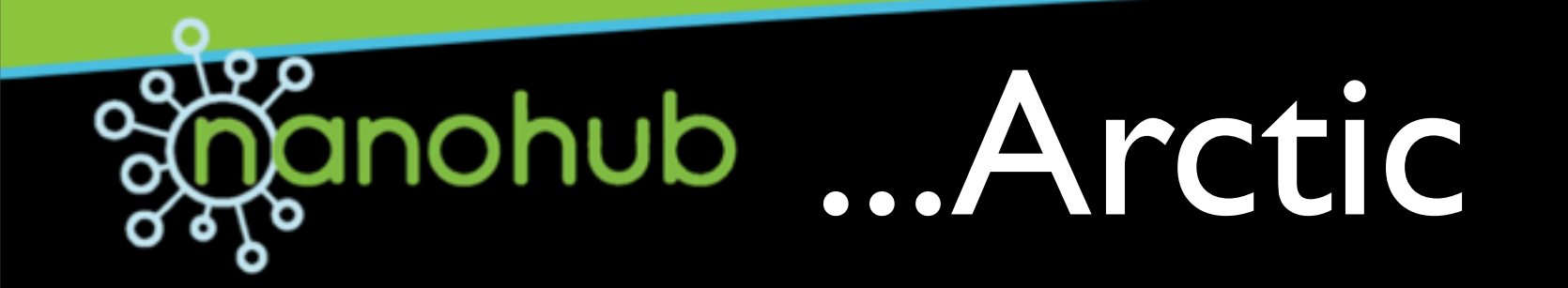

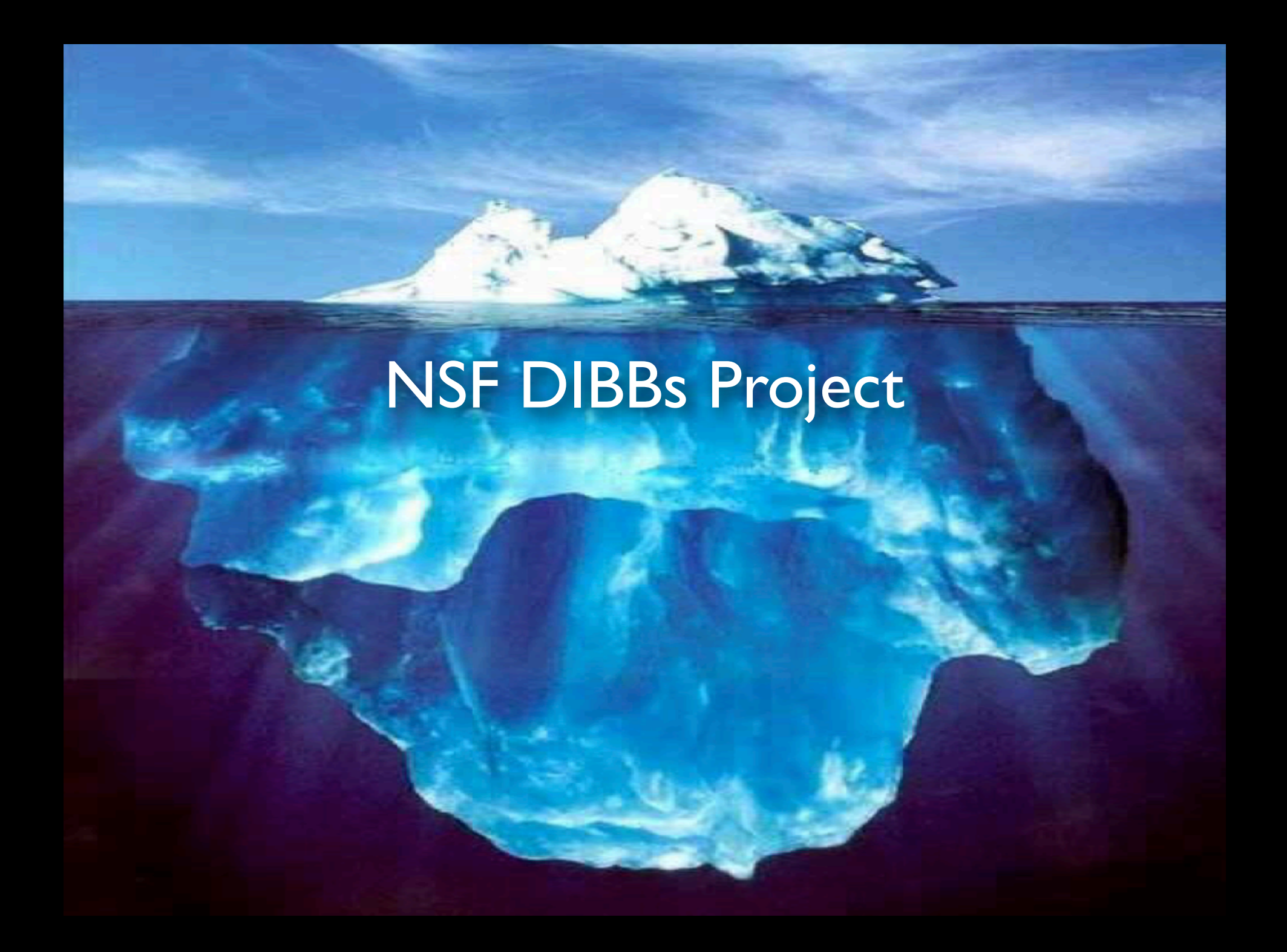

### **Shanohub Ocean Surface = Data**

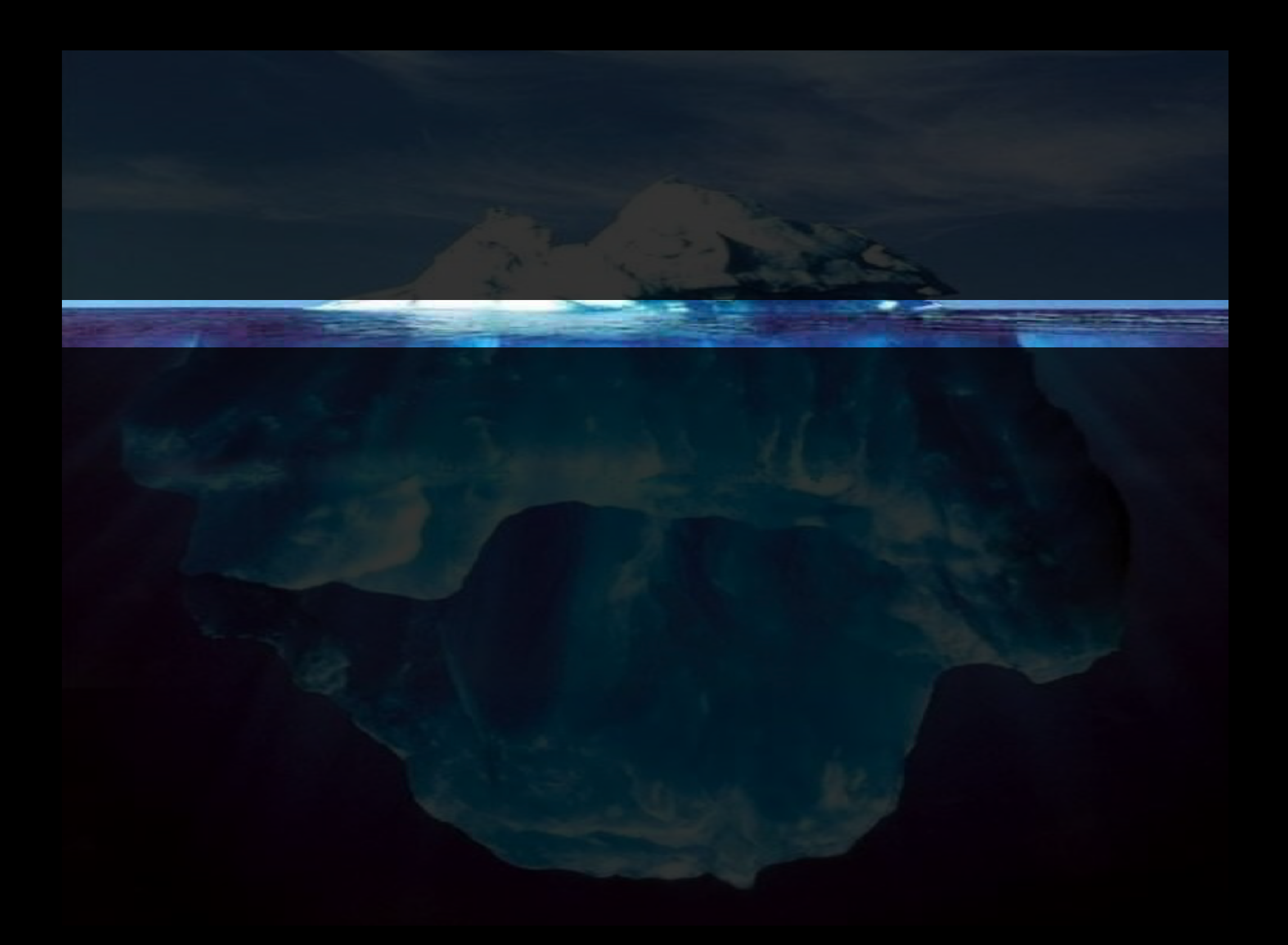

# $a$ nohub  $A$ bove  $=$  Query Tools

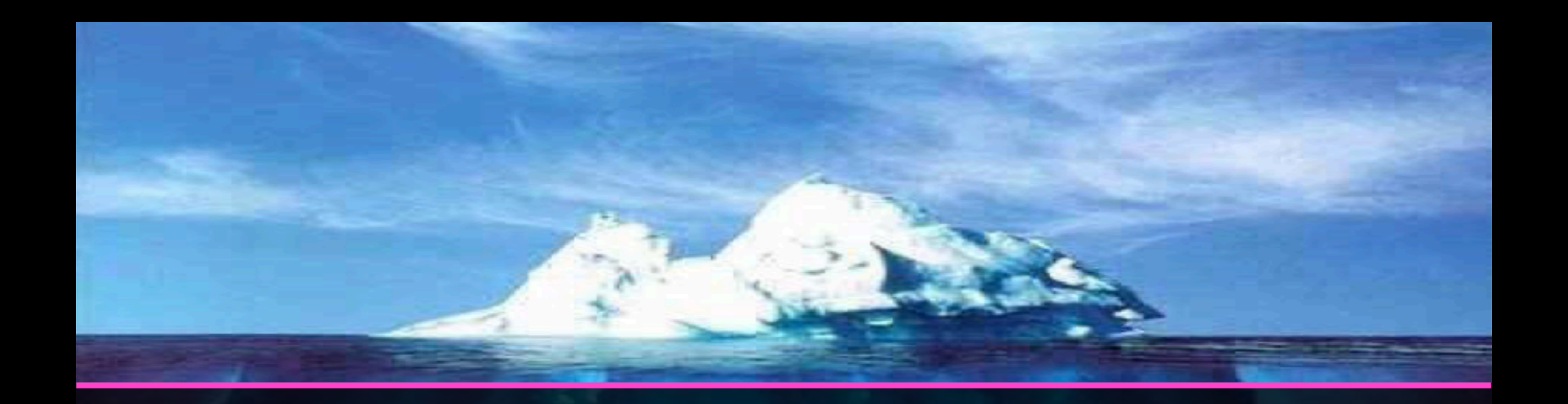

#### Simulation Tools<br>
SQL

Data Exploration Interfaces<br>Reporting Tools

# $\frac{1}{20}$ anohub Below = Data Use Data

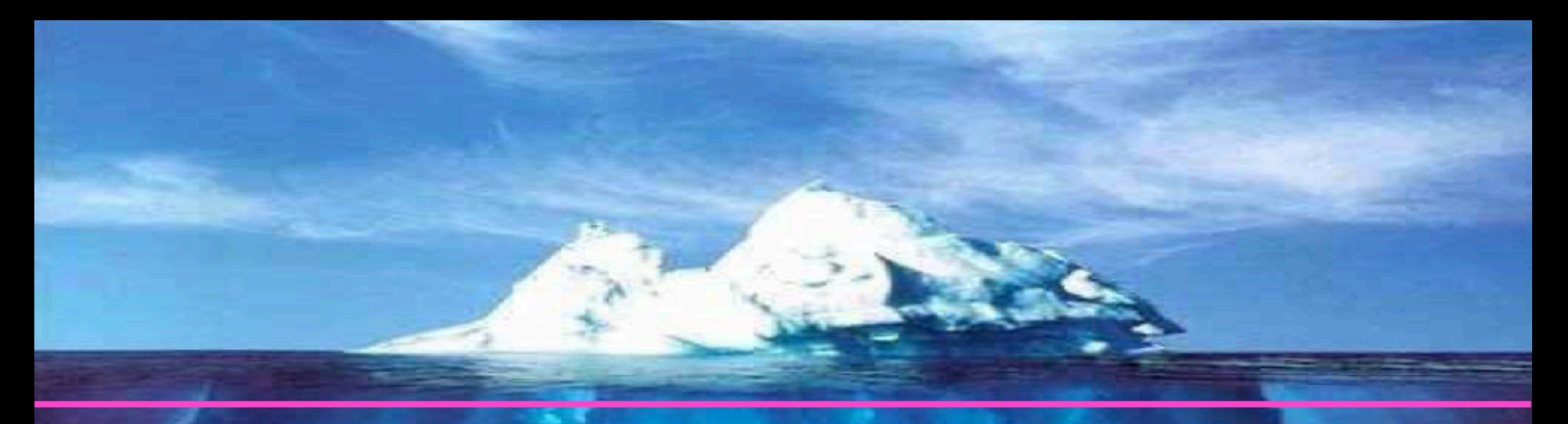

#### Raw Transactional Data

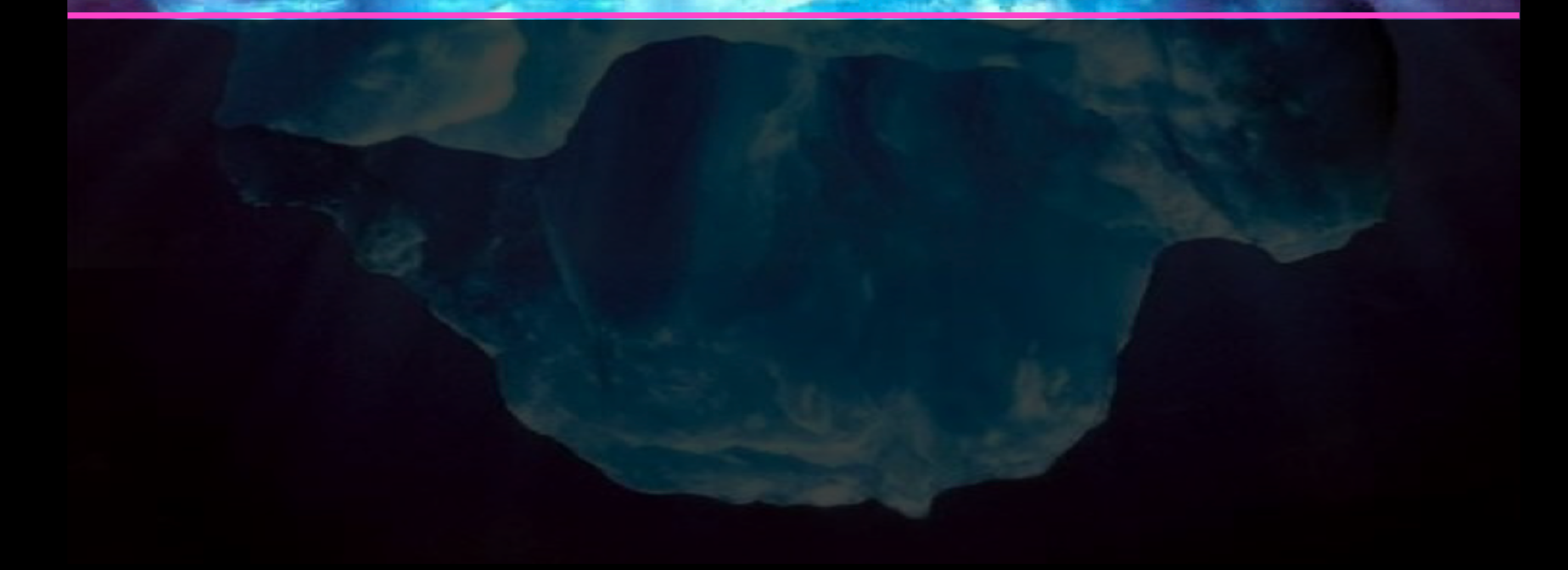

# $B_0$ anohub Below = Data Use Data

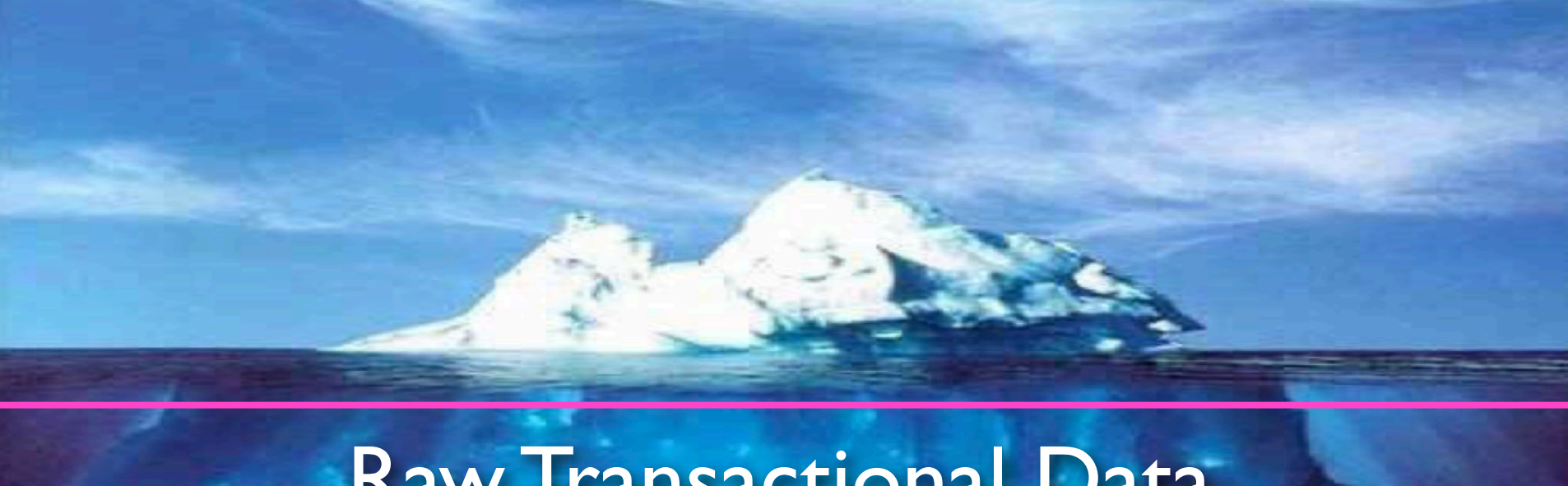

#### Raw Transactional Data

Usage Patterns

# Below = Data Use Data

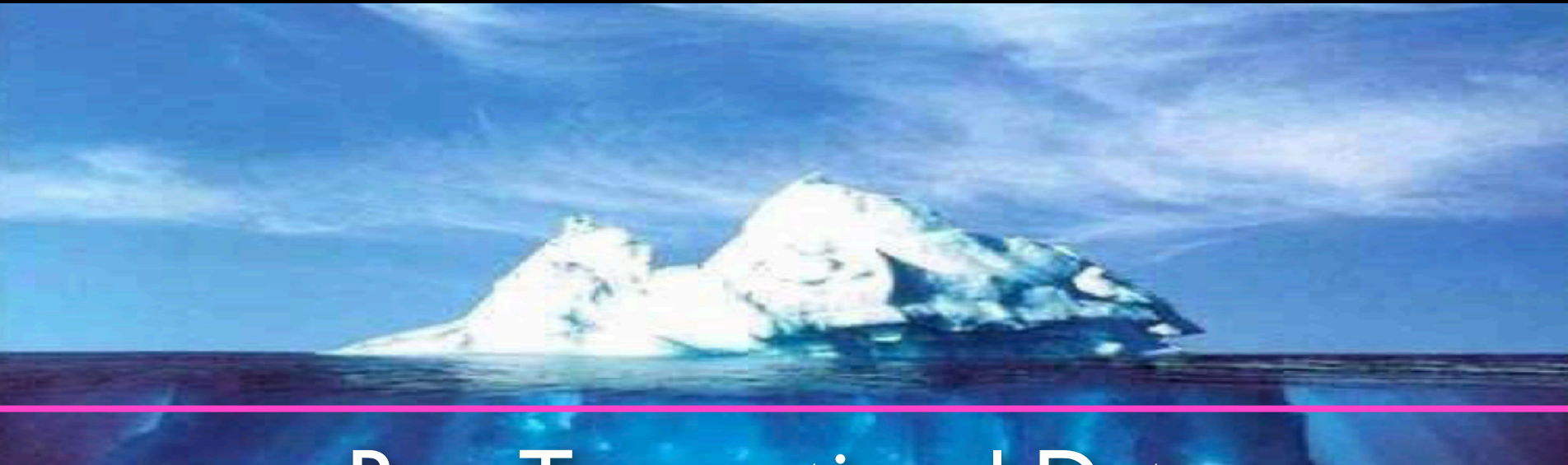

Raw Transactional Data

Usage Patterns

#### Extracted Behaviors

# Below = Data Use Data

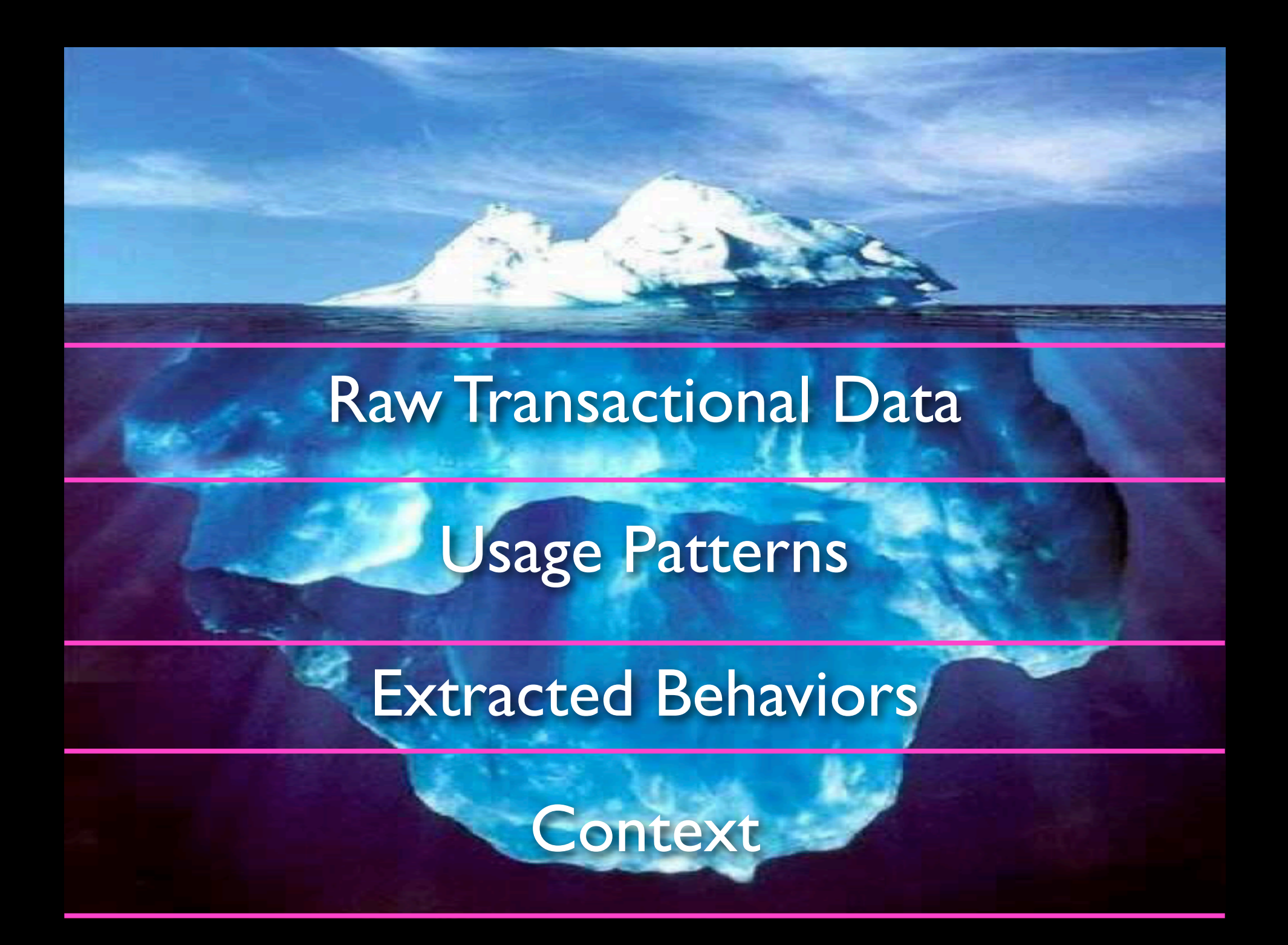

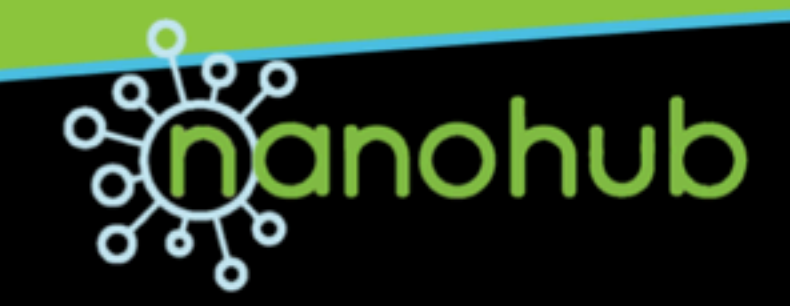

### *"Data Use Data" could be used for...*

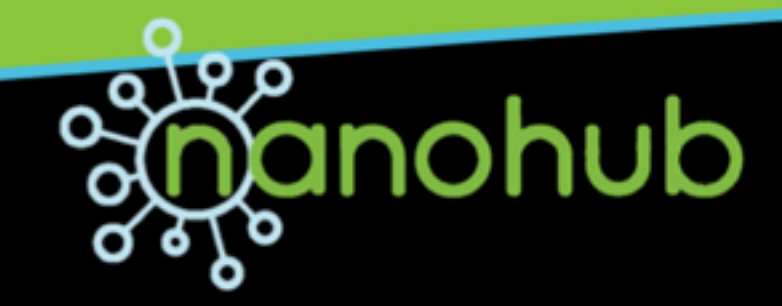

### *...finding opportunities in scientific "terra incognita"...*

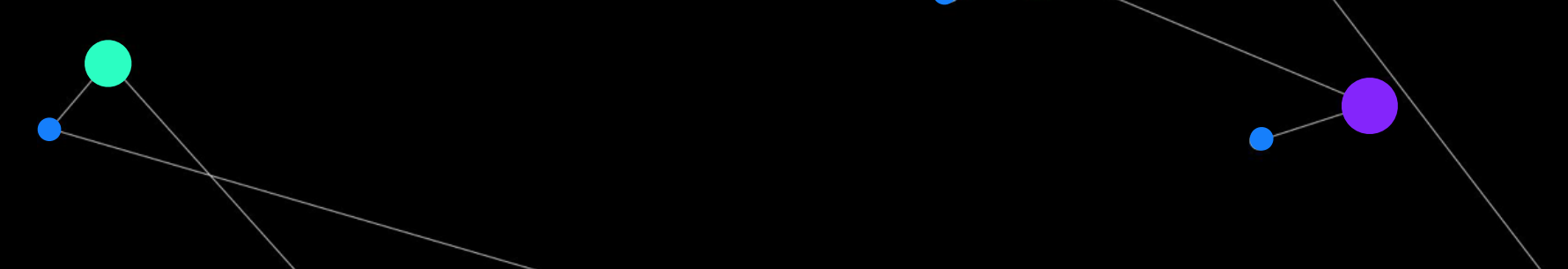

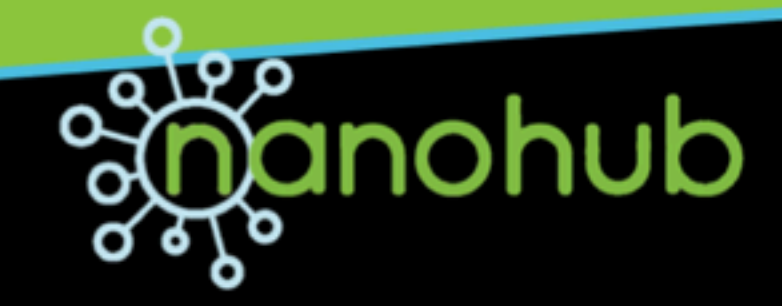

# *...finding opportunities in scientific "terra incognita"...*  $\bullet$

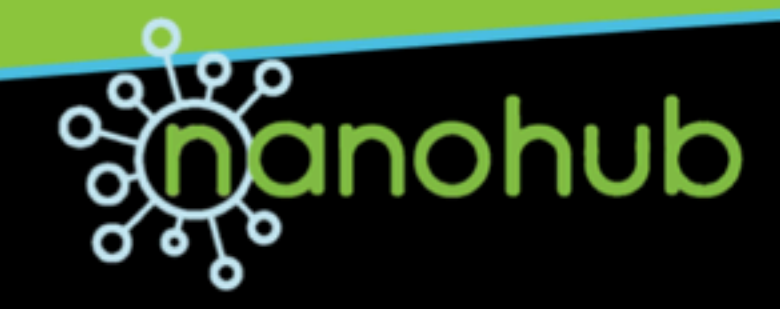

### *...finding opportunities in scientific "terra incognita"...*

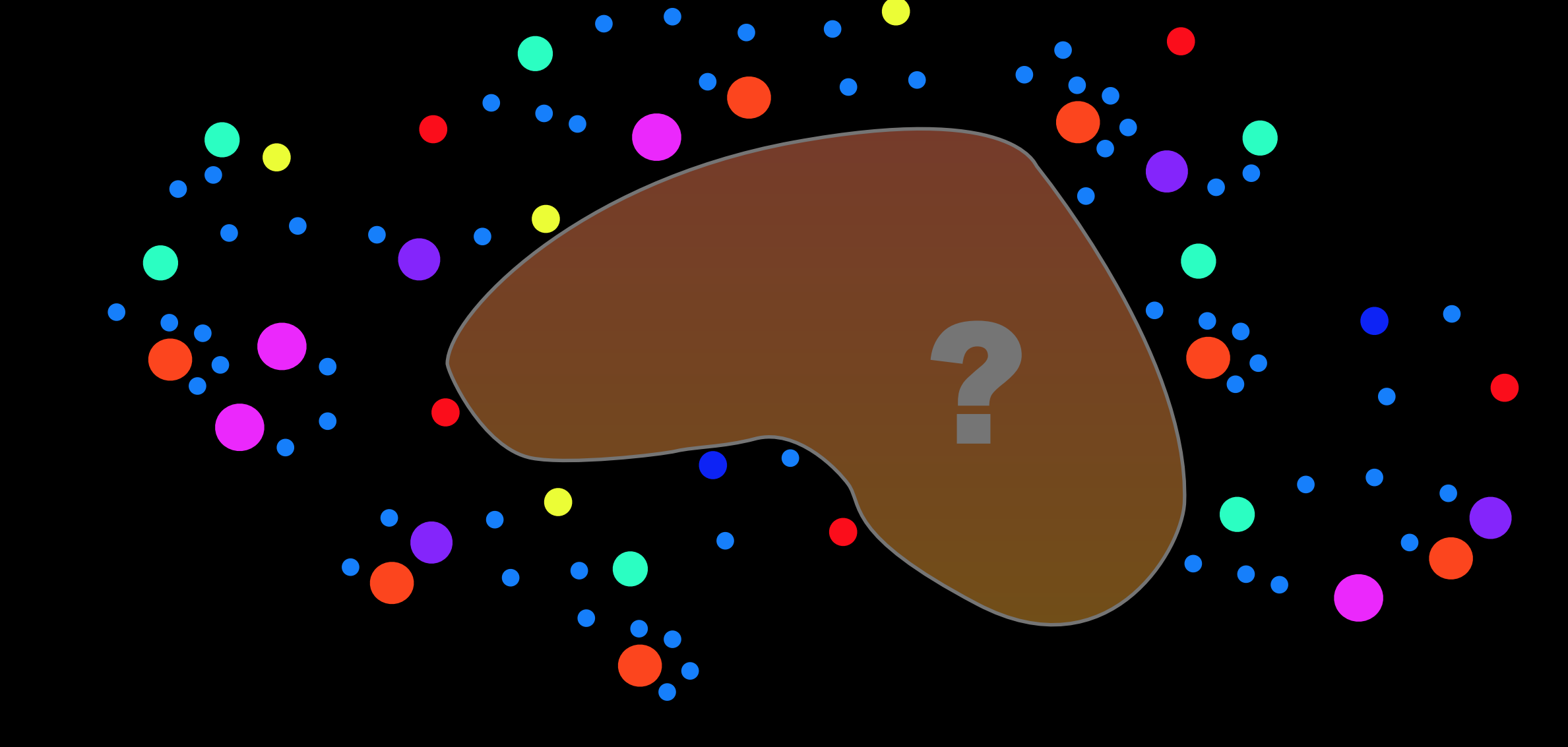

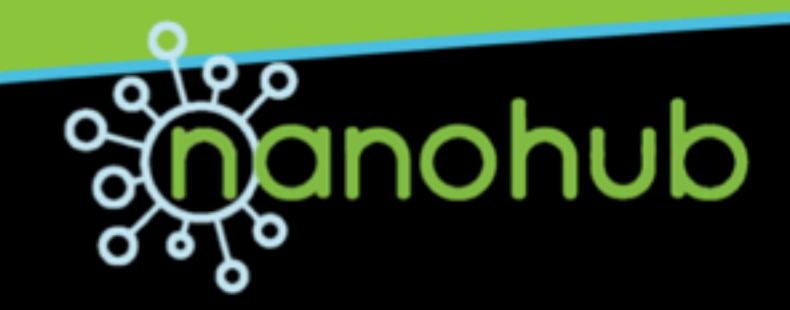

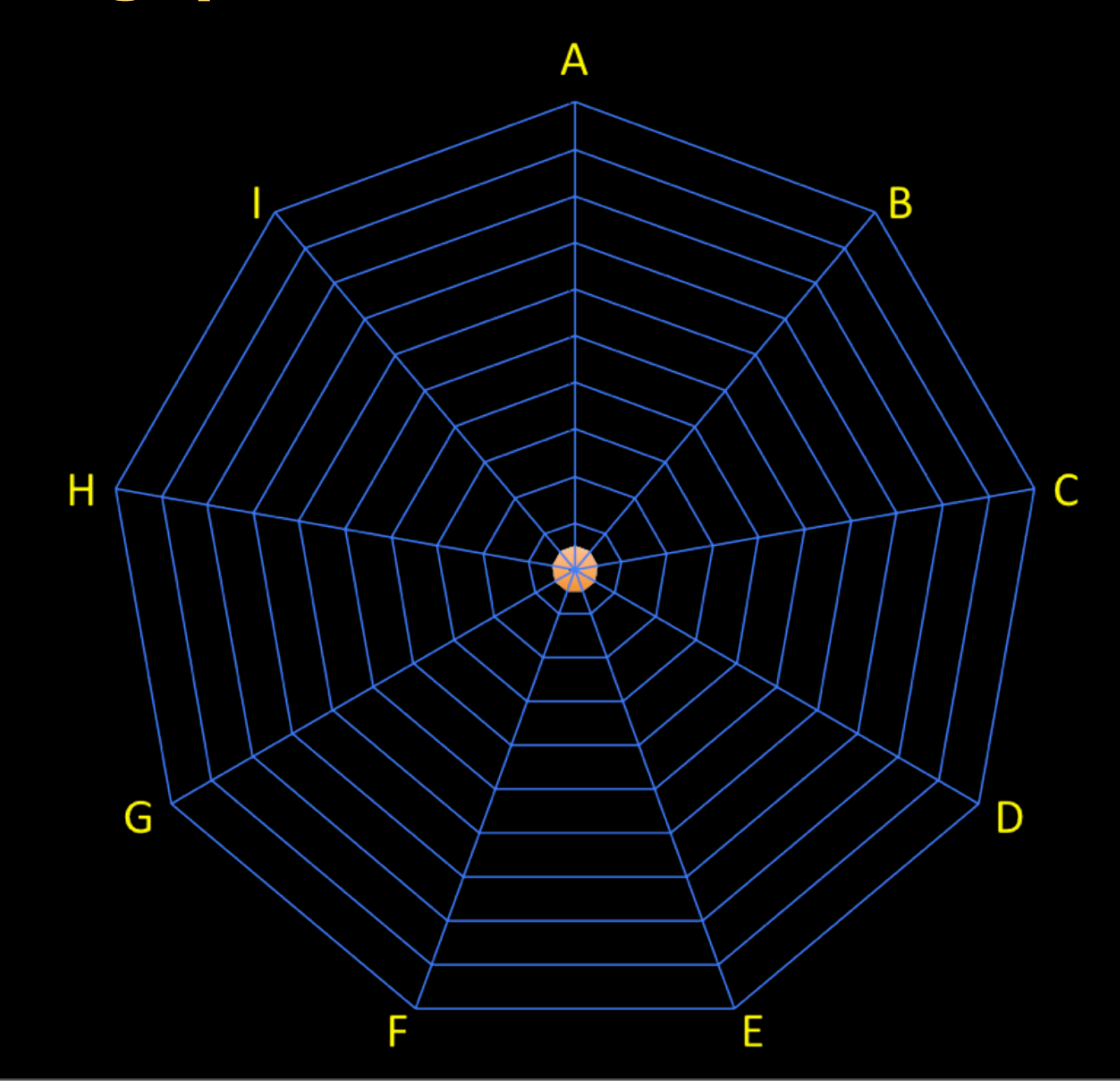

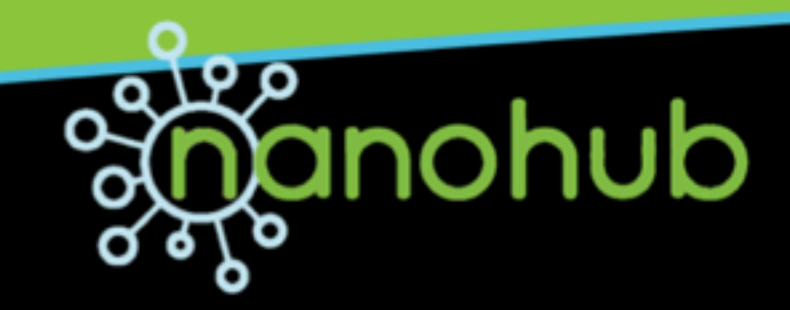

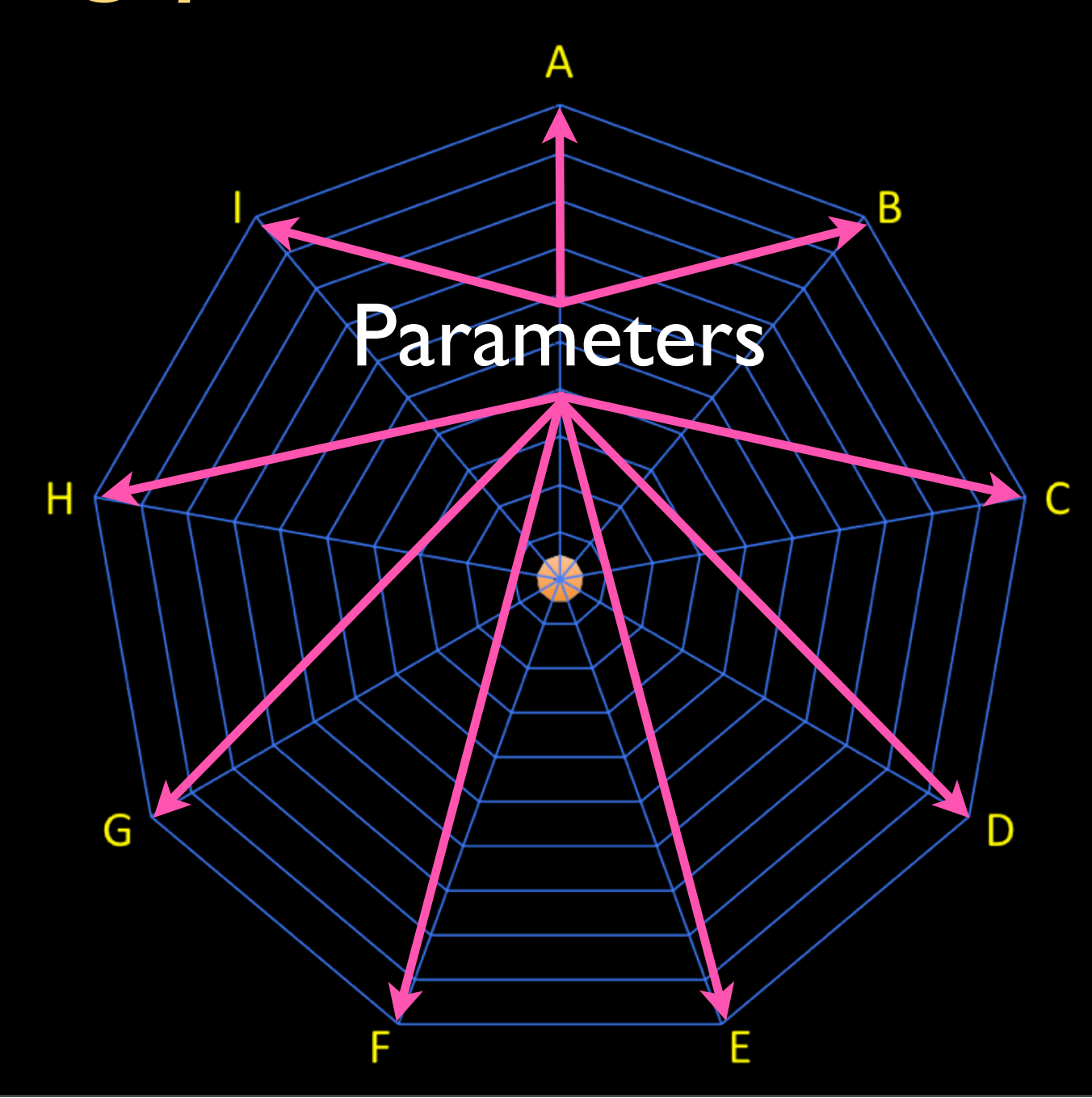

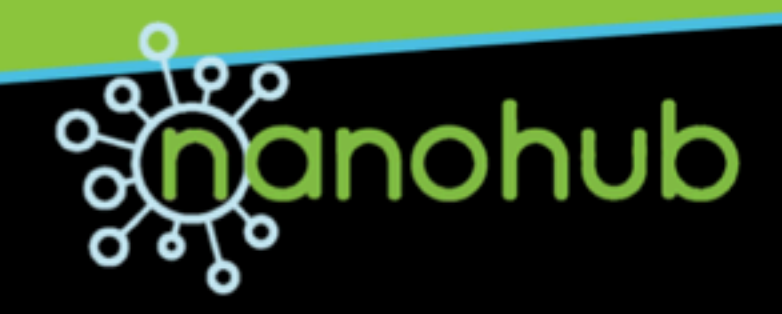

A

Β

 $\overline{C}$ 

D

E

Tried a new value for parameter F

Н

G

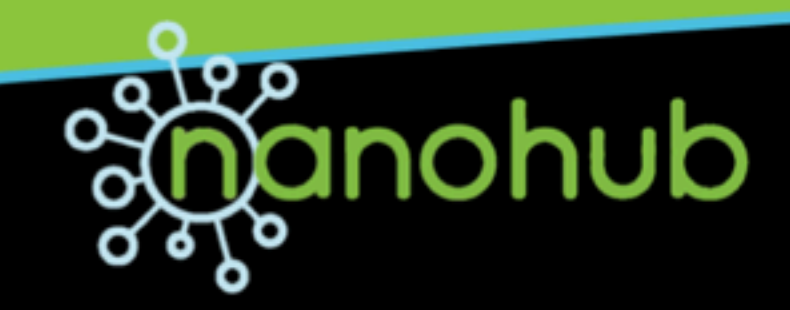

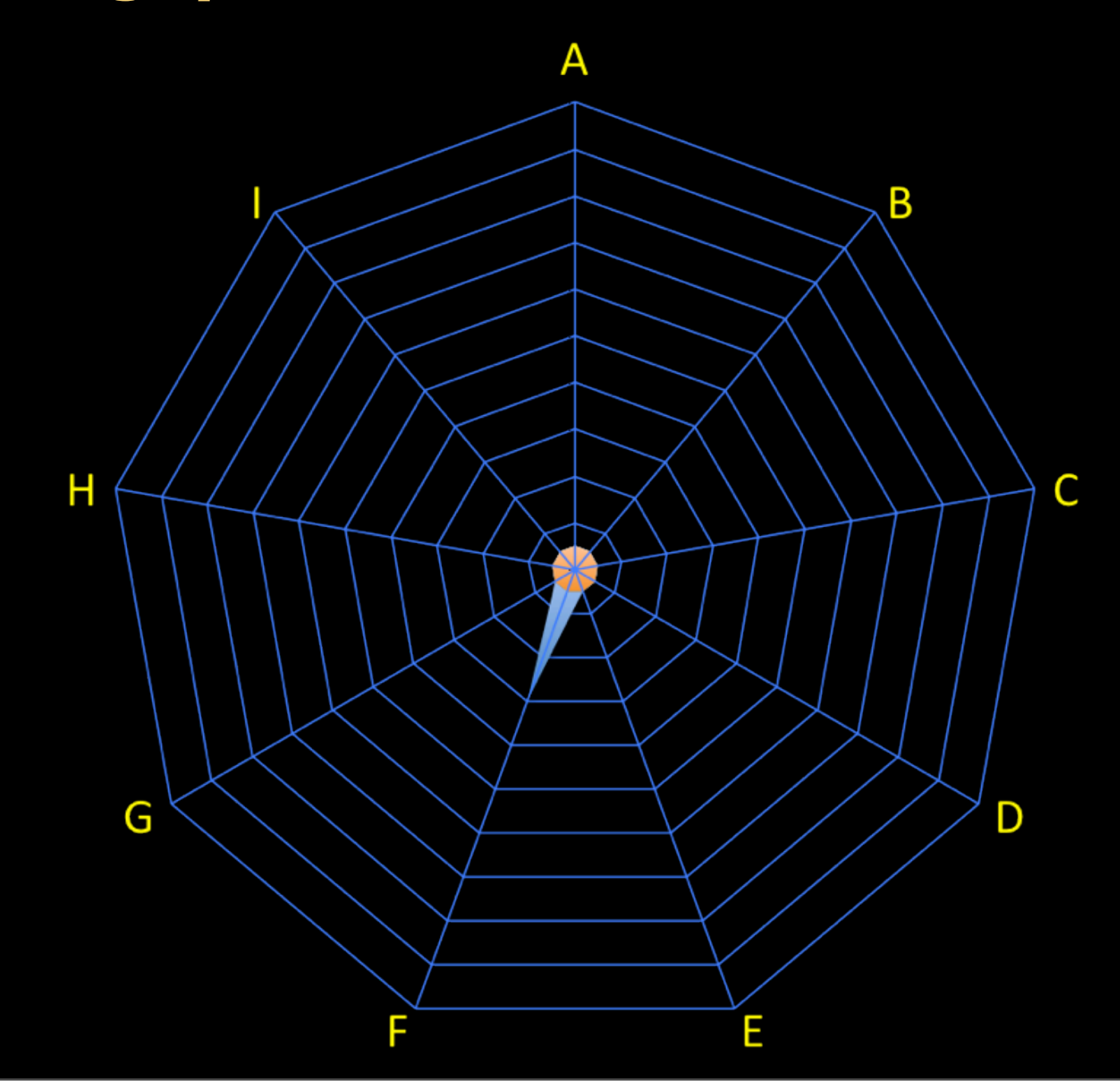

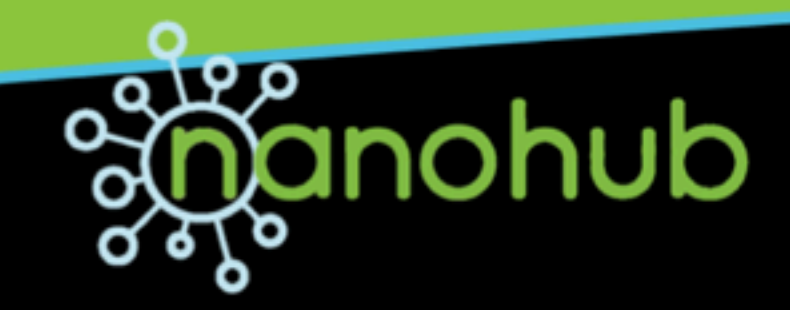

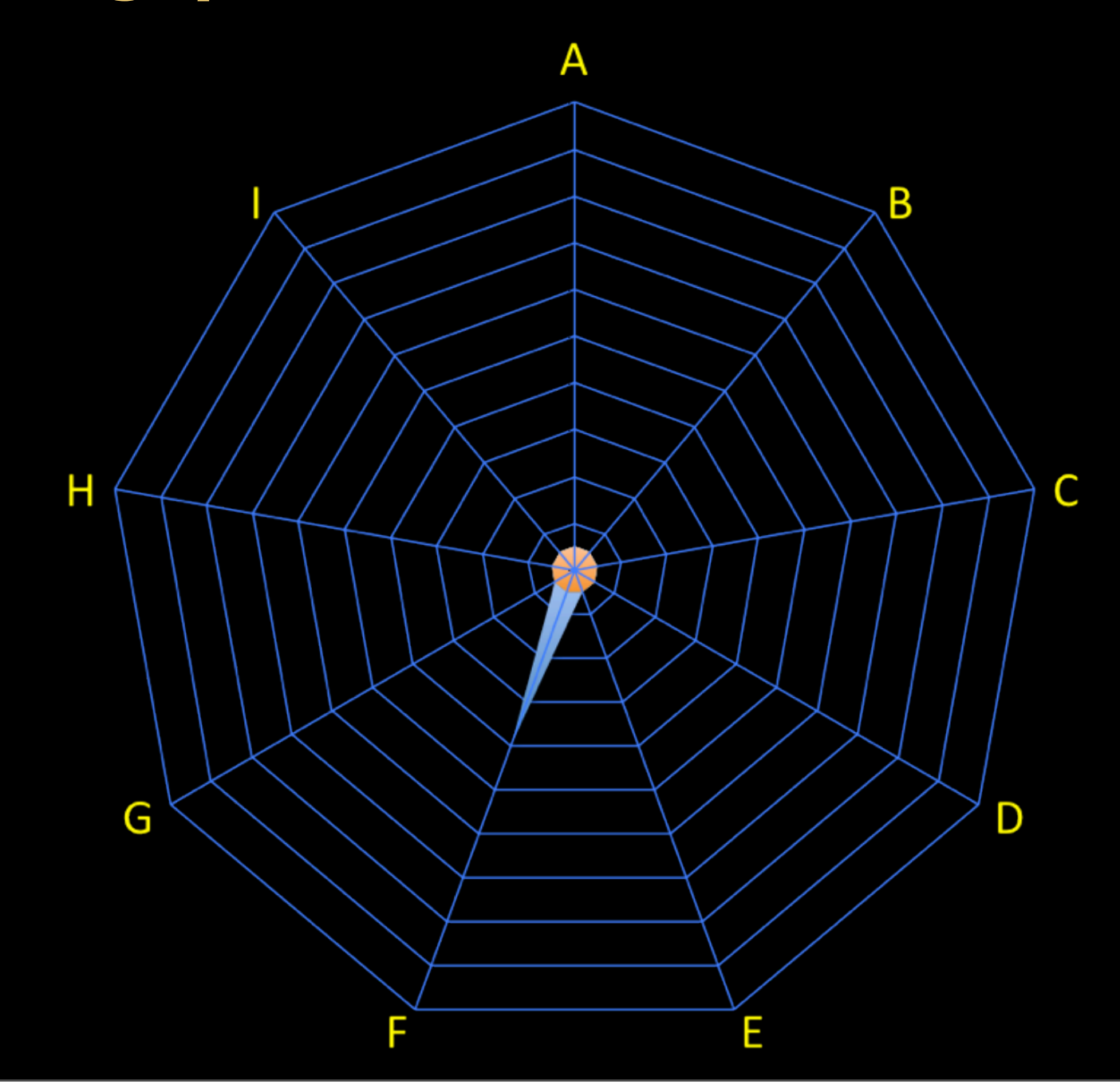

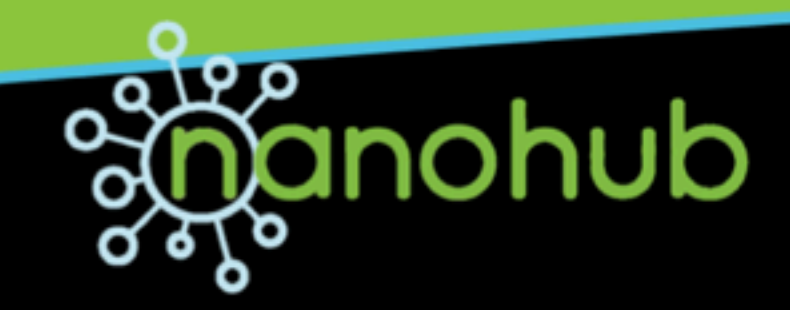

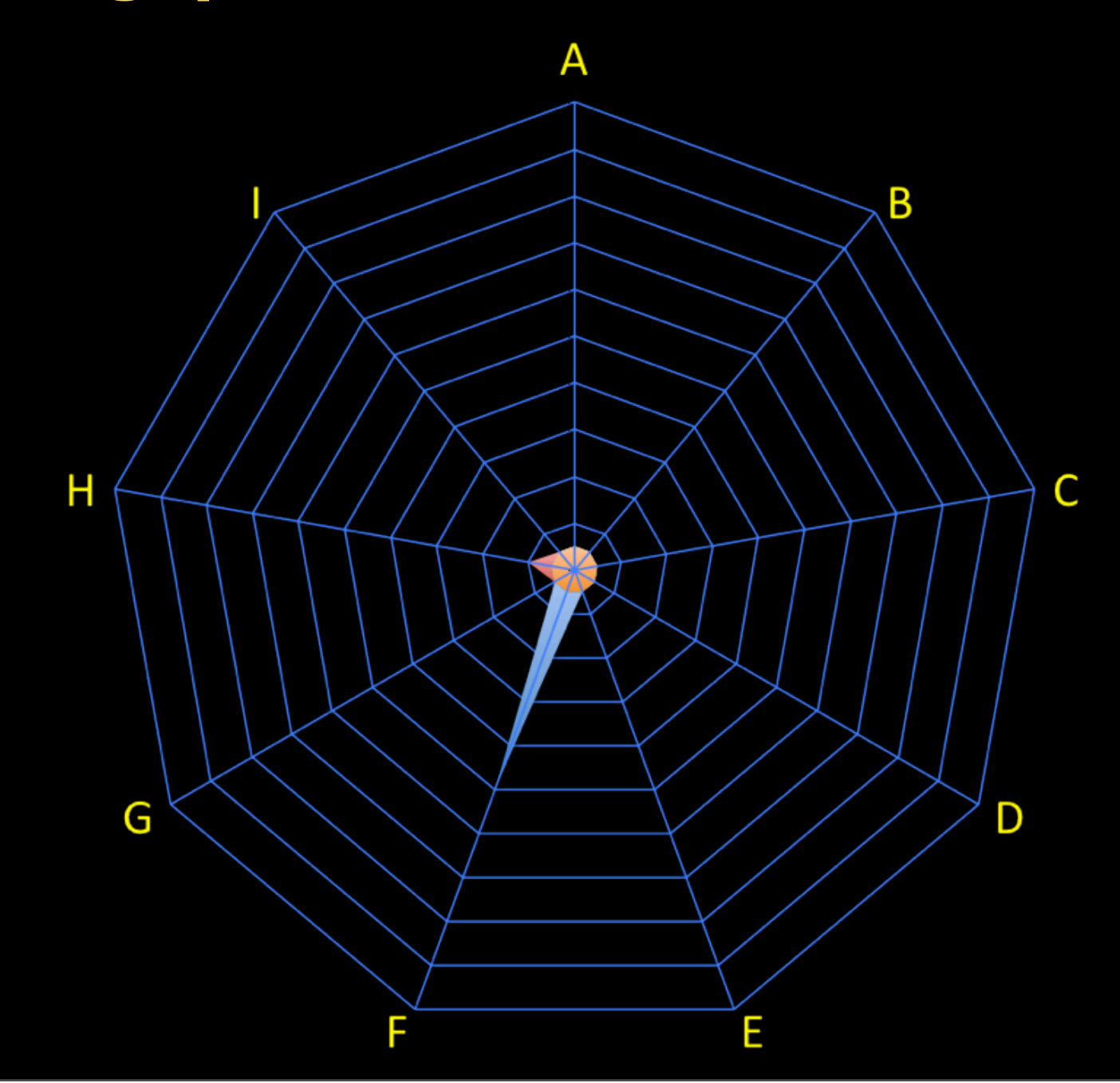

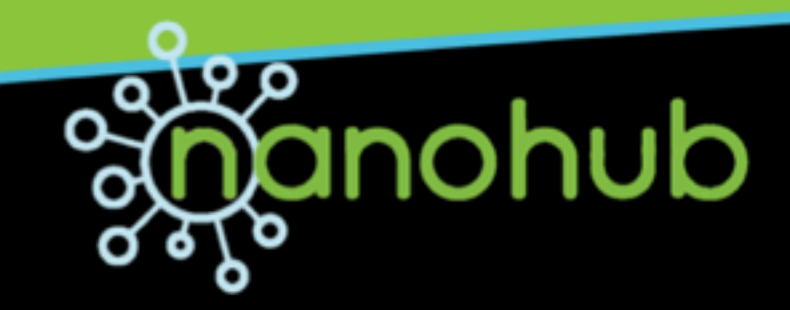

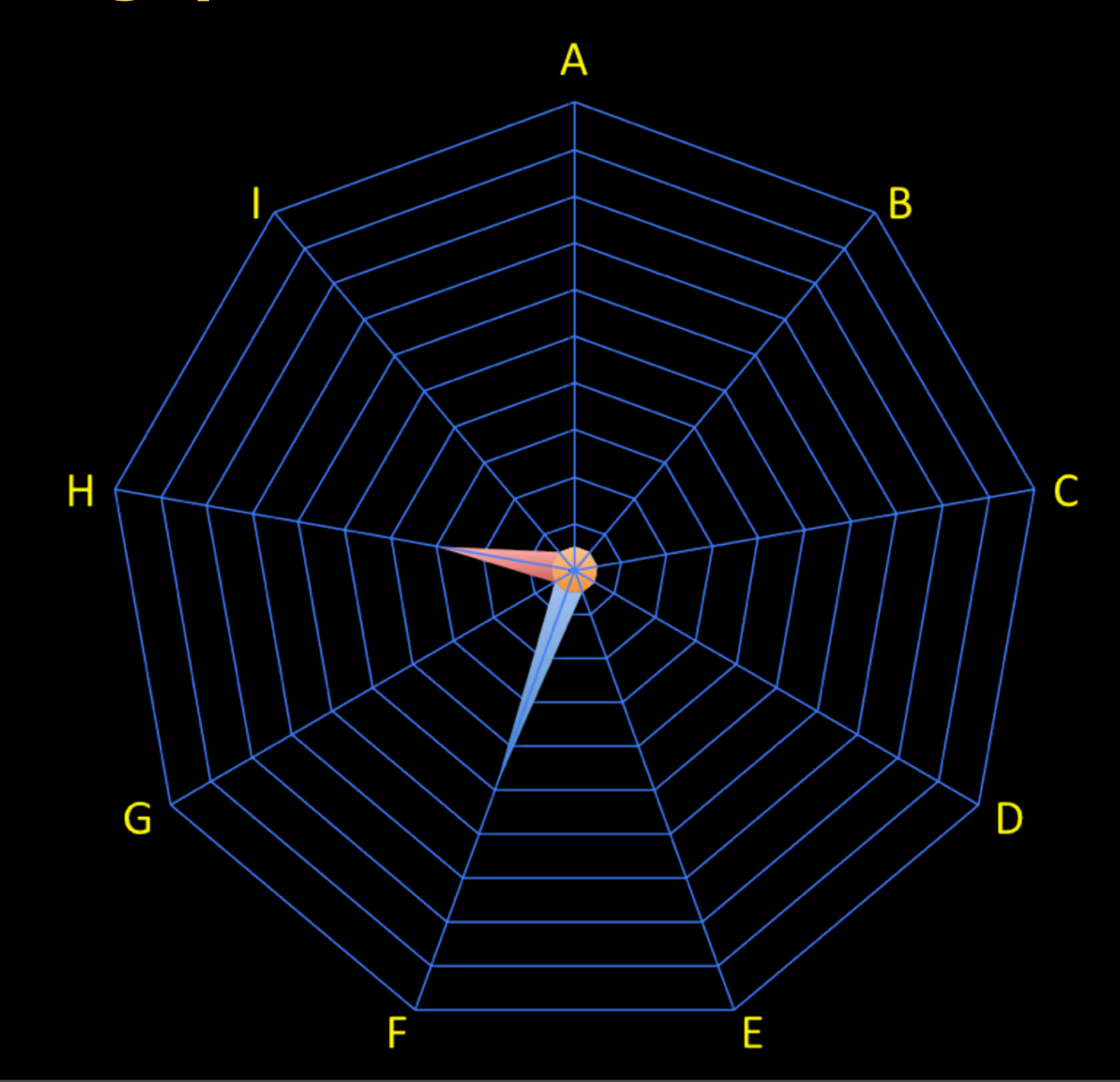

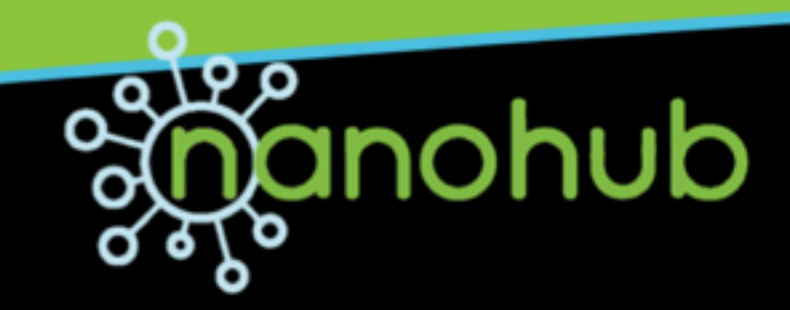

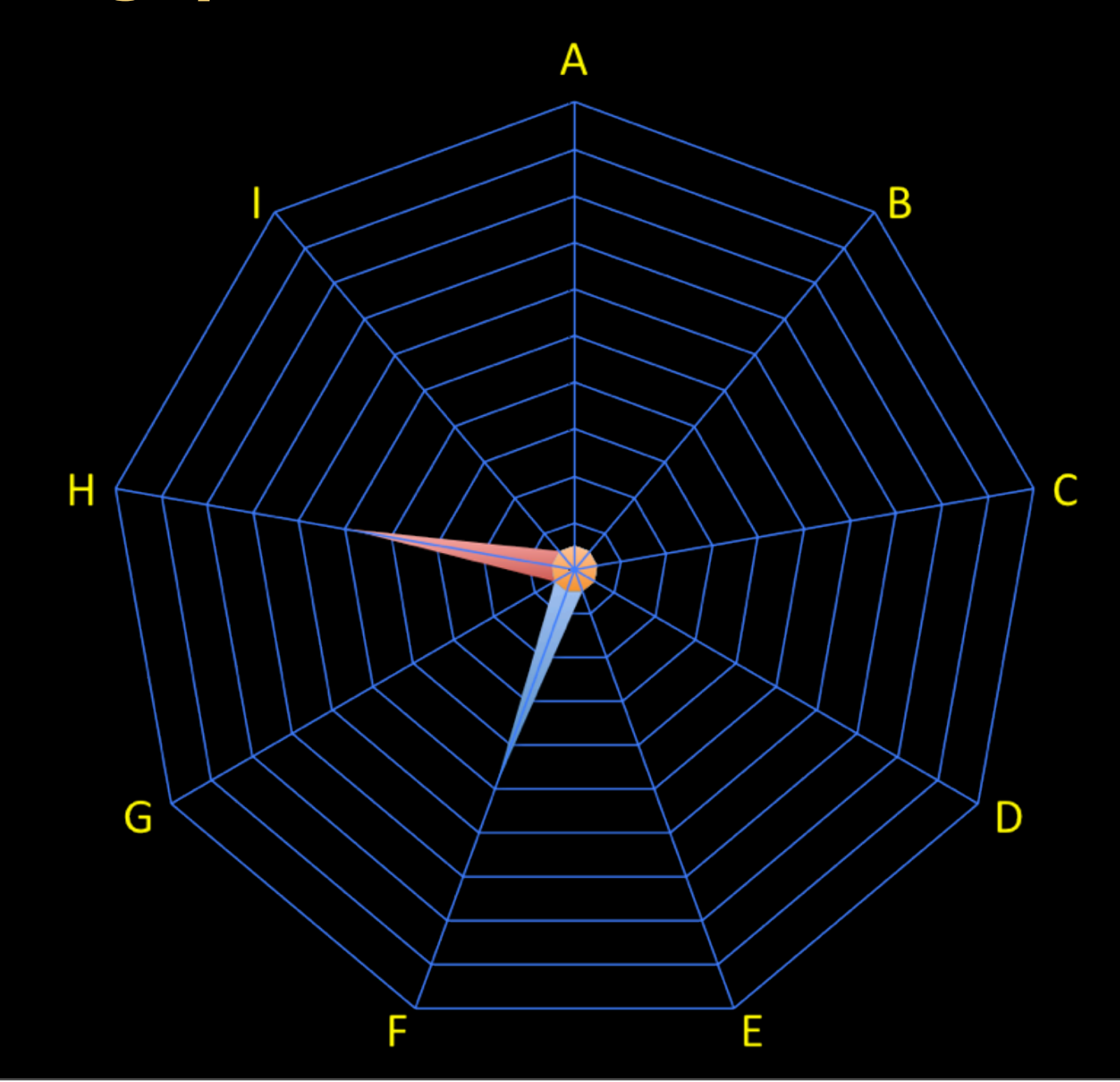

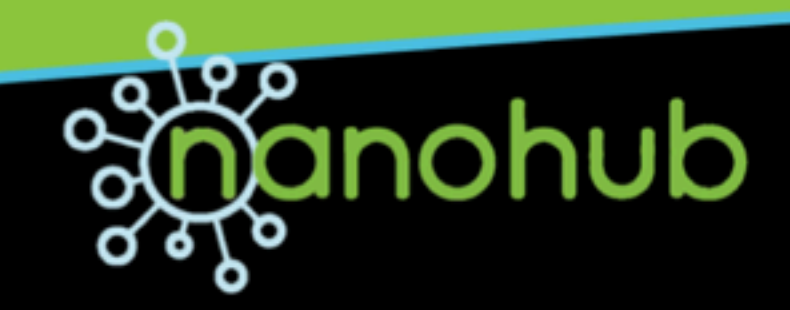

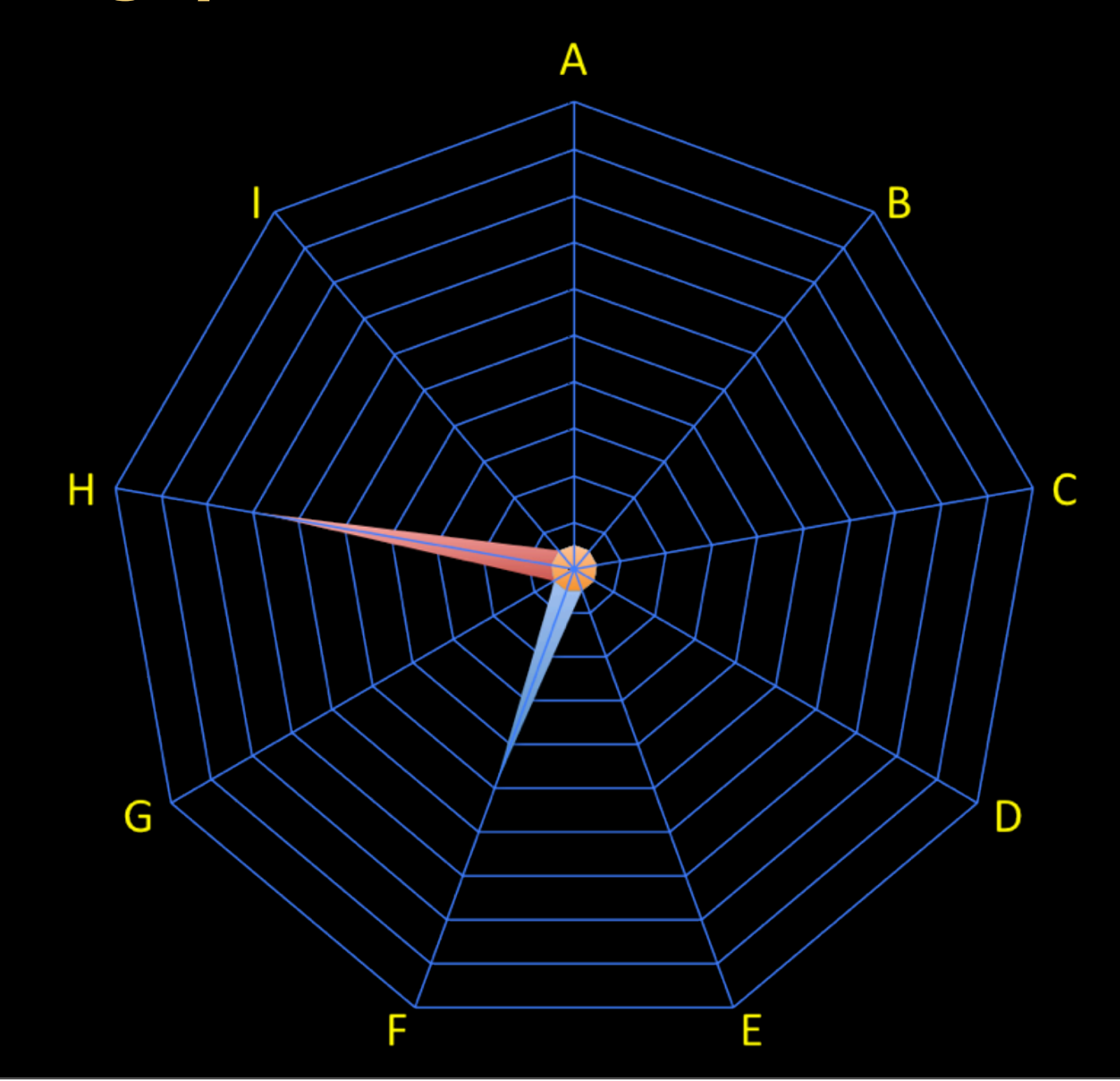

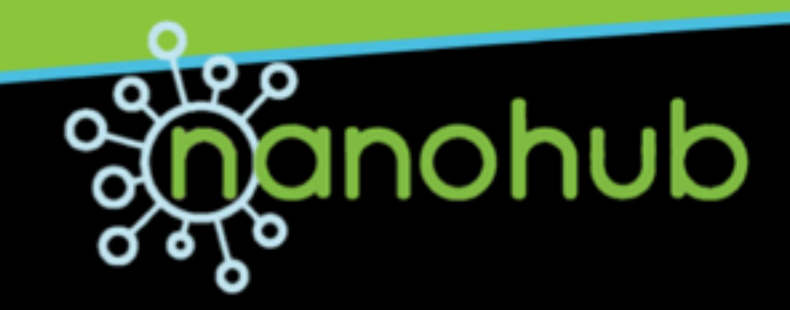

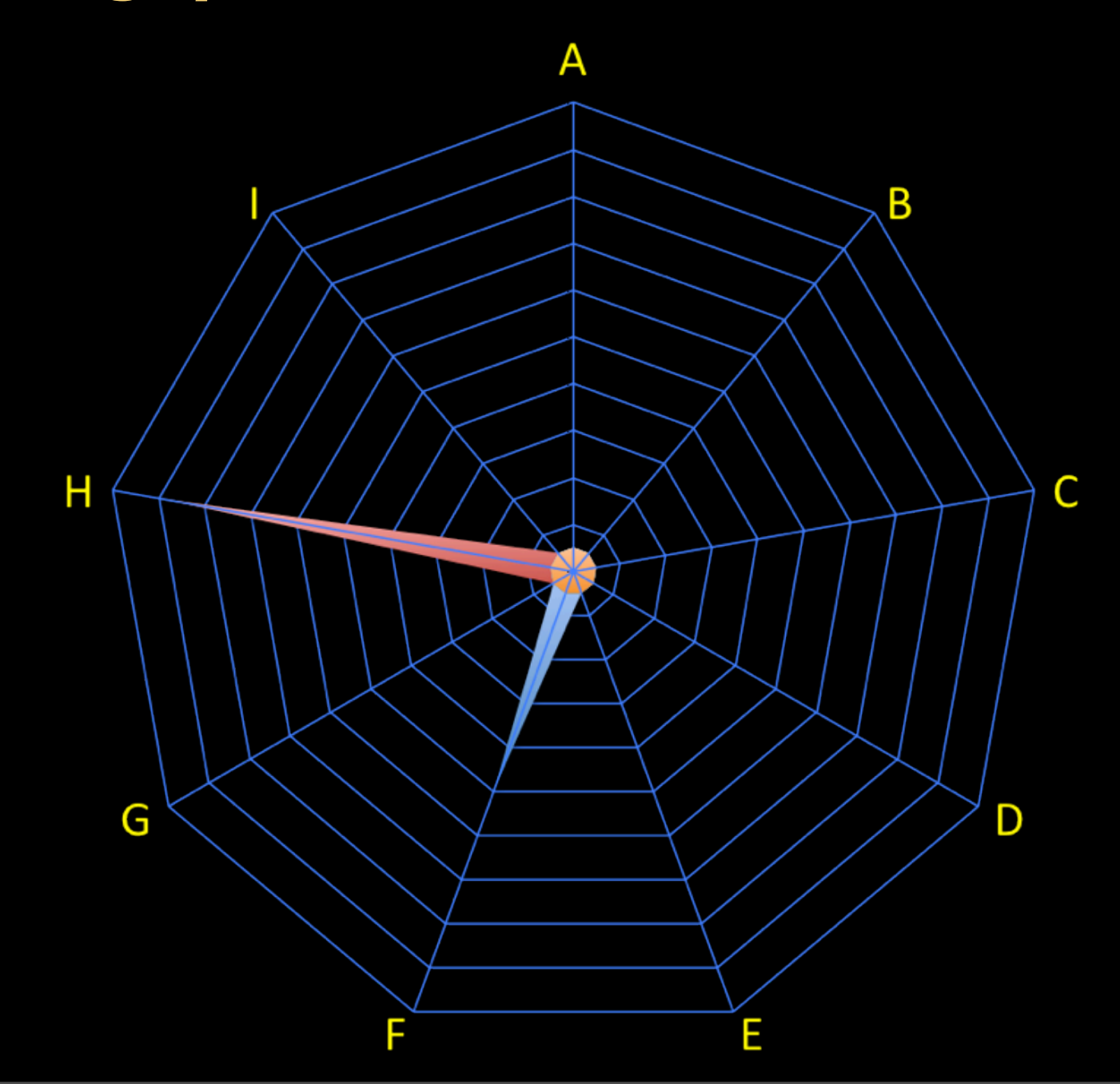

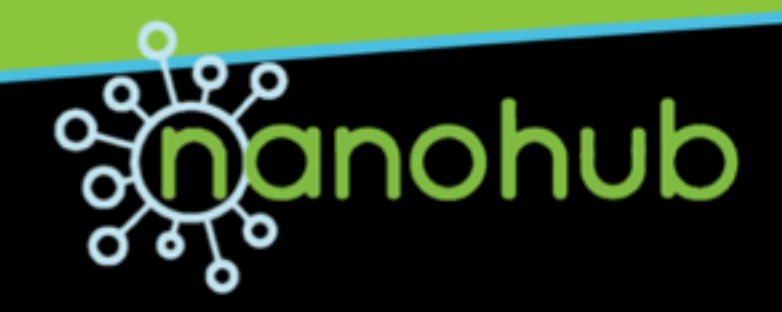

One user who has tried various combinations of parameters F and H

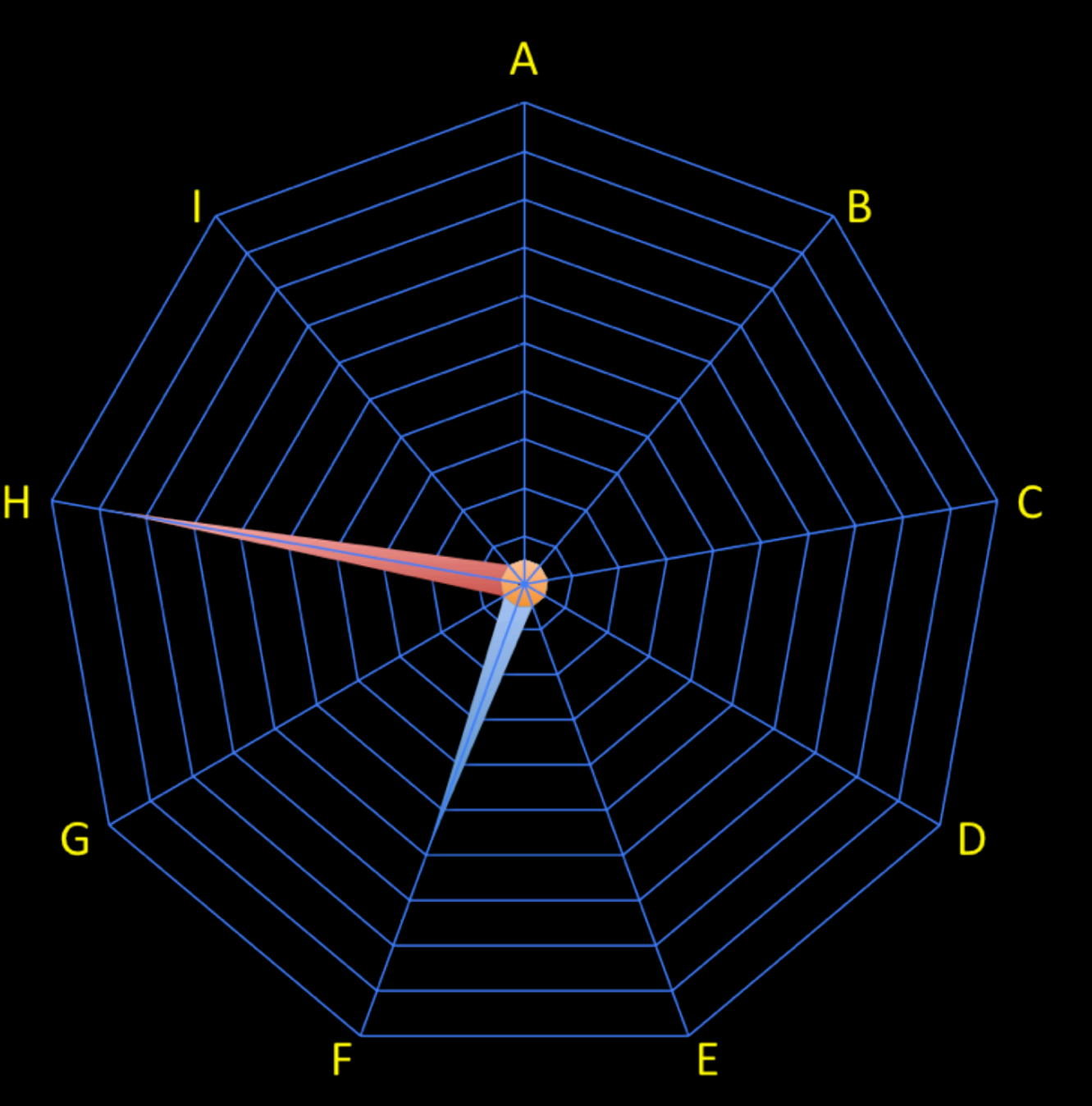

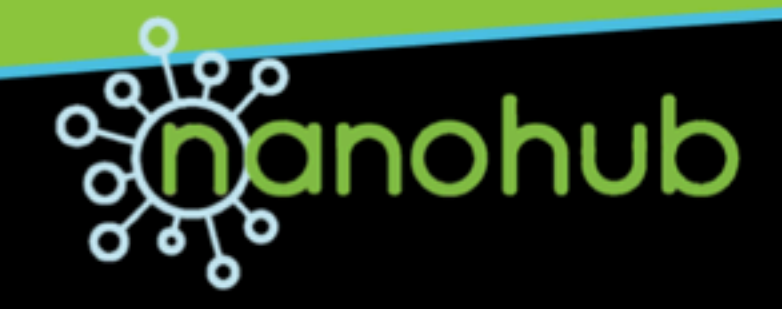

#### *...finding potential collaborators... Should these two share knowledge?*

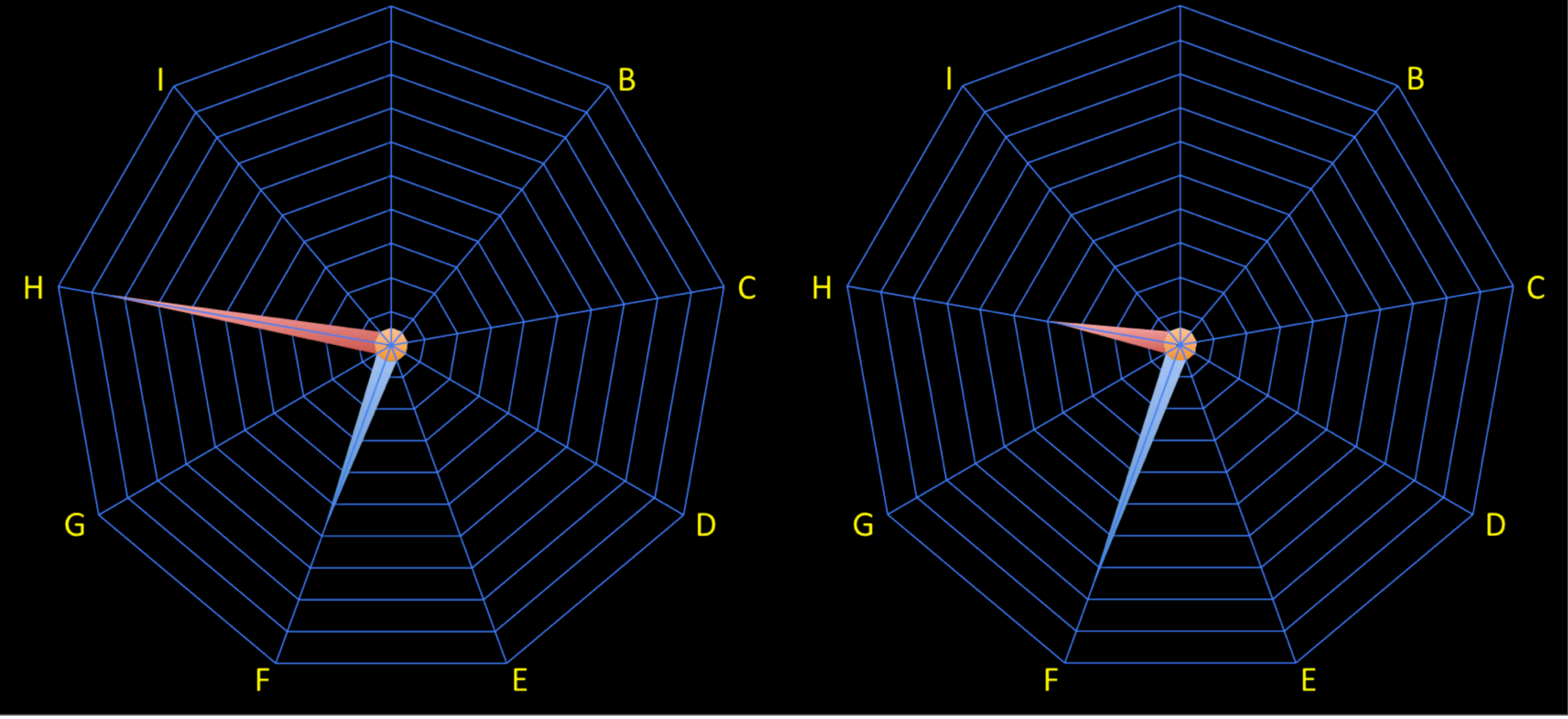

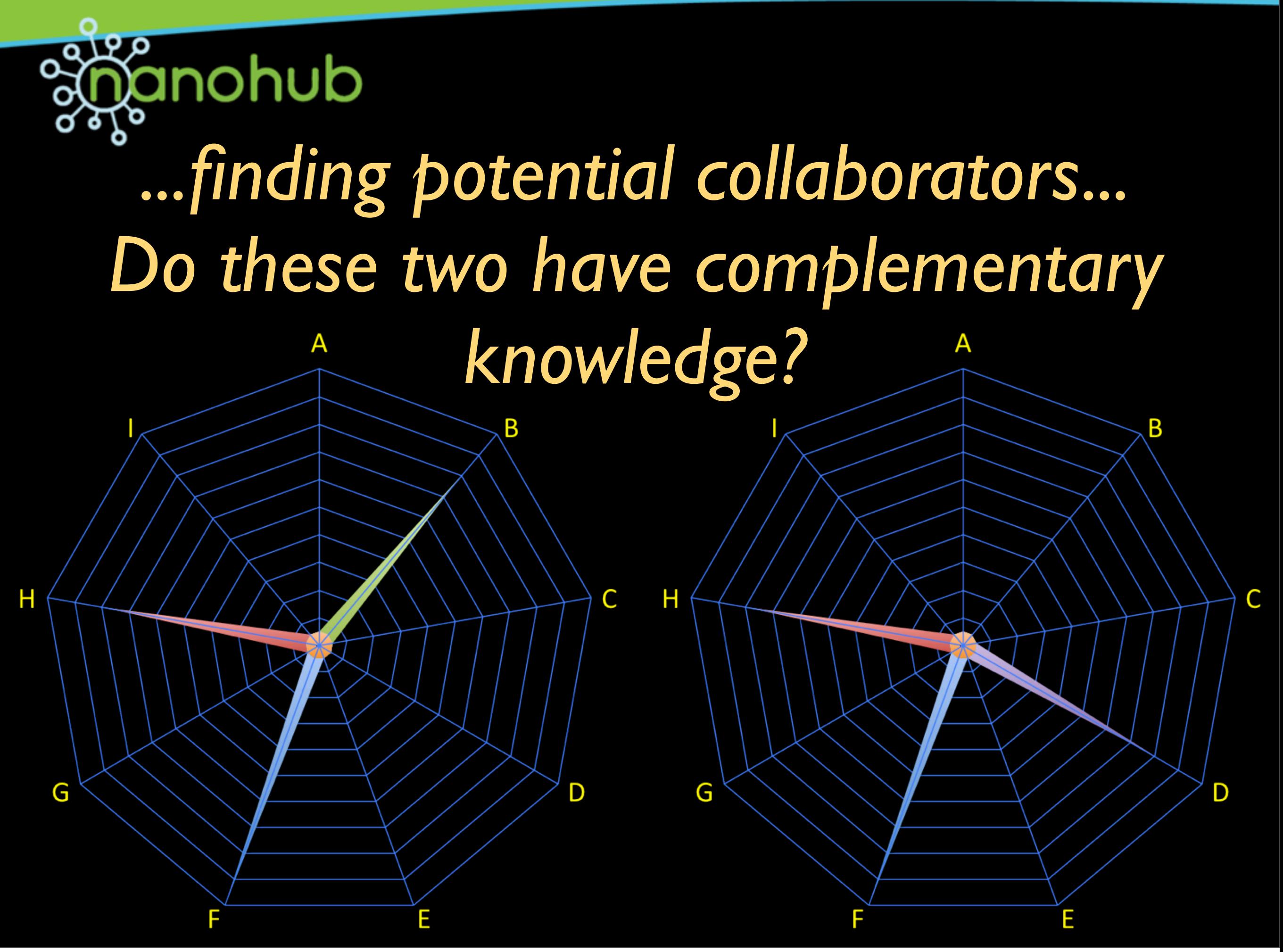

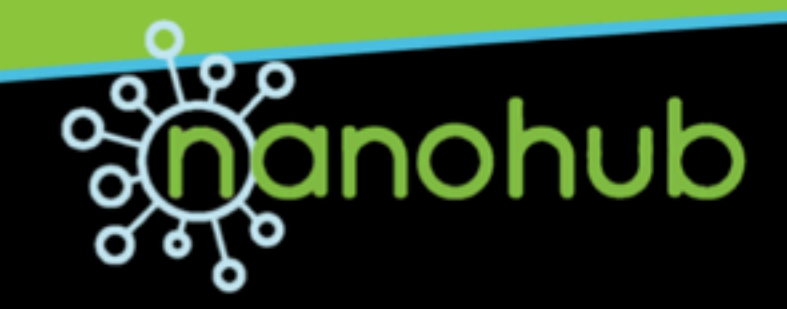

### *It is likely that*

#### *data about how data are used*

#### *will be larger in scale than the data themselves.*